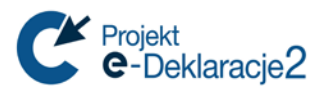

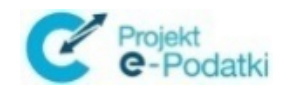

# **Ministerstwo Finansów**

Departament Informatyzacji

**Uniwersalna Bramka Dokumentów Specyfikacja Wejścia-Wyjścia**

**Wersja 0.3.0**

*Warszawa, 02.01.2019 r.*

*Copyright (c) 2019 Ministerstwo Finansów*

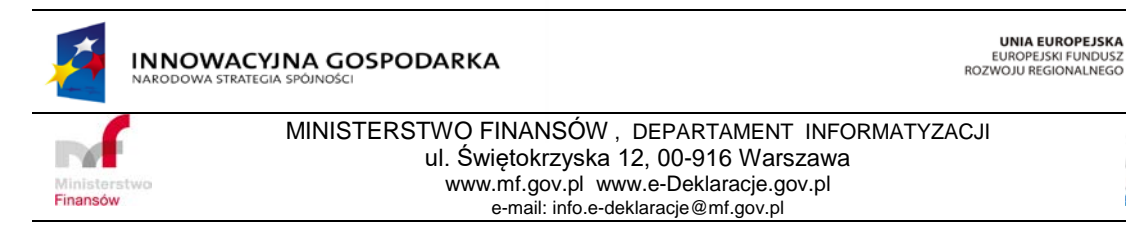

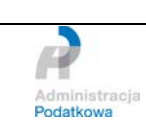

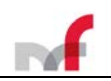

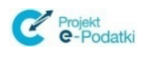

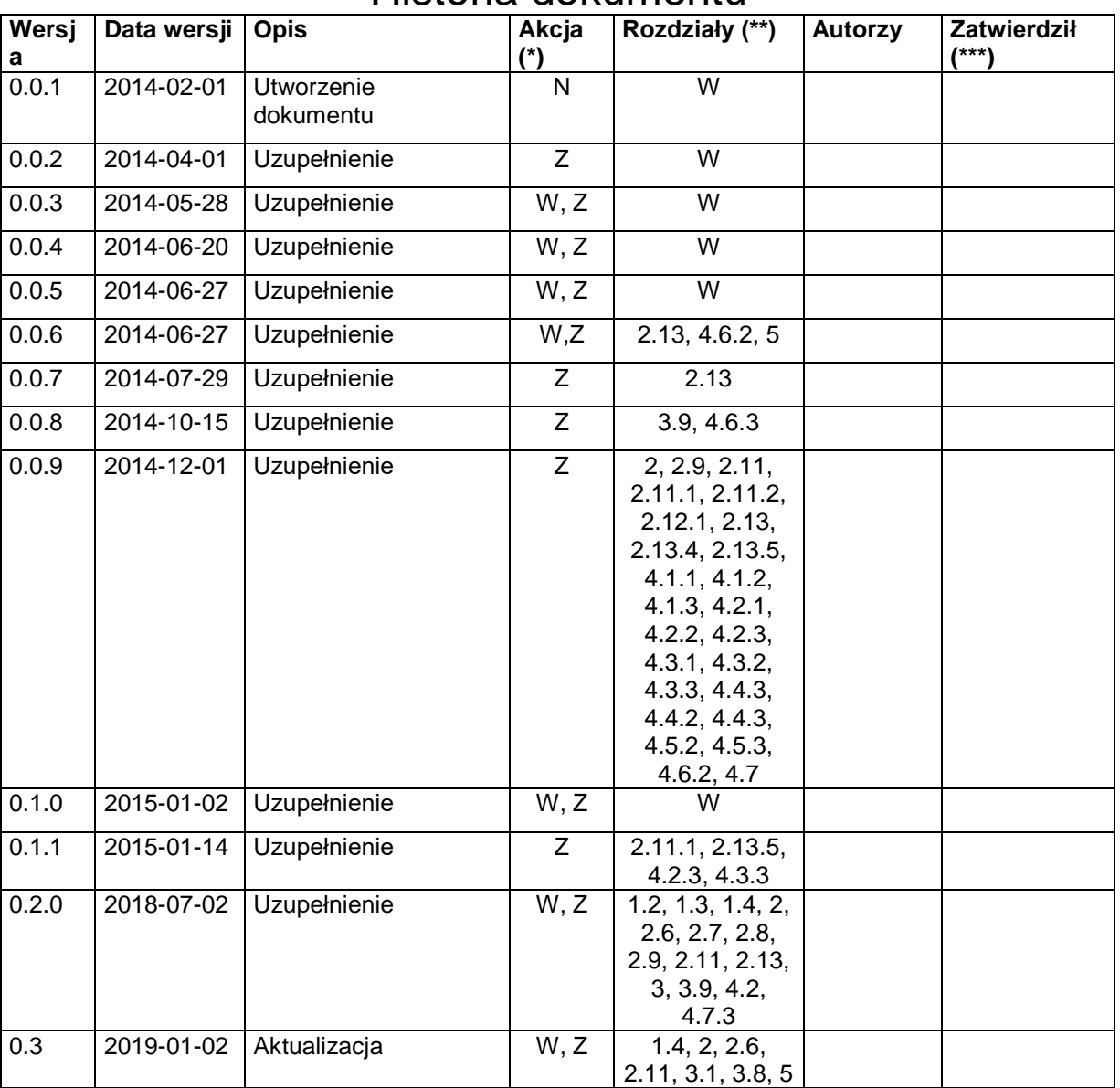

## Historia dokumentu

(\*) Akcje:  $W = W$ staw,  $Z = Z$ amień,  $We = W$ eryfikuj,  $N = N$ owy

(\*\*) Rozdziały: W = Wszystkie

(\*\*\*) Zatwierdził (jeśli dotyczy) osoba zatwierdzająca podpisuje się w ostatnim wypełnionym wierszu, dla zatwierdzonej wersji papierowej, którą przekazuje się do archiwum.

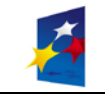

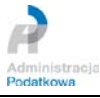

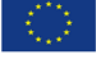

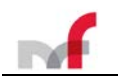

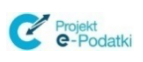

## **Spis treści**

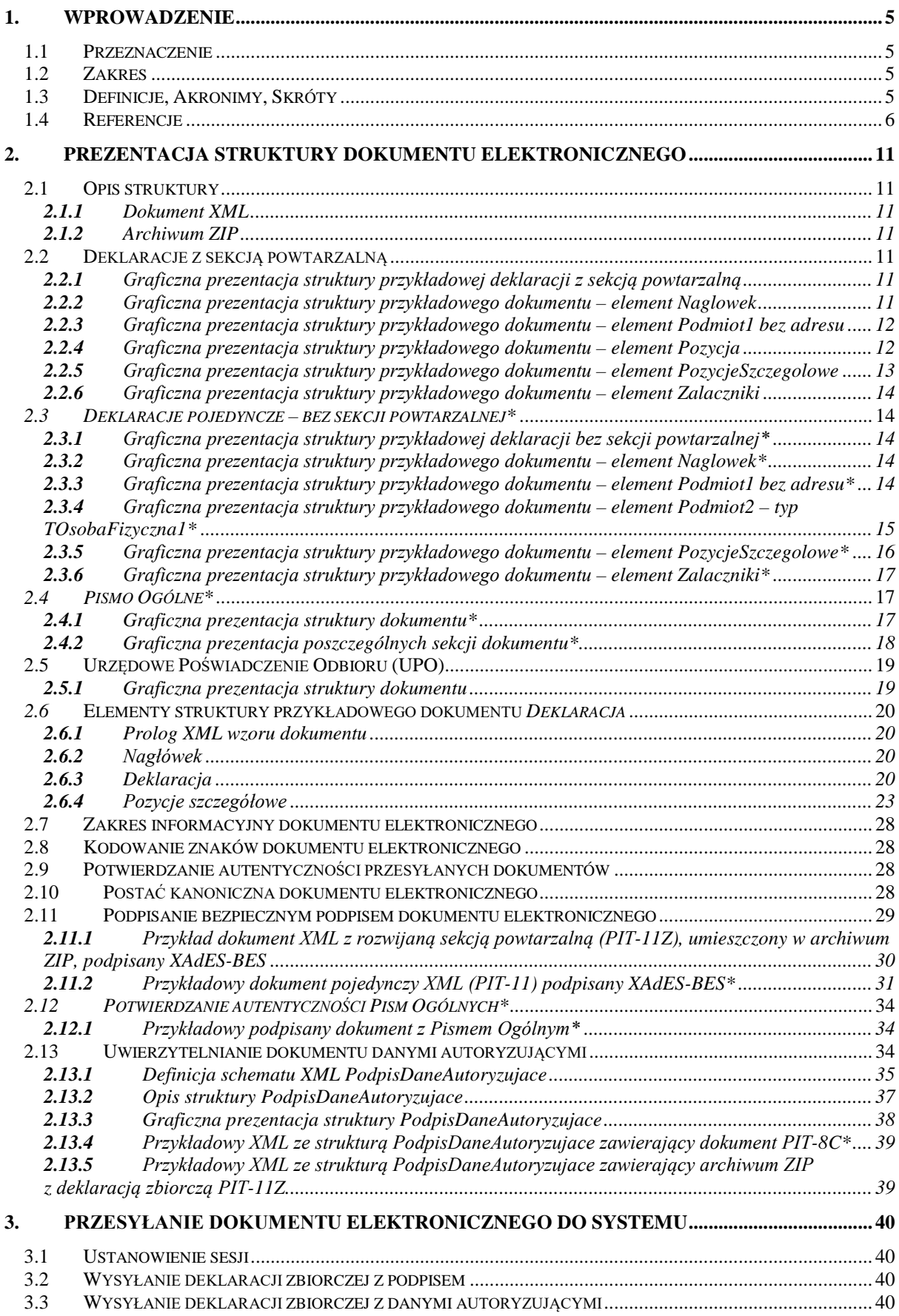

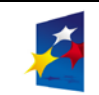

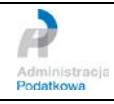

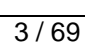

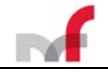

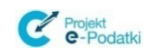

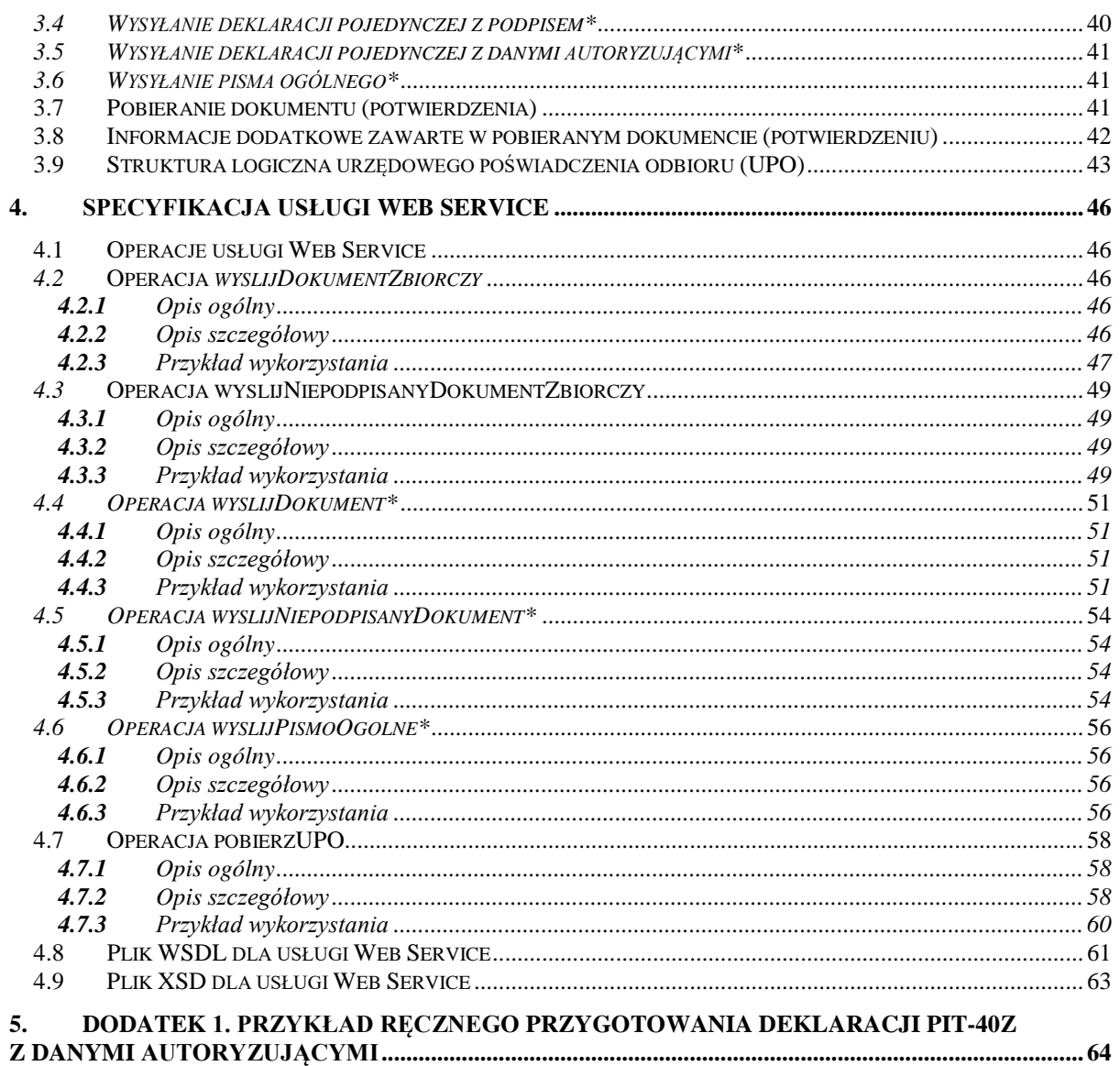

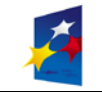

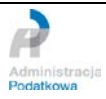

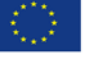

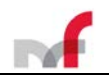

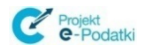

## <span id="page-4-0"></span>**1. Wprowadzenie**

### <span id="page-4-1"></span>**1.1 Przeznaczenie**

Celem tego dokumentu jest przedstawienie zasad wymiany informacji pomiędzy systemem informatycznym Uniwersalna Bramka Dokumentów a oprogramowaniem interfejsowym przeznaczonym do przekazywania elektronicznych dokumentów do systemu **e-Deklaracje**.

### <span id="page-4-2"></span>**1.2 Zakres**

Niniejsze opracowanie przeznaczone jest dla osób i firm z branży IT przygotowujących oprogramowanie interfejsowe do przekazywania elektronicznych dokumentów podatkowych do systemu e-Deklaracje.

### **Uwaga!**

Zapisy zaprezentowane *szarą pochyloną czcionką* dotyczą dokumentów pojedynczych i pism ogólnych **nieobsługiwanych** w bieżącej wersji Uniwersalnej Bramki Dokumentów. Jeśli dotyczy to całego podrozdziału, to dodatkowo jego tytuł został oznaczony gwiazdką.

### <span id="page-4-3"></span>**1.3 Definicje, Akronimy, Skróty**

**Kanoniczny XML – (**ang. *Canonical XML, canonical form of an XML document*) – znormalizowna forma zapisu dokumentu XML. Standard opracowany przez W3C.

**SHA-1, SHA-2** - (ang. *Secure Hash Algorithms*) wersje standardu kryptografii opublikowane przez NIST (*National Institute of Standards and Technology*) (*https://www.nist.gov/topics/federal-information-standards-fips ,* 

*https://tools.ietf.org/html/rfc3174 , https://tools.ietf.org/html/rfc6234*)

**SOAP** - (ang. *Simple Object Access Protocol*) jest protokołem bazującym na standardzie XML. Protokół SOAP pozwala aplikacjom na komunikację przez Internet. Standard SOAP jest opracowywany przez W3C (*[http://www.w3.org/TR/2000/NOTE-SOAP-20000508/,](http://www.w3.org/TR/2000/NOTE-SOAP-20000508/)* 

*http://www.w3.org/TR/soap12-part0, http://www.w3.org/TR/soap12-part1, http://www.w3.org/TR/soap12-part2).*

Obecna wersja SOAP to 1.2. Protokół SOAP definiuje formaty komunikatów, sposoby wysyłania komunikatów i odbierania odpowiedzi, kodowania danych w języku XML oraz gramatykę XML służącą do: określania nazw metod, definiowania typów parametrów zwracanych wartości oraz opisu typów. Specyfikacja protokołu dopuszcza stosowanie różnych protokołów internetowych jako protokołów transportowych. Obecnie najczęściej wykorzystywanym protokołem jest HTTP.

**SSL** - [\(ang.](http://pl.wikipedia.org/wiki/J%C4%99zyk_angielski) *Secure Socket Layer*) protokół aplikacyjny stosowany w celu zabezpieczenia poufności i integralności przesyłanych danych. Standard opisany został na stronie *http://wp.netscape.com/eng/ssl3* .

**TLS** - (ang. *Transport Layer Security*) rozwinięcie protokołu SSL, zapewniające poufność i integralność transmisji danych oraz uwierzytelnienie serwera/klienta, z użyciem szyfrowania asymetrycznego i certyfikatów standardu *X.509*.

**Unicode** – standard definiujący zestaw znaków dla wszystkich alfabetów świata ( *http://www.unicode.org* )

**UTF-8** – (ang. *Unicode Transformation Format*) - sposób kodowania znaków Unicode (*A transformation format of ISO10646, http://www.ietf.org/rfc/rfc2279.txt*) **W3C** – (ang. *The World Wide Web Consortium)* - organizacja zajmująca się ustanawianiem standardów dla stron WWW. Publikowane przez W3C rekomendacje

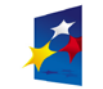

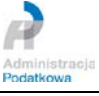

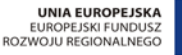

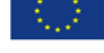

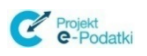

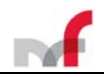

nie mają mocy prawnej, nakazującej ich użycie, lecz wskazują standardy dla rozwiązań technologicznych.

**WS, Web Service** – (ang. usługa sieciowa). Podstawowa technologia wykorzystywana w architekturze SOA. Jest to usługa systemu informatycznego, która może być używana przez inne komponenty programowe, również komponenty zewnętrzne projektowanego systemu. Web Service w paradygmacie SOA stanowi najistotniejszy interfejs (ang. API – *application programming interface*) projektowanego systemu. Web Service jest również wykorzystywany wewnętrznie do komunikacji pomiędzy komponentami systemu.

**WSDL** - (ang. *Web Services Description Language*). Plik WSDL to dokument XML, opisujący zbiór komunikatów SOAP.

**XML** - (ang. *Extensible Markup Language*, - *Rozszerzalny Język Znaczników*) to uniwersalny język formalny przeznaczony do reprezentowania różnych danych w ustrukturalizowany sposób. XML jest niezależny od platformy, co umożliwia łatwą wymianę dokumentów pomiędzy różnymi systemami i rekomendowany oraz specyfikowany przez organizację W3C.

**XSD** – (ang. *XML Schema Definition* - *Schemat XML*, *Schemat Rozszerzalnego Języka Znaczników*) to opracowany przez W3C standard służący do definiowania struktury dokumentu XML. Dokumenty zawierające definicje XML Schema zapisuje się zwykle w plikach z rozszerzeniem .xsd (od *XML Schema Definition*).

## <span id="page-5-0"></span>**1.4 Referencje**

- [1] Ustawa z dnia 29 sierpnia 1997 r. Ordynacja podatkowa (tekst jedn. Dz.U. z 2018 r. poz. 800)
- [2] Rozporządzenie Ministra Finansów z dnia 19 grudnia 2007 r. w sprawie określenia rodzajów deklaracji, które mogą być składane za pomocą środków komunikacji elektronicznej (Dz. U. z 2007 r. Nr 246, poz. 1817)
- [3] Rozporządzenie Ministra Finansów z dnia 24 grudnia 2007 r. w sprawie struktury logicznej deklaracji i podań, sposobu ich przesyłania oraz rodzajów podpisu elektronicznego, którymi powinny być opatrzone (Dz. U. z 2007 r. Nr 246, poz. 1820)
- [4] Rozporządzenie Ministra Finansów z dnia 19 grudnia 2007 r. zmieniające rozporządzenie w sprawie trybu składania oraz struktury logicznej zgłoszenia upoważnienia podatnika lub osoby upoważnionej przez podatnika do składania deklaracji w formie elektronicznej i podpisywania deklaracji podpisem elektronicznym (Dz. U. z 2007 r. Nr 246, poz. 1818)
- [5] Rozporządzenie Ministra Finansów z dnia 19 grudnia 2007 r. zmieniające rozporządzenie w sprawie zaświadczeń wydawanych przez organy podatkowe (Dz. U. z 2007 r. Nr 246, poz. 1819)
- [6] Rozporządzenie Ministra Finansów z dnia 28 marca 2008 r. zmieniające rozporządzenie w sprawie struktury logicznej deklaracji i podań, sposobu ich przesyłania oraz rodzajów podpisu elektronicznego, którymi powinny być opatrzone (Dz. U. z 2008 r. Nr 55, poz. 336)
- [7] *Ustawa z dnia 18 września 2001 r. o podpisie elektronicznym. (Dz. U. z 2001 r. Nr 130, poz. 1450, z późn. zm.) \*zmieniony przez [38]*
- [8] Rozporządzenie Rady Ministrów z dnia 7 sierpnia 2002 r. w sprawie określenia warunków technicznych i organizacyjnych dla kwalifikowanych podmiotów świadczących usługi certyfikacyjne, polityk certyfikacji dla kwalifikowanych certyfikatów wydawanych przez te podmioty oraz warunków technicznych dla bezpiecznych urządzeń służących do składania i weryfikacji podpisu elektronicznego. (Dz. U. z 2002 r. Nr 128, poz. 1094)
- [9] *Rozporządzenie Prezesa Rady Ministrów z dnia 29 września 2005 r. w sprawie warunków organizacyjno-technicznych doręczania dokumentów elektronicznych podmiotom publicznym (Dz. U. z 2005 r. Nr 200, poz. 1651) \* uchylone przez [24]*

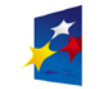

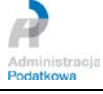

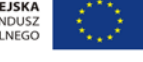

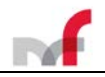

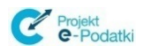

- [10] Ustawa z dnia 17 lutego 2005 r. o informatyzacji działalności podmiotów realizujących zadania publiczne (Dz. U. z 2005 r. Nr 64, poz. 565, z późn. zm.**)**
- [11] *Rozporządzenie Rady Ministrów z dnia 11 października 2005 r. w sprawie minimalnych wymagań dla systemów teleinformatycznych (Dz. U. z 2005 r. Nr 212, poz. 1766)\* uchylone przez [24]*
- [12] Ustawa z dnia 21 czerwca 1996 r. o urzędach i izbach skarbowych (tekst jedn. Dz. U. z 2004 r. Nr 121, poz. 1267, z późn. zm.)
- [13] Ustawa z dnia 18 lipca 2002 r. o świadczeniu usług drogą elektroniczną (Dz. U. z 2002 r. Nr 144, poz. 1204, z późn. zm.)
- [14] Rozporządzenie Ministra Finansów z dnia 30 czerwca 2008 r. zmieniające rozporządzenie w sprawie struktury logicznej deklaracji i podań, sposobu ich przesyłania oraz rodzajów podpisu elektronicznego, którymi powinny być opatrzone (Dz. U. z 2008 r. Nr 114, poz. 727)
- [15] Rozporządzenie Ministra Finansów z dnia 29 grudnia 2008 r. zmieniające rozporządzenie w sprawie struktury logicznej deklaracji i podań, sposobu ich przesyłania oraz rodzajów podpisu elektronicznego, którymi powinny być opatrzone (Dz. U. z 2009 r. Nr 2, poz. 9)
- [16] Rozporządzenie Ministra Finansów z dnia 31 grudnia 2008 r. w sprawie struktury logicznej zgłoszeń, sposobu ich przesyłania oraz rodzajów podpisu elektronicznego, którymi powinny być opatrzone (Dz. U. z 2009 r. Nr 2, poz. 10)
- [17] Ustawa z dnia 5 marca 2009 r. o zmianie ustawy Ordynacja podatkowa oraz ustawy o opłacie skarbowej (Dz. U. z 2009 r. Nr 57, poz. 466)
- [18] Rozporządzenie Ministra Finansów z dnia 7 kwietnia 2009 r. zmieniające rozporządzenie w sprawie struktury logicznej deklaracji i podań, sposobu ich przesyłania oraz rodzajów podpisu elektronicznego, którymi powinny być opatrzone (Dz. U. z 2009 r. Nr 57, poz. 469)
- [19] Rozporządzenie Ministra Finansów z dnia 8 kwietnia 2009 r. w sprawie wzoru pełnomocnictwa do podpisywania deklaracji składanej za pomocą środków komunikacji elektronicznej oraz wzoru zawiadomienia o odwołaniu tego pełnomocnictwa (Dz. U. z 2009 r. Nr 57, poz. 470)
- [20] Rozporządzenie Ministra Finansów z dnia 28 grudnia 2009 r. zmieniające rozporządzenie w sprawie określenia rodzajów deklaracji, które mogą być składane za pomocą środków komunikacji elektronicznej
- [21] Rozporządzenie Ministra Finansów z dnia 29 grudnia 2009 r. zmieniające rozporządzenie w sprawie struktury logicznej deklaracji i podań, sposobu ich przesyłania oraz rodzajów podpisu elektronicznego, którymi powinny być opatrzone (Dz. U. z 2009 r. Nr 225, poz. 1808)
- [22] Rozporządzenie Ministra Finansów z dnia 6 października 2010 r. zmieniające rozporządzenie w sprawie struktury logicznej deklaracji i podań, sposobu ich przesyłania oraz rodzajów podpisu elektronicznego, którymi powinny być opatrzone (Dz.U. z 2010 r. Nr 209 poz. 1378)
- [23] Rozporządzenie Ministra Finansów z dnia 30 grudnia 2010 r. w sprawie sposobu przesyłania deklaracji i podań oraz rodzajów podpisu elektronicznego, którymi powinny być opatrzone (Dz.U. z 2010 r. Nr 259 poz. 1769)
- [24] Ustawa z dnia 12 lutego 2010 r. o zmianie ustawy o informatyzacji działalności podmiotów realizujących zadania publiczne oraz niektórych innych ustaw (Dz.U. z 2010 r. Nr 40, poz. 230)
- [25] Rozporządzenie Ministra Finansów z dnia 19 stycznia 2011 r. zmieniające rozporządzenie w sprawie określenia rodzajów deklaracji, które mogą być składane za pomocą środków komunikacji elektronicznej (Dz.U. z 2011 r. Nr 19, poz. 97)

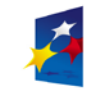

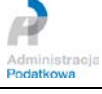

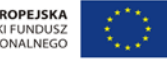

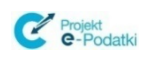

- [26] Rozporządzenie Ministra Finansów z dnia 31 marca 2011 r. zmieniające rozporządzenie w sprawie określenia rodzajów deklaracji, które mogą być składane za pomocą środków komunikacji elektronicznej (Dz.U. z 2011 r. Nr 76, poz. 412)
- [27] Rozporządzenie Ministra Finansów z dnia 27 września 2011 r. zmieniające rozporządzenie w sprawie określenia rodzajów deklaracji, które mogą być składane za pomocą środków komunikacji elektronicznej (Dz.U. z 2011 r. Nr 207, poz. 1231)
- [28] Rozporządzenie Ministra Finansów z dnia 19 grudnia 2011 r. w sprawie wzoru pełnomocnictwa do podpisywania deklaracji składanej za pomocą środków komunikacji elektronicznej oraz wzoru zawiadomienia o odwołaniu tego pełnomocnictwa (Dz.U. z 2011 r. Nr 286 poz. 1681)
- [29] Rozporządzenie Ministra Finansów z dnia 23 grudnia 2011 r. zmieniające rozporządzenie w sprawie określenia rodzajów deklaracji, które mogą być składane za pomocą środków komunikacji elektronicznej (Dz.U. z 2011 r. Nr 293, poz. 1733)
- [30] Rozporządzenie Ministra Finansów z dnia 3 stycznia 2012 r. zmieniające rozporządzenie w sprawie sposobu przesyłania deklaracji i podań oraz rodzajów podpisu elektronicznego, którymi powinny być opatrzone (Dz.U. z 2012 r. Nr 1 poz. 18)
- [31] Rozporządzenie Ministra Finansów z dnia 4 kwietnia 2012 r. zmieniające rozporządzenie w sprawie sposobu przesyłania deklaracji i podań oraz rodzajów podpisu elektronicznego, którymi powinny być opatrzone (Dz.U. z 2012 r. Nr 1 poz. 387)
- [32] Rozporządzenie Ministra Finansów z dnia 26 września 2012 r. zmieniające rozporządzenie w sprawie sposobu przesyłania deklaracji i podań oraz rodzajów podpisu elektronicznego, którymi powinny być opatrzone (Dz.U. z 2012 r. Nr 1 poz. 1083)
- [33] Rozporządzenie Rady Ministrów z dnia 12 kwietnia 2012 r. w sprawie Krajowych Ram Interoperacyjności, minimalnych wymagań dla rejestrów publicznych i wymiany informacji w postaci elektronicznej oraz minimalnych wymagań dla systemów teleinformatycznych (Dz.U. z 2012 r. poz. 526)
- [34] Rozporządzenie Ministra Finansów z dnia 24 grudnia 2012 r. w sprawie sposobu przesyłania deklaracji i podań oraz rodzajów podpisu elektronicznego, którymi powinny być opatrzone (Dz.U. z 2012 r. poz. 1537)
- [35] Obwieszczenie Ministra Finansów z dnia 3 grudnia 2012 r. w sprawie ogłoszenia jednolitego tekstu rozporządzenia Ministra Finansów w sprawie określenia rodzajów deklaracji, które mogą być składane za pomocą środków komunikacji elektronicznej (Dz.U. z 2013 r. poz. 85)
- [36] Rozporządzenie Ministra Finansów z dnia 11 stycznia 2013 r. zmieniające rozporządzenie w sprawie określenia rodzajów deklaracji, które mogą być składane za pomocą środków komunikacji elektronicznej (Dz.U. z 2013 r. poz. 98)
- [37] Rozporządzenie Ministra Finansów z dnia 31 stycznia 2013 r. w sprawie określenia rodzajów zgłoszeń, które mogą być składane za pomocą środków komunikacji elektronicznej (Dz.U. z 2013 r. poz. 203)
- [38] Obwieszczenie Marszałka Sejmu Rzeczypospolitej Polskiej z dnia 8 lutego 2013 r. w sprawie ogłoszenia jednolitego tekstu ustawy o podpisie elektronicznym (Dz.U. z 2013 r. poz. 262)
- [39] Rozporządzenie Ministra Finansów z dnia 5 czerwca 2013 r. w sprawie określenia rodzajów deklaracji, które mogą być składane za pomocą środków komunikacji elektronicznej (Dz.U. z 2013 r. poz. 669)
- [40] Rozporządzenie Ministra Finansów z dnia 25 czerwca 2013 r. w sprawie sposobu przesyłania zgłoszeń oraz rodzajów podpisu elektronicznego, którymi powinny być opatrzone (Dz.U. z 2013 r. poz. 753)

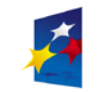

**N** 

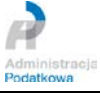

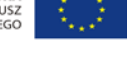

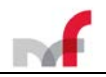

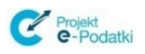

- [41] Rozporządzenie Ministra Finansów z dnia 9 grudnia 2013 r. zmieniające rozporządzenie w sprawie określenia rodzajów deklaracji, które mogą być składane za pomocą środków komunikacji elektronicznej (Dz.U. z 2013 r. poz. 1547)
- [42] Ustawa z dnia 10 stycznia 2014 r. o zmianie ustawy o informatyzacji działalności podmiotów realizujących zadania publiczne oraz niektórych innych ustaw (Dz.U. z 2014 r. poz. 183)
- [43] [Rozporządzenie Ministra Finansów z dnia 26 marca 2014 r. zmieniające](http://dziennikustaw.gov.pl/du/2014/405/1)  [rozporządzenie w sprawie określenia rodzajów deklaracji, które mogą być](http://dziennikustaw.gov.pl/du/2014/405/1)  [składane za pomocą środków komunikacji el](http://dziennikustaw.gov.pl/du/2014/405/1)ektronicznej (Dz.U. z 2014 r. poz. 405)
- [44] [Rozporządzenie Ministra Finansów z dnia 2 lipca 2014 r. zmieniające](http://dziennikustaw.gov.pl/du/2014/939/1)  [rozporządzenie w sprawie zeznania podatkowego składanego przez](http://dziennikustaw.gov.pl/du/2014/939/1)  [podatników podatku od spadków i darowizn](http://dziennikustaw.gov.pl/du/2014/939/1) (Dz.U. z 2014 r. poz. 939)
- [45] Rozporządzenie Ministra Finansów z dnia 26 listopada 2014 r. w sprawie określenia rodzajów zgłoszeń, które mogą być składane za pomocą środków komunikacji elektronicznej (Dz.U. z 2014 r. poz. 1666)
- [46] Rozporządzenie Rady Ministrów z dnia 27 listopada 2014 r. zmieniające rozporządzenie w sprawie Krajowych Ram Interoperacyjności, minimalnych wymagań dla rejestrów publicznych i wymiany informacji w postaci elektronicznej oraz minimalnych wymagań dla systemów teleinformatycznych Dz.U. z 2014 r. poz. 1671)
- [47] Rozporządzenie Ministra Finansów z dnia 15 grudnia 2014 r. w sprawie wzoru pełnomocnictwa do podpisywania deklaracji składanej za pomocą środków komunikacji elektronicznej oraz wzoru zawiadomienia o odwołaniu tego pełnomocnictwa (Dz.U. z 2014 r. poz. 1847)
- [48] Rozporządzenie Ministra Finansów z dnia 18 grudnia 2014 r. zmieniające rozporządzenie w sprawie sposobu przesyłania deklaracji i podań oraz rodzajów podpisu elektronicznego, którymi powinny być opatrzone (Dz.U. z 2014 r. poz. 1971)
- [49] Obwieszczenie Ministra Finansów z dnia 4 marca 2015 r. w sprawie ogłoszenia jednolitego tekstu rozporządzenia Ministra Finansów w sprawie sposobu przesyłania deklaracji i podań oraz rodzajów podpisu elektronicznego, którymi powinny być opatrzone (Dz.U. z 2015 r. poz. 407)
- [50] Rozporządzenie Ministra Finansów z dnia 25 września 2015 r. zmieniające rozporządzenie w sprawie sposobu przesyłania deklaracji i podań oraz rodzajów podpisu elektronicznego, którymi powinny być opatrzone (Dz.U. z 2015 r. poz. 1545)
- [51] Rozporządzenie Ministra Finansów z dnia 28 grudnia 2015 r. w sprawie zakresu i warunków korzystania z portalu podatkowego (Dz.U. z 2015 r. poz. 2286)
- [52] Rozporządzenie Ministra Finansów z dnia 29 grudnia 2015 r. w sprawie wzorów pełnomocnictw do podpisywania deklaracji oraz wzorów zawiadomień o zmianie lub odwołaniu tych pełnomocnictw (Dz.U. z 2015 r. poz. 2337)
- [53] Rozporządzenie Ministra Finansów z dnia 29 grudnia 2015 r. w sprawie sposobu przesyłania deklaracji i podań oraz rodzajów podpisu elektronicznego, którymi powinny być opatrzone (Dz.U. z 2015 r. poz. 2362)
- [54] Rozporządzenie Parlamentu Europejskiego i Rady (UE) w sprawie identyfikacji elektronicznej i usług zaufania w odniesieniu do transakcji elektronicznych na rynku wewnętrznym nr 910/2014 z dnia 23 lipca 2014 r. (*tzw. rozporządzenie eIDAS - Dziennik Urzędowy Unii Europejskiej z dnia 28 sierpnia 2014 r.*)
- [55] Ustawa z dnia 5 września 2016 r. o usługach zaufania oraz identyfikacji elektronicznej (Dz.U. z 2016 r. poz.1579<http://dziennikustaw.gov.pl/DU/2016/1579>)

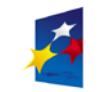

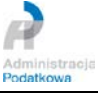

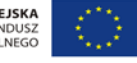

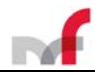

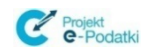

- [56] Ustawa z dnia 5 października 2016 r. w sprawie krajowej infrastruktury zaufania (Dz.U. z 2016 r. poz.1632<http://dziennikustaw.gov.pl/DU/2016/1632>)
- [57] Obwieszczenie Marszałka Sejmu Rzeczypospoiltej Polskiej z dnia 17 stycznia 2017 r. w sprawie ogłoszenia ogłoszenia jednolitego tekstu ustawy – Ordynacja podatkowa (Dz.U. z 1 lutego 2017 r. poz.201)
- [58] Rozporządzenie Ministra Rozwoju i Finansów z dnia 19 września 2017 r. w sprawie sposobu przesyłania deklaracji i podań oraz rodzajów podpisu elektronicznego, którymi powinny być opatrzone (Dz.U. z 2017 r. poz.1802 <http://dziennikustaw.gov.pl/DU/2017/1802> ).
- [59] Rozporządzenie Ministra Finansów z dnia 29 maja 2018 r. zmieniające rozporządzenie w sprawie sposobu przesyłania deklaracji i podań oraz rodzajów podpisu elektronicznego, którymi powinny być opatrzone (Dz.U. z 2018 r. poz.1106 - [http://dziennikustaw.gov.pl/DU/2018/1106](http://dziennikustaw.gov.pl/DU/2018/110) ).
- [60] Ustawa z dnia 5 lipca 2018 r. o zmianie ustawy Ordynacja podatkowa oraz niektórych innych ustaw (Dz.U. z 2018 r. poz.1499 <http://dziennikustaw.gov.pl/DU/2018/1499> ).
- [61] Ustawa z dnia 5 lipca 2018 r. o zmianie ustawy o usługach zaufania oraz identyfikacji elektronicznej oraz niektórych innych ustaw (Dz.U. z 2018 r. poz.1544 - <http://dziennikustaw.gov.pl/DU/2018/1544> ).
- [62] Rozporządzenie Ministra Cyfryzacji z dnia 10 września 2018 r. zmieniające rozporządzenie w sprawie zakresu i warunków korzystania z elektronicznej platformy usług administracji publicznej (Dz.U. z 2018 r. poz.1750 <http://dziennikustaw.gov.pl/DU/2018/1750> ).
- [63] Rozporządzenie Ministra Cyfryzacji z dnia 10 września 2018 r. w sprawie profilu zaufanego i podpisu zaufanego (Dz.U. z 2018 r. poz.1760 <http://dziennikustaw.gov.pl/DU/2018/1760>).
- [64] Rozporządzenie Prezesa Rady Ministrów z dnia 17 października 2018 r. zmieniające rozporządzenie w sprawie użycia środków komunikacji elektronicznej w postępowaniu o udzielenie zamówienia publicznego oraz udostępniania i przechowywania dokumentów elektronicznych (Dz.U. z 2018 r. poz.1991 - <http://dziennikustaw.gov.pl/DU/2018/1991> ).
- [65] Ustawa z dnia 23 października 2018 r. o zmianie ustawy o podatku dochodowym od osób fizycznych, ustawy o podatku dochodowym od osób prawnych, ustawy - Ordynacja podatkowa oraz niektórych innych ustaw (Dz.U. z 2018 r. poz.2193 - <http://dziennikustaw.gov.pl/DU/2018/2193> ).

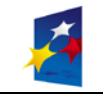

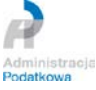

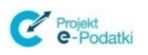

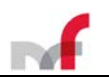

## <span id="page-10-0"></span>**2. Prezentacja struktury dokumentu elektronicznego**

W rozdziale tym została przedstawiona struktura dokumentów elektronicznych, przesyłanych do systemu e-Deklaracje jako pliki formatu XML, opatrzone kwalifikowanym podpisem elektronicznym lub zawierające element *<DaneAutoryzujace>*.

Szczegóły dot. rodzajów podpisu, którymi powinny być opatrzone poszczególne typy deklaracji lub podań, znajdują się w dokumencie opublikowanym w Dzienniku Ustaw: *Rozporządzenie Ministra Finansów z dnia 29 maja 2018 r. zmieniające rozporządzenie w sprawie sposobu przesyłania deklaracji i podań oraz rodzajów podpisu elektronicznego, którymi powinny być opatrzone (Dz.U. z 2018 r. poz.1106 - http://dziennikustaw.gov.pl/DU/2018/1106 ).*

## <span id="page-10-2"></span><span id="page-10-1"></span>**2.1 Opis struktury**

### **2.1.1** *Dokument XML*

<span id="page-10-3"></span>Do szczegółowego opisu struktury dokumentów używany jest standard XSD.

### **2.1.2** *Archiwum ZIP*

- deklaracja zbiorcza musi być umieszczona w archiwum w postaci pliku XML,
- archiwum ZIP musi zawierać wyłącznie jeden plik z deklaracją zbiorczą,
- archiwum ZIP nie może zawierać folderów,
- nazwa pliku deklaracji zbiorczej w archiwum ZIP nie może przekroczyć 200 znaków,
- nazwa pliku deklaracji zbiorczej w archiwum ZIP powinna zawierać wyłącznie znaki z zakresu [A-Z][a-z][0-9][\_] ,
- plik musi posiadać rozszerzenie *.XML ,*
- plik deklaracji w archiwum ZIP powinien zostać skompresowany algorytmem *Deflate.*

## <span id="page-10-5"></span><span id="page-10-4"></span>**2.2 Deklaracje z sekcją powtarzalną**

**2.2.1** *Graficzna prezentacja struktury przykładowej deklaracji z sekcją powtarzalną*

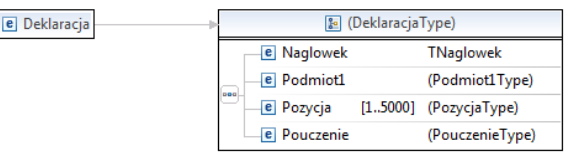

### <span id="page-10-6"></span>**2.2.2** *Graficzna prezentacja struktury przykładowego dokumentu – element Naglowek*

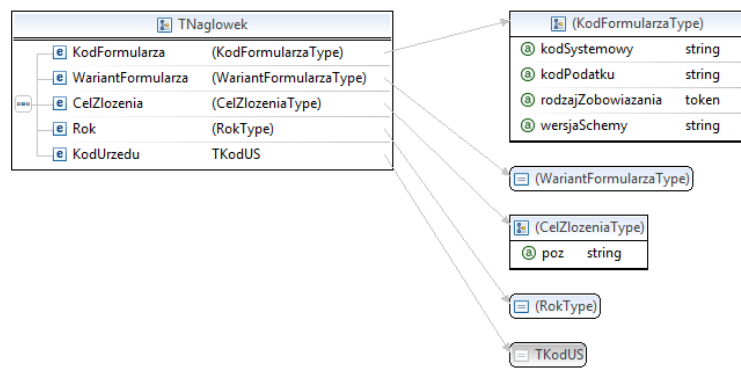

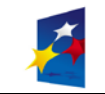

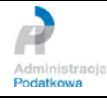

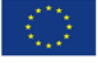

<span id="page-11-0"></span>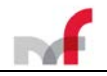

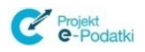

**2.2.3** *Graficzna prezentacja struktury przykładowego dokumentu – element Podmiot1 bez adresu*

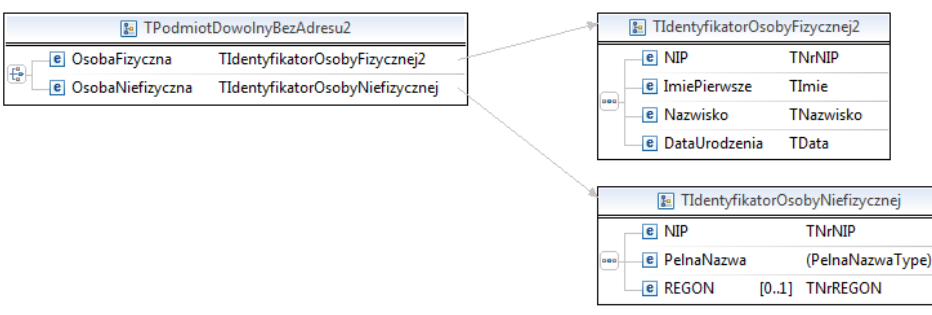

<span id="page-11-1"></span>**2.2.4** *Graficzna prezentacja struktury przykładowego dokumentu – element Pozycja*

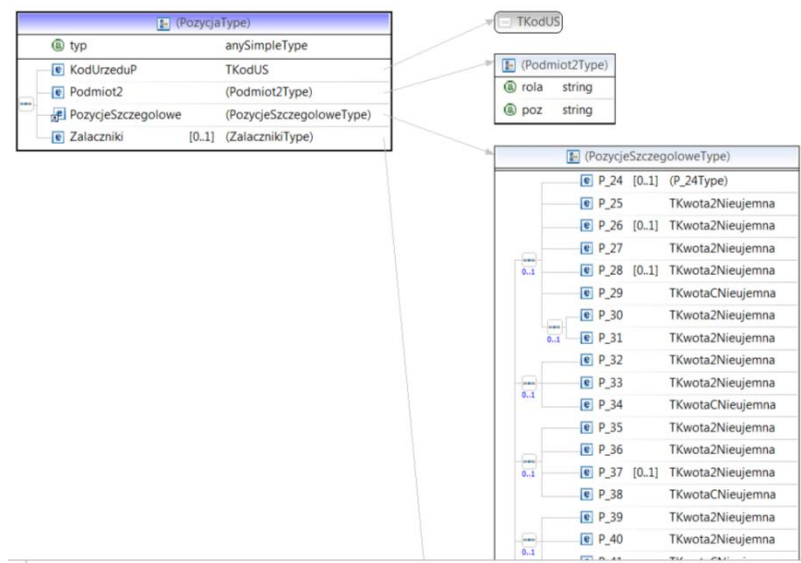

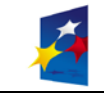

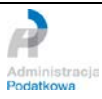

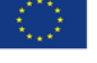

<span id="page-12-0"></span>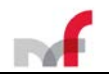

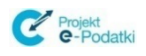

**2.2.5** *Graficzna prezentacja struktury przykładowego dokumentu – element PozycjeSzczegolowe*

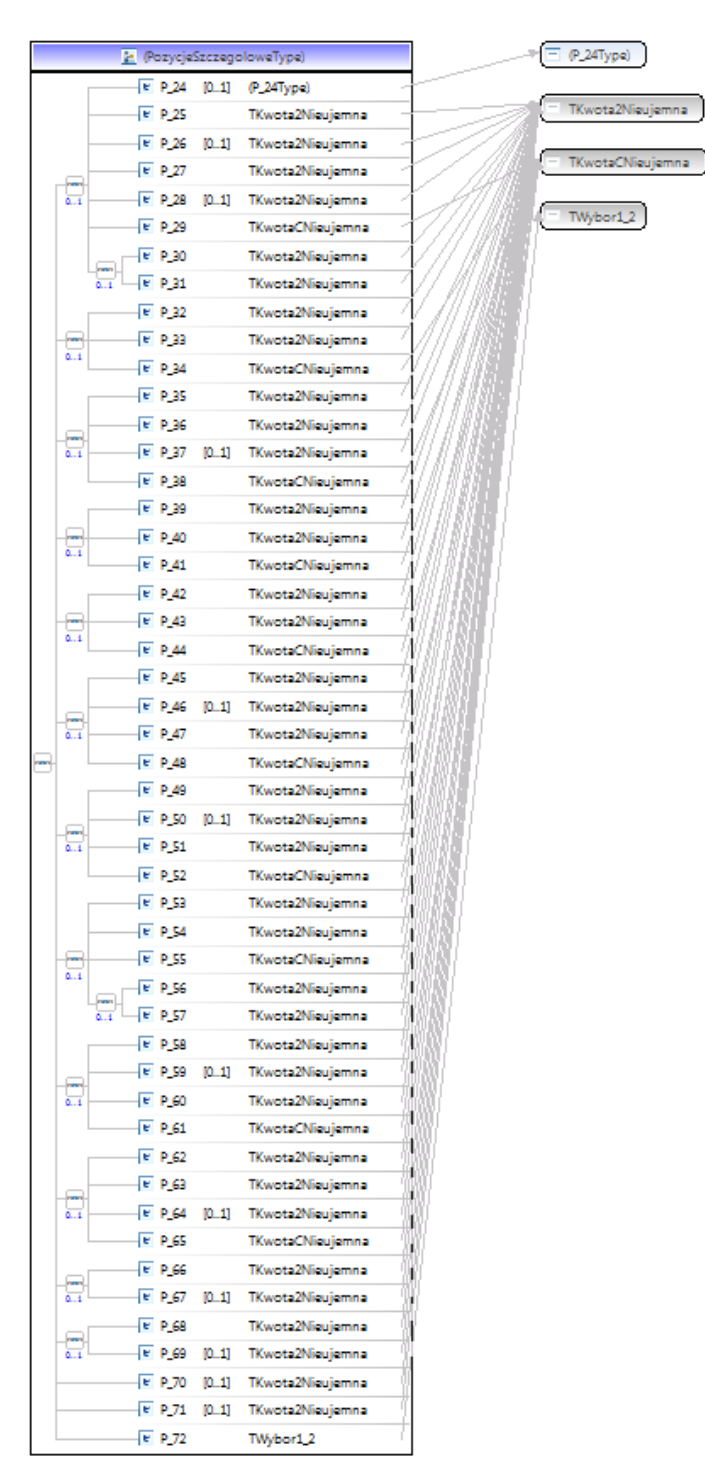

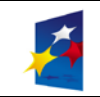

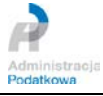

<span id="page-13-0"></span>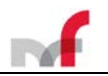

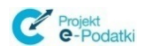

### **2.2.6** *Graficzna prezentacja struktury przykładowego dokumentu – element Zalaczniki*

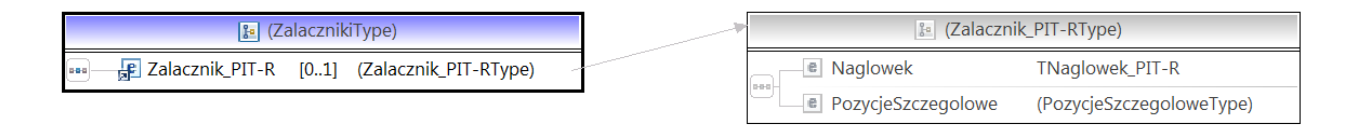

- <span id="page-13-2"></span><span id="page-13-1"></span>*2.3 Deklaracje pojedyncze – bez sekcji powtarzalnej\**
	- **2.3.1** *Graficzna prezentacja struktury przykładowej deklaracji bez sekcji powtarzalnej\**

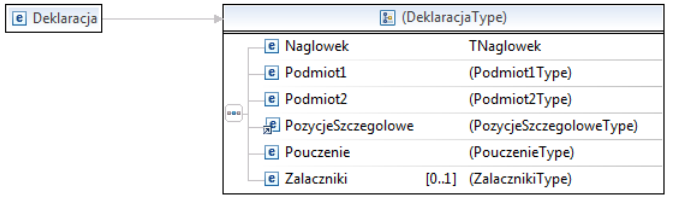

<span id="page-13-3"></span>**2.3.2** *Graficzna prezentacja struktury przykładowego dokumentu – element Naglowek\**

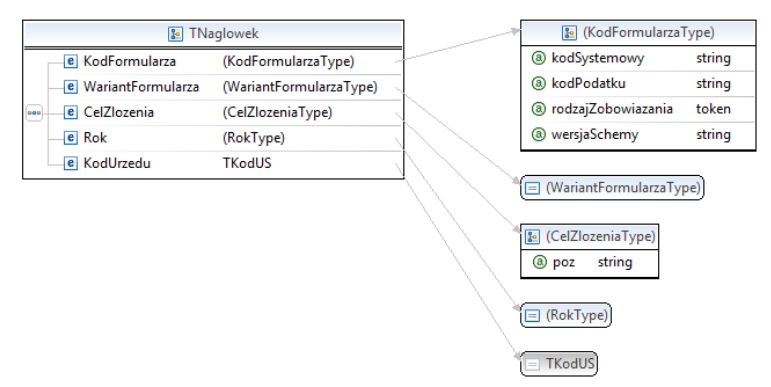

<span id="page-13-4"></span>**2.3.3** *Graficzna prezentacja struktury przykładowego dokumentu – element Podmiot1 bez adresu\**

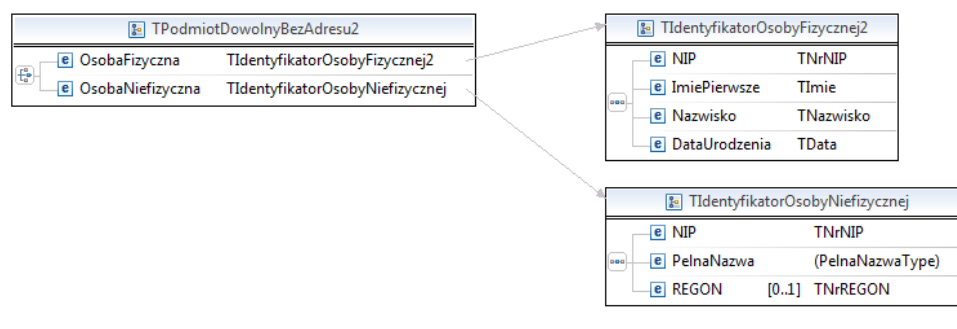

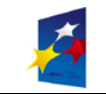

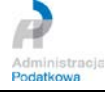

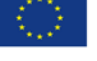

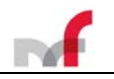

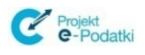

<span id="page-14-0"></span>**2.3.4** *Graficzna prezentacja struktury przykładowego dokumentu – element Podmiot2 – typ TOsobaFizyczna1\**

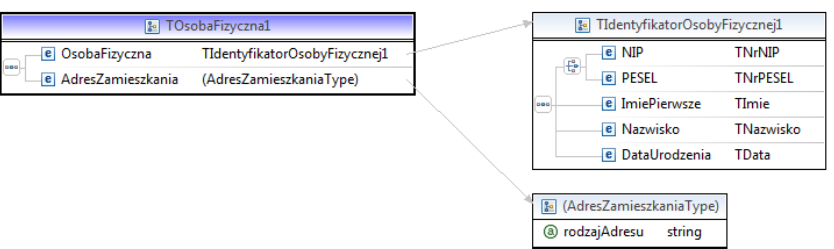

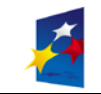

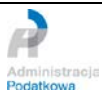

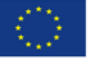

<span id="page-15-0"></span>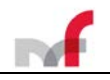

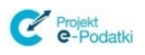

**2.3.5** *Graficzna prezentacja struktury przykładowego dokumentu – element PozycjeSzczegolowe\**

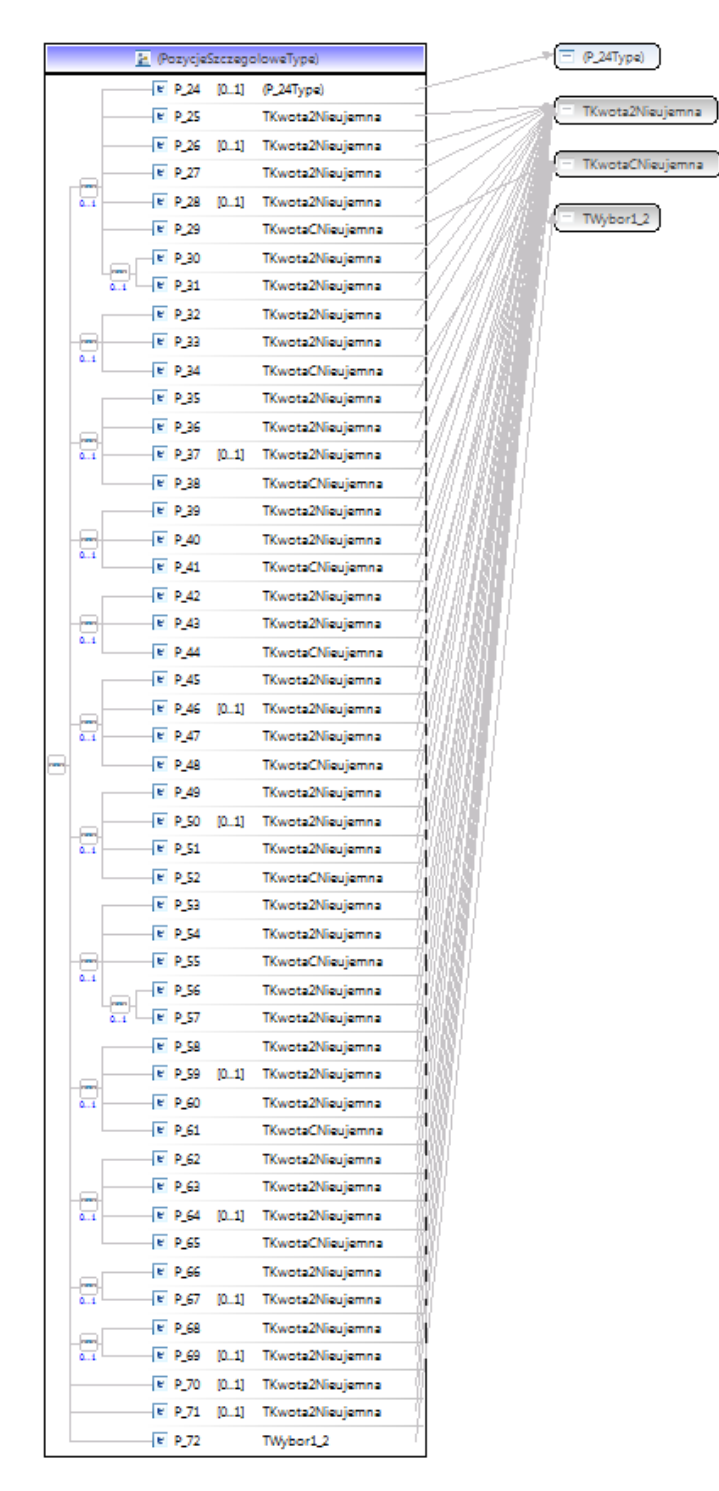

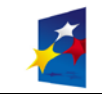

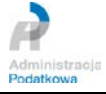

<span id="page-16-0"></span>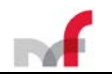

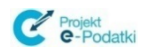

**2.3.6** *Graficzna prezentacja struktury przykładowego dokumentu – element Zalaczniki\**

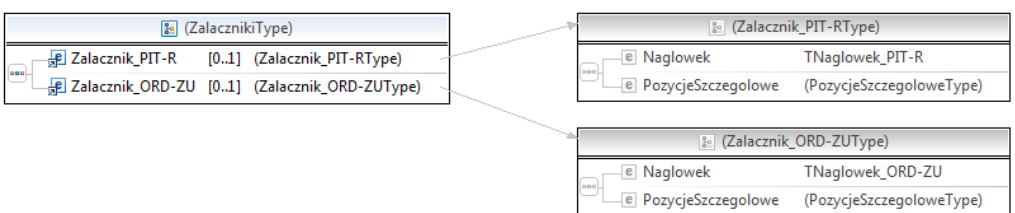

- <span id="page-16-1"></span>*2.4 Pismo Ogólne\**
- <span id="page-16-2"></span>**2.4.1** *Graficzna prezentacja struktury dokumentu\**

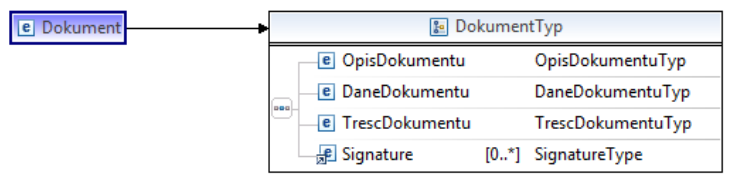

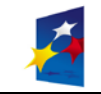

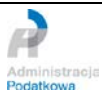

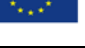

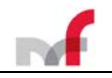

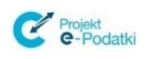

<span id="page-17-0"></span>**2.4.2** *Graficzna prezentacja poszczególnych sekcji dokumentu\**

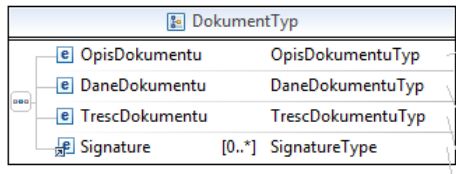

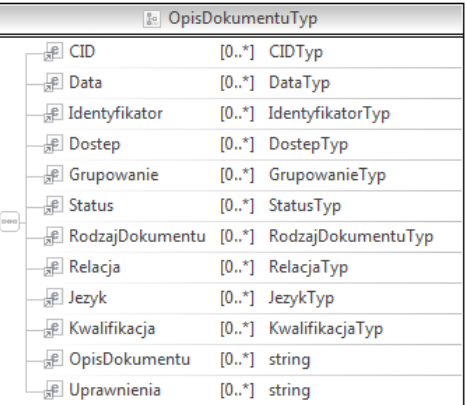

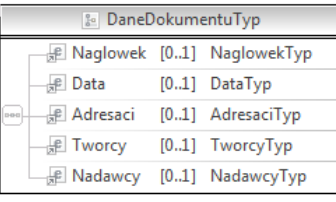

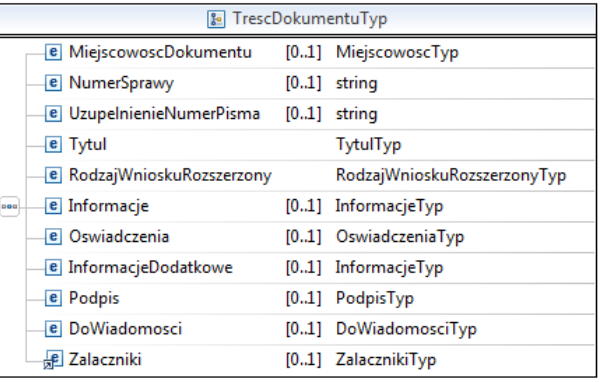

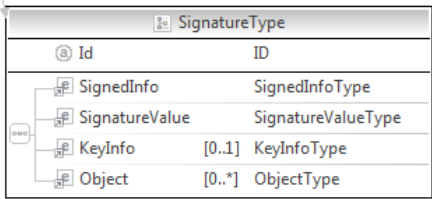

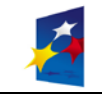

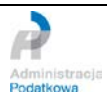

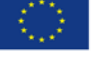

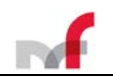

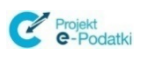

## <span id="page-18-0"></span>**2.5 Urzędowe Poświadczenie Odbioru (UPO)**

## <span id="page-18-1"></span>**2.5.1** *Graficzna prezentacja struktury dokumentu*

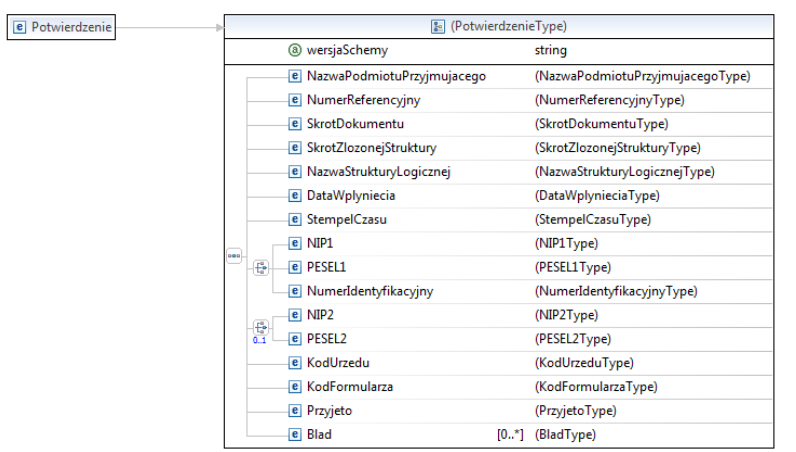

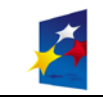

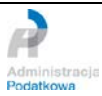

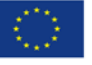

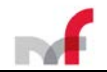

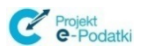

## <span id="page-19-0"></span>*2.6* **Elementy struktury przykładowego dokumentu** *Deklaracja*

#### <span id="page-19-1"></span>**2.6.1** *Prolog XML wzoru dokumentu*

<?xml version="1.0" encoding="UTF-8"?> <xsd:schema xmlns:xsd="http://www.w3.org/2001/XMLSchema" xmlns:etd="http://crd.gov.pl/xml/schematy/dziedzinowe/mf/2018/08/24/eD/DefinicjeTypy/"<br>xmlns:tns="http://crd.gov.pl/wzor/2018/12/10/6357/" xmlns:zr="http://crd.gov.pl/xml/schematy/dziedzinowe/mf/2018/12/03/eD/PITR/"<br>target xml:lang="pl"> xsd:import namespace="http://crd.gov.pl/xml/schematy/dziedzinowe/mf/2018/12/03/eD/PITR/"<br>schemaLocation="http://crd.gov.pl/xml/schematy/dziedzinowe/mf/2018/12/03/eD/PITR/PIT-R(19)\_Z\_v1-0E.xsd"/><br>sxsd:import namespace="htt

schemaLocation="http://crd.gov.pl/xml/schematy/dziedzinowe/mf/2018/08/24/eD/DefinicjeTypy/StrukturyDanych\_v5-0E.xsd"/>

### <span id="page-19-2"></span>**2.6.2** *Nagłówek*

```
<xsd:complexType name="TNaglowek">
     <xsd:annotation>
          <xsd:documentation>Nagłówek deklaracji</xsd:documentation>
     </xsd:annotation>
     <xsd:sequence>
          <xsd:element name="KodFormularza">
               <xsd:complexType>
                     <xsd:simpleContent>
                          <xsd:extension base="tns:TKodFormularza">
                               <xsd:attribute name="kodSystemowy" type="xsd:string" use="required" fixed="PIT-11 (24)"/><br><xsd:attribute name="kodPodatku" type="xsd:string" use="required" fixed="PIT"/><br><xsd:attribute name="rod2oajZobowiazania" type="xsd:
                          </xsd:extension>
                </xsd:simpleContent>
</xsd:complexType>
          </xsd:element>
          <xsd:element name="WariantFormularza">
                <xsd:simpleType>
<xsd:restriction base="xsd:byte">
                     <xsd:enumeration value="24"/>
</xsd:restriction>
               </xsd:simpleType>
          </xsd:element>
          <xsd:element name="CelZlozenia">
               <xsd:annotation>
                     <xsd:documentation>Cel złożenia: 1 - złożenie informacji</xsd:documentation>
               </xsd:annotation>
                <xsd:complexType>
                     <xsd:simpleContent>
                          <xsd:extension base="tns:TCelZlozenia">
                               <xsd:attribute name="poz" type="xsd:string" use="required" fixed="P_6"/>
                          </xsd:extension>
                     </xsd:simpleContent>
                </xsd:complexType>
          </xsd:element>
          <xsd:element name="Rok">
<xsd:simpleType>
                     <xsd:restriction base="etd:TRok">
                          <xsd:minInclusive value="2018"/>
<xsd:maxInclusive value="2030"/>
                     </xsd:restriction>
                </xsd:simpleType>
          </xsd:element>
          <xsd:element name="KodUrzedu">
               <xsd:simpleType>
                     <xsd:restriction base="xsd:string">
                          <xsd:enumeration value="0000"/>
                     </xsd:restriction>
               </xsd:simpleType>
          </xsd:element>
     </xsd:sequence>
</xsd:complexType>
```
#### <span id="page-19-3"></span>**2.6.3** *Deklaracja*

```
<xsd:element name="Deklaracja">
         <xsd:annotation>
             <xsd:documentation>ZBIORCZA INFORMACJA O PRZYCHODACH Z INNYCH ŹRÓDEŁ ORAZ O DOCHODACH I POBRANYCH ZALICZKACH NA PODATEK 
DOCHODOWY</xsd:documentation>
         </xsd:annotation>
        <xsd:complexType>
             <xsd:sequence>
                  <xsd:element name="Naglowek" type="tns:TNaglowek">
                      <xsd:annotation>
                          <xsd:documentation>Nagłówek deklaracji</xsd:documentation>
                      </xsd:annotation>
                  </xsd:element>
                  <xsd:element name="Podmiot1">
                      <!--W przypadku przedsiębiorstwa w spadku, należy podać identyfikator podatkowy NIP zmarłego przedsiębiorcy.-->
                      \left\{ 1 - -1 \right\}<!--W przypadku przedsiębiorstwa w spadku, należy podać dane identyfikacyjne zmarłego przedsiębiorcy z dodaniem
```
oznaczenia "w spadku".-->

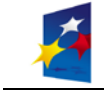

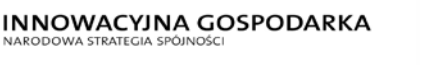

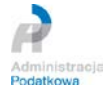

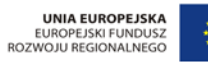

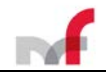

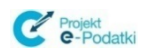

<xsd:complexType> <xsd:complexContent> <xsd:extension base="etd:TPodmiotDowolnyBezAdresu1"> <xsd:attribute name="rola" type="xsd:string" use="required" fixed="Płatnik/Składający"/> </xsd:extension> </xsd:complexContent> </xsd:complexType> </xsd:element> <xsd:element name="Pozycja" maxOccurs="20000"> <xsd:complexType> <xsd:sequence> <xsd:element name="KodUrzeduP" type="etd:TKodUS"/> <xsd:element name="Podmiot2"> <xsd:complexType> <xsd:sequence> <xsd:element name="OsobaFizyczna"> <xsd:complexType> <xsd:complexContent> <xsd:extension base="etd:TIdentyfikatorOsobyFizycznej1"> <xsd:sequence minOccurs="0" <xsd:element name="NrId"> <xsd:annotation> <xsd:documentation>Zagraniczny numer identyfikacyjny podatnika</xsd:documentation> </xsd:annotation> <!--Należy podać numer służący identyfikacji dla celów podatkowych lub ubezpieczeń społecznych uzyskany w państwie, w którym podatnik ma miejsce zamieszkania. W przypadku braku takiego numeru należy<br>podać numer dokumentu stwierdzającego tożsamość podatnika, uzyskanego w tym państwie.--> <xsd:complexType> <xsd:simpleContent> <xsd:extension base="etd:TNrDokumentuStwierdzajacegoTozsamosc"> <xsd:attribute name="poz" type="xsd:string" use="required" fixed="P\_12"/> </xsd:extension> </xsd:simpleContent> </xsd:complexType> </xsd:element> <xsd:element name="RodzajNrId"> <xsd:annotation> <xsd:documentation>Rodzaj numeru identyfikacyjnego (dokumentu stwierdzającego tożsamość)</xsd:documentation> </xsd:annotation> <!--Poz. 13 i 14 należy wypełnić, jeżeli w poz. 12 podano zagraniczny numer identyfikacyjny podatnika.--> <xsd:complexType> <xsd:simpleContent> <xsd:extension base="tns:TRodzajId"> <xsd:attribute name="poz" type="xsd:string" use="required" fixed="P\_13"/> </xsd:extension> </xsd:simpleContent> </xsd:complexType> </xsd:element> <xsd:element name="KodKrajuWydania"> <xsd:annotation> <xsd:documentation>Kod kraju wydania numeru identyfikacyjnego (dokumentu stwierdzającego tożsamość)</xsd:documentation> </xsd:annotation> <xsd:complexType> <xsd:simpleContent> <xsd:extension base="etd:TKodKrajuWydania"> <xsd:attribute name="poz" type="xsd:string" use="required" fixed="P\_14A"/> </xsd:extension> </xsd:simpleContent> </xsd:complexType> </xsd:element> </xsd:sequence> </xsd:extension> </xsd:complexContent> </xsd:complexType> </xsd:element> <xsd:element name="AdresZamieszkania" minOccurs="0"> <xsd:complexType> <xsd:annotation> <xsd:documentation>Informacje opisujące adres</xsd:documentation> </xsd:annotation> <xsd:sequence> <xsd:element name="KodKraju"> <xsd:annotation> <xsd:documentation>Kod kraju zamieszkania</xsd:documentation> </xsd:annotation> <xsd:complexType> <xsd:simpleContent> <xsd:extension base="etd:TKodKraju"> <xsd:attribute name="poz" type="xsd:string" use="required" fixed="P\_18A"/> </xsd:extension> </xsd:simpleContent> </xsd:complexType> </xsd:element> <xsd:element name="Wojewodztwo" type="etd:TJednAdmin" minOccurs="0"> <xsd:annotation> <xsd:documentation>Województwo</xsd:documentation> </xsd:annotation> </xsd:element> <xsd:element name="Powiat" type="etd:TJednAdmin" minOccurs="0"> <xsd:annotation> <xsd:documentation>Powiat</xsd:documentation>

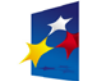

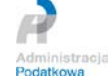

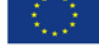

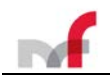

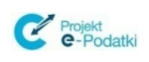

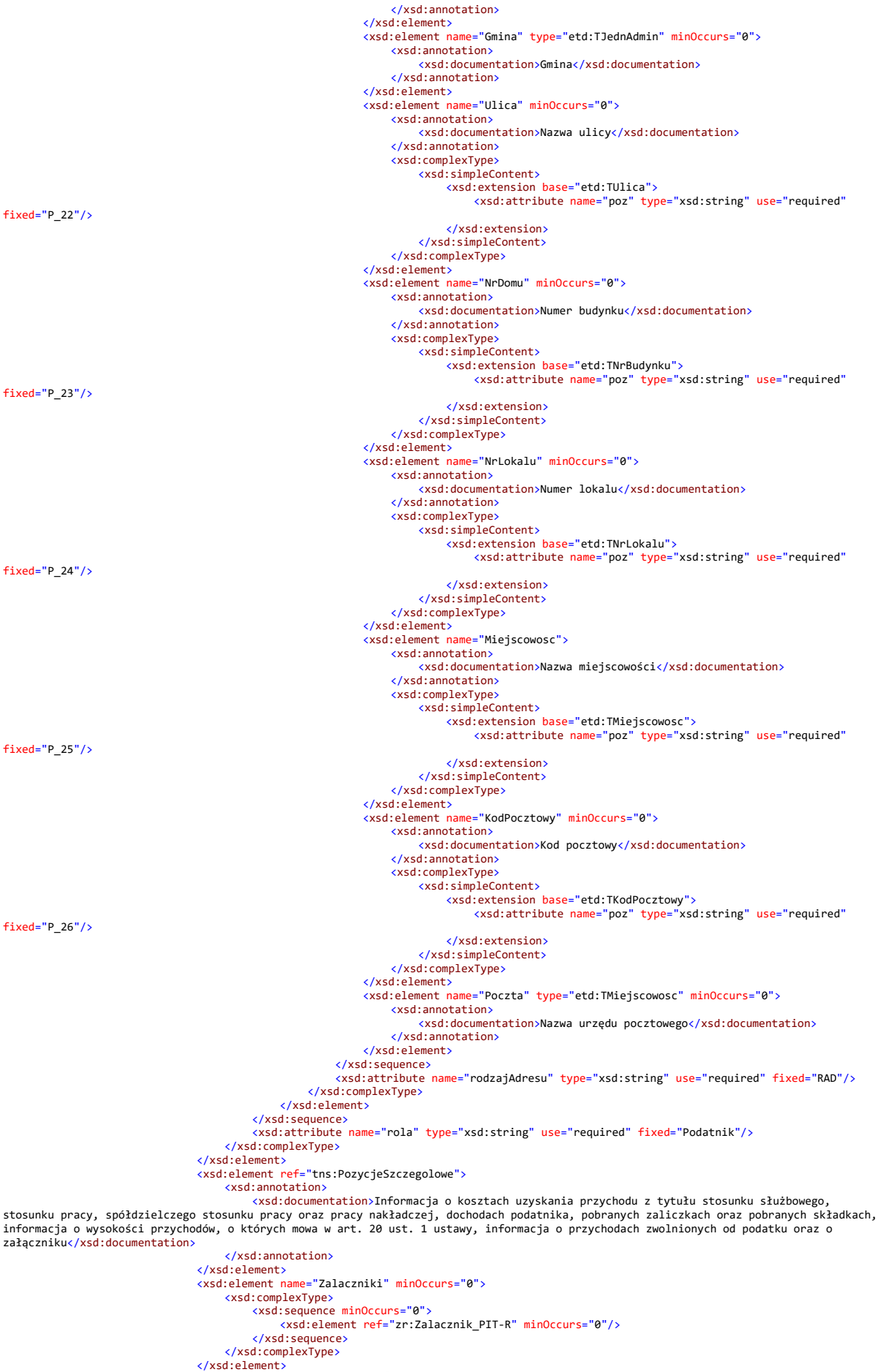

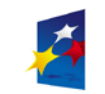

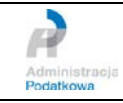

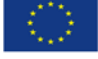

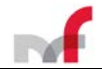

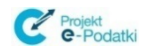

</xsd:sequence> <xsd:attribute name="typ" use="required" fixed="G"/> </xsd:complexType> </xsd:element> <xsd:element name="Pouczenie"> <xsd:annotation> <xsd:documentation>Wartość 1 oznacza potwierdzenie zapoznania się z treścią i akceptację poniższego pouczenia: Za uchybienie obowiązkom płatnika, a także za złożenie informacji nieprawdziwej, grozi odpowiedzialność przewidziana w Kodeksie karnym skarbowym. </xsd:documentation> </xsd:annotation> <xsd:simpleType> <xsd:restriction base="etd:TKwota2Nieujemna"> <xsd:minExclusive value="0"/> <xsd:maxExclusive value="2"/> <xsd:fractionDigits value="0"/> </xsd:restriction> </xsd:simpleType> </xsd:element> </xsd:sequence> </xsd:complexType> <xsd:unique name="klucz\_PESEL"> <xsd:selector xpath=".//etd:OsobaFizyczna|.//tns:OsobaFizyczna"/> <xsd:field xpath="etd:PESEL"/> </xsd:unique> <xsd:unique name="klucz\_OsobaFizyczna"> <xsd:selector xpath=".//etd:OsobaFizyczna|.//tns:OsobaFizyczna"/><br><xsd:field xpath="etd:ImiePierwsze"/><br><xsd:field xpath="etd:Nazwisko"/><br><xsd:field xpath="etd:DataUrodzenia"/> </xsd:unique> </xsd:element>

### <span id="page-22-0"></span>**2.6.4** *Pozycje szczegółowe*

<xsd:element name="PozycjeSzczegolowe"> <xsd:complexType> <xsd:sequence> <xsd:element name="P\_10"> <xsd:annotation> <xsd:documentation>Rodzaj obowiązku podatkowego podatnika: 1 - nieograniczony obowiązek podatkowy (rezydent), 2 - ograniczony obowiązek podatkowy (nierezydent)</xsd:documentation> </xsd:annotation> <xsd:simpleType> <xsd:restriction base="xsd:byte"> <xsd:enumeration value="1"> <xsd:annotation> <xsd:documentation>nieograniczony obowiązek podatkowy (rezydent)</xsd:documentation> </xsd:annotation> </xsd:enumeration> <xsd:enumeration value="2"> <xsd:annotation> <xsd:documentation>ograniczony obowiązek podatkowy (nierezydent)</xsd:documentation> </xsd:annotation> </xsd:enumeration> </xsd:restriction> </xsd:simpleType> l--W przypadku ograniczonego obowiązku podatkowego (nierezydent), w poz. 18–27 należy podać kraj inny niż>>> k<br>Rzeczpospolita Polska oraz adres zamieszkania za granicą; dodatkowo kod kraju wydania dokumentu powinien być zg zamieszkania.--> </xsd:element> <xsd:sequence minOccurs="0"> <xsd:annotation> <xsd:documentation>1. Należności ze stosunku: pracy, służbowego, spółdzielczego i z pracy nakładczej, a także zasiłki pieniężne z ubezpieczenia społecznego wypłacone przez zakład pracy, o którym mowa w art. 31 ustawy, oraz płatników, o których mowa w art. 42e ust. 1 ustawy</xsd:documentation> </xsd:annotation> <xsd:element name="P\_28" minOccurs="0"> <xsd:annotation> <xsd:documentation>Informacja o kosztach uzyskania przychodu. Koszty uzyskania przychodów, wykazane w poz. 30, zostały uwzględnione do wysokości przysługującej podatnikowi</xsd:documentation> </xsd:annotation> <xsd:simpleType> <xsd:restriction base="xsd:byte"> <xsd:enumeration value="1"> <xsd:annotation> <xsd:documentation>z jednego stosunku pracy (stosunków pokrewnych)</xsd:documentation> </xsd:annotation> </xsd:enumeration> <xsd:enumeration value="2"> <xsd:annotation> <xsd:documentation>z więcej niż jednego stosunku pracy (stosunków pokrewnych)</xsd:documentation> </xsd:annotation> </xsd:enumeration> <xsd:enumeration value="3"> <xsd:annotation> xsd:documentation>z jednego stosunku pracy (stosunków pokrewnych), podwyższone w związku z كxamieszkiwaniem podatnika poza miejscowością, w której znajduje się zakład pracy</xsd:documentation> </xsd:annotation> </xsd:enumeration> <xsd:enumeration value="4"> <xsd:annotation> <xsd:documentation>z więcej niż jednego stosunku pracy (stosunków pokrewnych), podwyższone w związku z zamieszkiwaniem podatnika poza miejscowością, w której znajduje się zakład pracy</xsd:documentation> </xsd:annotation> </xsd:enumeration> </xsd:restriction>

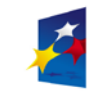

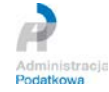

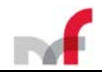

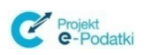

</xsd:simpleType> </xsd:element> <xsd:element name="P\_29" type="etd:TKwota2Nieujemna"> <xsd:annotation> <xsd:documentation>Przychód</xsd:documentation> </xsd:annotation> </xsd:element> <xsd:element name="P\_30" type="etd:TKwota2Nieujemna" minOccurs="0"> <xsd:annotation> <xsd:documentation>Koszty uzyskania przychodów</xsd:documentation> </xsd:annotation> </xsd:element> <xsd:element name="P\_31" type="etd:TKwota2Nieujemna"> <xsd:annotation> <xsd:documentation>Dochód</xsd:documentation> </xsd:annotation> </xsd:element> ="P\_32" type="etd:TKwota2Nieujemna" minOccurs="0"> <xsd:annotation> <xsd:documentation>Dochód zwolniony od podatku</xsd:documentation> </xsd:annotation> </xsd:element> <xsd:element name="P\_33" type="etd:TKwotaCNieujemna"> <xsd:annotation> <xsd:documentation>Zaliczka pobrana przez płatnika</xsd:documentation> </xsd:annotation> </xsd:element> <xsd:sequence minOccurs="0"> <xsd:element name="P\_34" type="etd:TKwota2Nieujemna"> <xsd:annotation> xsd:documentation>Przychody, do których zastosowano odliczenie kosztów uzyskania przychodów na «xsd:documentation»<br>podstawie art. 22 ust. 9 pkt 3 ustawy</xsd:annotation><br></xsd:annotation>>>>> </xsd:annotation>> </xsd:element> <xsd:element name="P\_35" type="etd:TKwota2Nieujemna"> <xsd:annotation> <xsd:documentation>Koszty uzyskania przychodów na podstawie art. 22 ust. 9 pkt 3</xsd:documentation> </xsd:annotation> </xsd:element> </xsd:sequence> </xsd:sequence> <xsd:sequence minOccurs="0"> <xsd:annotation> <xsd:documentation>2. Należności z tytułu członkostwa w rolniczej spółdzielni produkcyjnej lub innej spółdzielni zajmującej się produkcją rolną oraz zasiłki pieniężne z ubezpieczenia społecznego</xsd:documentation> </xsd:annotation> <xsd:element name="P\_36" type="etd:TKwota2Nieujemna"> <xsd:annotation> <xsd:documentation>Przychód</xsd:documentation> </xsd:annotation> </xsd:element> <xsd:element name="P\_37" type="etd:TKwota2Nieujemna"> <xsd:annotation> <xsd:documentation>Dochód</xsd:documentation> xsd:annotation>>>>>>>>>>>>>>>>>>> </xsd:element> <xsd:element name="P\_38" type="etd:TKwotaCNieujemna"> <xsd:annotation> <xsd:documentation>Zaliczka pobrana przez płatnika</xsd:documentation> </xsd:annotation> </xsd:element> </xsd:sequence> <xsd:sequence minOccurs="0"> <xsd:annotation> <xsd:documentation>3. Emerytury - renty zagraniczne</xsd:documentation> </xsd:annotation> <xsd:element name="P\_39" type="etd:TKwota2Nieujemna"> <xsd:annotation> <xsd:documentation>Przychód</xsd:documentation> </xsd:annotation> </xsd:element> <xsd:element name="P\_40" type="etd:TKwota2Nieujemna"> <xsd:annotation> <xsd:documentation>Dochód</xsd:documentation> </xsd:annotation> </xsd:element> <xsd:element name="P\_41" type="etd:TKwota2Nieujemna" minOccurs="0"> <xsd:annotation> <xsd:documentation>Dochód zwolniony od podatku</xsd:documentation> </xsd:annotation> </xsd:element> <xsd:element name="P\_42" type="etd:TKwotaCNieujemna"> <xsd:annotation> <xsd:documentation>Zaliczka pobrana przez płatnika</xsd:documentation> </xsd:annotation> </xsd:element> </xsd:sequence> <xsd:sequence minOccurs="0"> <xsd:annotation> <xsd:documentation>4. Należności za pracę przypadające tymczasowo aresztowanym lub skazanym</xsd:documentation> </xsd:annotation> <xsd:element name="P\_43" type="etd:TKwota2Nieujemna"> <xsd:annotation> <xsd:documentation>Przychód</xsd:documentation> </xsd:annotation> </xsd:element> <xsd:element name="P\_44" type="etd:TKwota2Nieujemna"> <xsd:annotation> <xsd:documentation>Dochód</xsd:documentation>

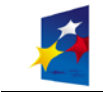

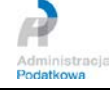

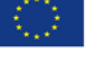

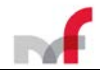

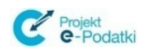

</xsd:annotation> </xsd:element> <xsd:element name="P\_45" type="etd:TKwotaCNieujemna"> <xsd:annotation> <xsd:documentation>Zaliczka pobrana przez płatnika</xsd:documentation> </xsd:annotation> </xsd:element> </xsd:sequence> <xsd:sequence minOccurs="0"> <xsd:annotation> <xsd:documentation>5. Świadczenia wypłacone z Funduszów: Pracy i Gwarantowanych Świadczeń Pracowniczych</xsd:documentation> </xsd:annotation> <xsd:element name="P\_46" type="etd:TKwota2Nieujemna"> <xsd:annotation> <xsd:documentation>Przychód</xsd:documentation> </xsd:annotation> </xsd:element> <xsd:element name="P\_47" type="etd:TKwota2Nieujemna"> <xsd:annotation> <xsd:documentation>Dochód</xsd:documentation> </xsd:annotation> </xsd:element> <xsd:element name="P\_48" type="etd:TKwotaCNieujemna"> <xsd:annotation> <xsd:documentation>Zaliczka pobrana przez płatnika</xsd:documentation> </xsd:annotation> </xsd:element> </xsd:sequence> <xsd:sequence minOccurs="0"> <xsd:annotation> <xsd:documentation>6. Działalność wykonywana osobiście, o której mowa w art. 13 pkt 2, 4, 6 (z wyjątkiem czynności wymienionych w wierszu 7) i 7-9 ustawy, w tym umowy zlecenia i o dzieło</xsd:documentation> </xsd:annotation> <xsd:element name="P\_49" type="etd:TKwota2Nieujemna"> <xsd:annotation> <xsd:documentation>Przychód</xsd:documentation> </xsd:annotation> </xsd:element><br><xsd:element name ="P\_50" type="etd:TKwota2Nieujemna" minOccurs="0"> <xsd:annotation> <xsd:documentation>Koszty uzyskania przychodów</xsd:documentation> </xsd:annotation> </xsd:element> <xsd:element name="P\_51" type="etd:TKwota2Nieujemna"> <xsd:annotation> <xsd:documentation>Dochód</xsd:documentation> </xsd:annotation> </xsd:element> <xsd:element name="P\_52" type="etd:TKwotaCNieujemna"> <xsd:annotation> <xsd:documentation>Zaliczka pobrana przez płatnika</xsd:documentation> </xsd:annotation> </xsd:element> </xsd:sequence> <xsd:sequence minOccurs="0"> <xsd:annotation> <xsd:documentation>7. Czynności związane z pełnieniem obowiązków społecznych lub obywatelskich (art. 13 pkt 5 i 6 ustawy)</xsd:documentation> </xsd:annotation> <xsd:element name="P\_53" type="etd:TKwota2Nieujemna"> <xsd:annotation> <xsd:documentation>Przychód</xsd:documentation> </xsd:annotation> </xsd:element> <xsd:element name="P\_54" type="etd:TKwota2Nieujemna" minOccurs="0"> <xsd:annotation> <xsd:documentation>Koszty uzyskania przychodów</xsd:documentation> </xsd:annotation> </xsd:element> <xsd:element name="P\_55" type="etd:TKwota2Nieujemna"> <xsd:annotation> <xsd:documentation>Dochód</xsd:documentation> </xsd:annotation> </xsd:element> <xsd:element name="P\_56" type="etd:TKwotaCNieujemna"> <xsd:annotation> <xsd:documentation>Zaliczka pobrana przez płatnika</xsd:documentation> </xsd:annotation> </xsd:element> </xsd:sequence> <xsd:sequence minOccurs="0"> <xsd:annotation> <xsd:documentation>8. Prawa autorskie i inne prawa, o których mowa w art. 18 ustawy</xsd:documentation> </xsd:annotation> <xsd:element name="P\_57" type="etd:TKwota2Nieujemna"> <xsd:annotation> <xsd:documentation>Przychód</xsd:documentation> </xsd:annotation> </xsd:element> <xsd:element name="P\_58" type="etd:TKwota2Nieujemna"> <xsd:annotation> <xsd:documentation>Dochód</xsd:documentation> </xsd:annotation> </xsd:element> <xsd:element name="P\_59" type="etd:TKwotaCNieujemna"> <xsd:annotation> <xsd:documentation>Zaliczka pobrana przez płatnika</xsd:documentation> </xsd:annotation> </xsd:element>

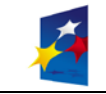

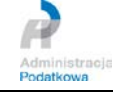

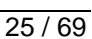

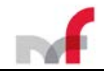

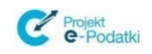

<xsd:sequence minOccurs="0"> <xsd:element name="P\_60" type="etd:TKwota2Nieujemna"> <xsd:annotation> <xsd:documentation>Przychody, do których zastosowano koszty uzyskania przychodów na podstawie art. 22 ust. 9 pkt 1-3 ustawy</xsd:documentation> </xsd:annotation> </xsd:element> <xsd:element name="P\_61" type="etd:TKwota2Nieujemna"> <xsd:annotation> <xsd:documentation>Koszty uzyskania przychodów na podstawie art. 22 ust. 9 pkt 1-3 ustawy</xsd:documentation> </xsd:annotation> </xsd:element> </xsd:sequence> </xsd:sequence> <xsd:sequence minOccurs="0"> <xsd:annotation> <xsd:documentation>9. Należności wynikające z umowy aktywizacyjnej</xsd:documentation> </xsd:annotation> <xsd:element name="P\_62" type="etd:TKwota2Nieujemna"> <xsd:annotation> <xsd:documentation>Przychód</xsd:documentation> </xsd:annotation> </xsd:element> <xsd:element name="P\_63" type="etd:TKwota2Nieujemna" minOccurs="0"> <xsd:annotation> <xsd:documentation>Koszty uzyskania przychodów</xsd:documentation> </xsd:annotation> </xsd:element> <xsd:element name="P\_64" type="etd:TKwota2Nieujemna"> <xsd:annotation> <xsd:documentation>Dochód</xsd:documentation> </xsd:annotation> </xsd:element> <xsd:element name="P\_65" type="etd:TKwotaCNieujemna"> <xsd:annotation> <xsd:documentation>Zaliczka pobrana przez płatnika</xsd:documentation> </xsd:annotation> </xsd:element> </xsd:sequence> <xsd:sequence minOccurs="0"> <xsd:annotation> <xsd:documentation>10. Inne źródła</xsd:documentation> </xsd:annotation> el--W wierszu 10 części E, wykazuje się m. in. kwotę stypendium, o którym mowa w art. 21 ust. 1 pkt 40b ustawy, w<br>wysokości przekraczającej kwotę zwolnioną od podatku (wykazaną w poz. 82) oraz zaliczkę na podatek pobraną <xsd:annotation> <xsd:documentation>Przychód</xsd:documentation> </xsd:annotation> </xsd:element> </xsd:element name="P\_67" type="etd:TKwota2Nieujemna"> <xsd:annotation> <xsd:documentation>Dochód</xsd:documentation> xsd:annotation>>>>>>>>>>>>>>>>>>> </xsd:element> <xsd:element name="P\_68" type="etd:TKwota2Nieujemna" minOccurs="0"> <xsd:annotation> <xsd:documentation>Dochód zwolniony od podatku</xsd:documentation> </xsd:annotation> </xsd:element> <xsd:element name="P\_69" type="etd:TKwotaCNieujemna"> <xsd:annotation> <xsd:documentation>Zaliczka pobrana przez płatnika</xsd:documentation> </xsd:annotation> </xsd:element> </xsd:sequence> <xsd:sequence minOccurs="0"> <xsd:element name="P\_70" type="etd:TKwota2Nieujemna"> <xsd:annotation> <xsd:documentation>Składki na ubezpieczenia społeczne, o których mowa w przepisach ustawy, podlegające odliczeniu od dochodu</xsd:documentation> </xsd:annotation> </xsd:element> <xsd:element name="P\_71" type="etd:TKwota2Nieujemna" minOccurs="0"> <xsd:annotation> <xsd:documentation>w tym zagraniczne, o których mowa w art. 26 ust. 1 pkt 2a ustawy</xsd:documentation> </xsd:annotation> </xsd:element> </xsd:sequence> <xsd:sequence minOccurs="0"> <xsd:element name="P\_72" type="etd:TKwota2Nieujemna"> <xsd:annotation> <xsd:documentation>Składki na ubezpieczenie zdrowotne, o których mowa w przepisach ustawy, podlegające odliczeniu od podatku</xsd:documentation> </xsd:annotation> </xsd:element> <xsd:element name="P\_73" type="etd:TKwota2Nieujemna" minOccurs="0"> <xsd:annotation> <xsd:documentation>w tym zagraniczne, o których mowa w art. 27b ust. 1 pkt 2 ustawy</xsd:documentation> </xsd:annotation> </xsd:element> </xsd:sequence> <xsd:sequence minOccurs="0"> <xsd:annotation> <xsd:documentation>Informacja o wysokości przychodów o których mowa w art. 20 ust. 1 ustawy.</xsd:documentation> </xsd:annotation> <!--część tę wypełniają składający niebędący płatnikami, o których mowa w art. 42a ustawy, w tym rolnicy--><br><**xsd:element name="P\_74" type="etd:TKwota2Nieujemna" minOccurs="0"**>

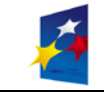

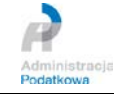

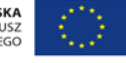

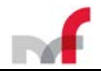

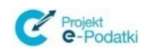

<xsd:annotation> <xsd:documentation>Wynagrodzenie z tytułu umowy o pomocy przy zbiorach - przychód</xsd:documentation> </xsd:annotation> </xsd:element> <xsd:sequence minOccurs="0"> <xsd:element name="P\_75" type="etd:TZnakowy"> <xsd:annotation> <xsd:documentation>Rodzaj przychodu (wymienić)</xsd:documentation> </xsd:annotation> </xsd:element> <xsd:element name="P\_76" type="etd:TKwota2Nieujemna"> <xsd:annotation> <xsd:documentation>Przychód</xsd:documentation> </xsd:annotation> </xsd:element> </xsd:sequence> <xsd:sequence minOccurs="0"> <xsd:element name="P\_77" type="etd:TZnakowy"> <xsd:annotation> <xsd:documentation>Rodzaj przychodu (wymienić)</xsd:documentation> </xsd:annotation> </xsd:element> <xsd:element name="P\_78" type="etd:TKwota2Nieujemna"> <xsd:annotation> <xsd:documentation>Przychód</xsd:documentation> </xsd:annotation> </xsd:element> </xsd:sequence> <xsd:sequence minOccurs="0"> <xsd:element name="P\_79" type="etd:TZnakowy"> <xsd:annotation> <xsd:documentation>Rodzaj przychodu (wymienić)</xsd:documentation> </xsd:annotation> </xsd:element> <xsd:element name="P\_80" type="etd:TKwota2Nieujemna"> <xsd:annotation> <xsd:documentation>Przychód</xsd:documentation> </xsd:annotation> </xsd:element> </xsd:sequence> <xsd:element name="P\_81" type="etd:TKwota2Nieujemna"> <xsd:annotation> <xsd:documentation>Suma kwot - przychód</xsd:documentation> </xsd:annotation> </xsd:element> </xsd:sequence> <xsd:element name="P\_82" type="etd:TKwota2Nieujemna" minOccurs="0"> <xsd:annotation> <xsd:documentation>Przychody z tytułu stypendium, o którym mowa w art. 21 ust. 1 pkt 40b ustawy</xsd:documentation> </xsd:annotation> </xsd:element> <xsd:element name="P\_83" type="etd:TKwota2Nieujemna" minOccurs="0"> <xsd:annotation> ........<br><xsd:documentation>Przychody otrzymywane z zagranicy, o których mowa w art. 21 ust. 1 pkt 74 ustawy, między innymi renty inwalidzkie z tytułu inwalidztwa wojennego</xsd:documentation> </xsd:annotation> </xsd:element> <xsd:element name="P\_84" type="etd:TKwota2Nieujemna" minOccurs="0"> <xsd:annotation> <xsd:documentation>Przychody pochodzące ze środków bezzwrotnej pomocy zagranicznej, o których mowa w art. 21 ust. 1 pkt 46 ustawy</xsd:documentation>  $x$ /xsd:annotation> </xsd:element> <xsd:element name="P\_85" type="etd:TWybor1\_2"> <xsd:annotation> <xsd:documentation>Do niniejszej informacji dołączono informację PIT-R: 1 - tak, 2 - nie</xsd:documentation> </xsd:annotation> </xsd:element> </xsd:sequence> </xsd:complexType> </xsd:element>

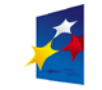

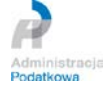

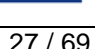

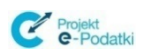

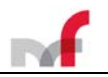

### <span id="page-27-0"></span>**2.7 Zakres informacyjny dokumentu elektronicznego**

W rozdziale tym został opisany zakres informacyjny elementów wchodzących w skład dokumentu elektronicznego.

W dokumencie elektronicznym **nie należy umieszczać elementów, które nie zawierają treści (nie zostały wypełnione)**, a ich występowanie nie zostało narzucone przez schemat XSD. Oznacza to, że w przypadku elementów niewymaganych, które nie zostały wypełnione, **nie należy ich umieszczać w dokumencie jako pustych znaczników w postaci** *<Nazwa></Nazwa>* **lub** *<Nazwa/>*. Dotyczy to zarówno elementów prostych (np. nie wypełnionych treści pól formularza) jak i elementów złożonych. Umieszczanie pustych elementów nie jest niezgodne z ogólnymi regułami tworzenia dokumentów XML, jednak zalecane jest nieumieszczanie elementów zbędnych, nie przenoszących żadnej informacji. Zgodnie z definicją schematu XML, dokument elektroniczny musi zawierać **jeden dokument** (dokument główny lub zestaw składający się z dokumentu głównego i załączników).

### **Każdy dokument musi być opatrzony:**

- kwalifikowanym podpisem elektronicznym lub
- zawierać element *<DaneAutoryzujace>*.

### <span id="page-27-1"></span>**2.8 Kodowanie znaków dokumentu elektronicznego**

**W dokumentach wysyłanych do systemu e-Deklaracje musi być stosowane kodowanie UTF-8**. Uzyskanie poprawnych znaków w dokumencie XML wymaga zadeklarowania użytego zestawu i użycia znaków w tym zestawie. Atrybut kodowania w dokumencie XML powinien wystąpić na początku dokumentu i mieć postać:

**<?xml version="1.0" encoding="UTF-8"?>**

### <span id="page-27-2"></span>**2.9 Potwierdzanie autentyczności przesyłanych dokumentów**

Autentyczność dokumentu można potwierdzić:

- podpisując dokument kwalifikowanym podpisem elektronicznym,
- opatrując dokument danymi autoryzującymi.

Dla obsługi każdej z tych grup dokumentów (podpisanych i opatrzonych danymi autoryzującymi) istnieją osobne dedykowane operacje usługi *WebServices* UBD. Przed wysłaniem dokumentu należy upewnić się, czy dana metoda potwierdzania jest dostępna dla danego rodzaju dokumentu.

### <span id="page-27-3"></span>**2.10 Postać kanoniczna dokumentu elektronicznego**

Przed podpisaniem dokumentu XML **wymagana jest postać kanoniczna XML**, w tym porządek leksykograficzny dla użytych deklaracji przestrzeni nazw i atrybutów elementów.

*Przykład – dla lepszego zobrazowania porządku leksykograficznego fragment danych XML zaprezentowany w formacie* "*pretty print*"

 Przykładowy przygotowany dokument elektroniczny w formacie XML zgodny ze wzorem opublikowanym w Repozytorium CRD ePUAP (*crd.gov.pl*) – interesujący nas fragment XML **przed** uporządkowaniem leksykograficznym:

<sup>&</sup>lt;?xml version=*"1.0"* encoding=*"UTF-8"* standalone=*"yes"*?> <tns:Deklaracja xmlns:tns="http://crd.gov.pl/wzor/2018/12/10/6357/" xmlns:xsi="http://www.w3.org/2001/XMLSchema-instance" xmlns:zr="http://crd.gov.pl/xml/schematy/dziedzinowe/mf/2018/12/03/eD/PITR/" xmlns:etd="http://crd.gov.pl/xml/schematy/dziedzinowe/mf/2018/08/24/eD/DefinicjeTypy/" xsi:schemaLocation="http://crd.gov.pl/wzor/2018/12/10/6357/ http://crd.gov.pl/wzor/2018/12/10/6357/schemat.xsd"> <tns:Naglowek>

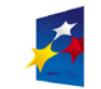

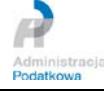

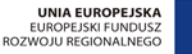

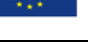

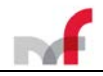

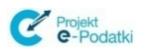

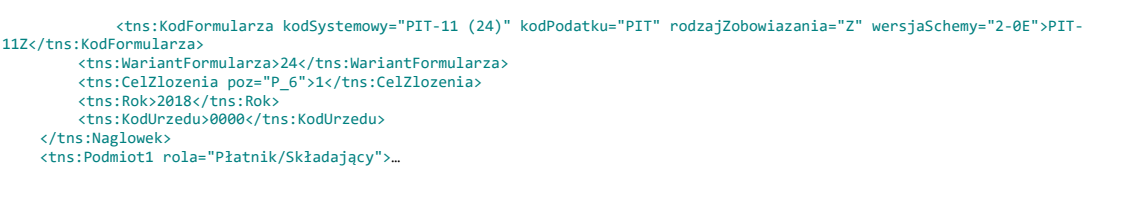

 Przykładowy przygotowany dokument elektroniczny w formacie XML zgodny ze wzorem opublikowanym w Repozytorium CRD ePUAP (*crd.gov.pl*) – fragment XML **po** uporządkowaniu leksykograficznym (*atrybuty*):

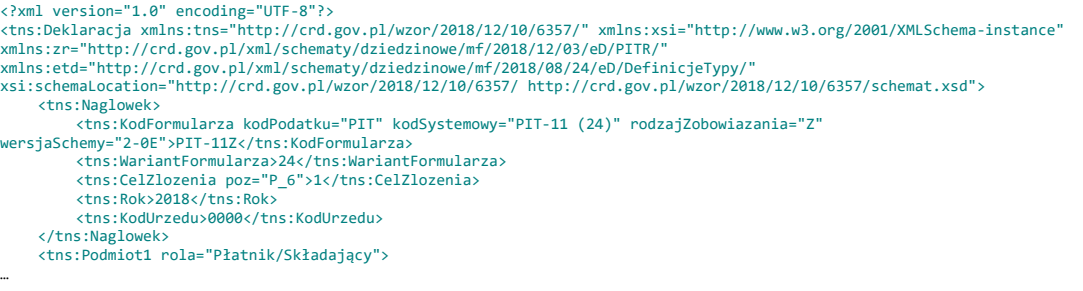

### <span id="page-28-0"></span>**2.11 Podpisanie bezpiecznym podpisem dokumentu elektronicznego**

Deklaracje opatruje się kwalifikowanym podpisem elektronicznym z wykorzystaniem jednego z dwóch formatów określonych przez *Decyzję Wykonawczą Komisji (UE) 2015/1506 z dnia 8 września 2015 r. ustanawiającą specyfikacje dotyczące formatów zaawansowanych podpisów elektronicznych oraz zaawansowanych pieczęci elektronicznych, które mają być uznane przez podmioty sektora publicznego, zgodnie z art. 27 ust. 5 i art. 37 ust. 5 rozporządzenia Parlamentu Europejskiego i Rady (UE) nr 910/2014 w sprawie identyfikacji elektronicznej i usług zaufania w odniesieniu do transakcji elektronicznych na rynku wewnętrznym - zaawansowane podpisy elektroniczne, o których mowa w art. 1 niniejszej decyzji, muszą być zgodne z jedną z następujących specyfikacji technicznych ETSI* 

- Podstawowy profil XAdES ETSI TS 103171 v.2.1.1
- Podstawowy profil CAdES ETSI TS 103173 v.2.2.1

[http://www.etsi.org/deliver/etsi\\_ts/103100\\_103199/103171/02.01.01\\_60/ts\\_103171v020101p.pdf](http://www.etsi.org/deliver/etsi_ts/103100_103199/103171/02.01.01_60/ts_103171v020101p.pdf) [http://www.etsi.org/deliver/etsi\\_ts/103100\\_103199/103173/02.02.01\\_60/ts\\_103173v020201p.pdf](http://www.etsi.org/deliver/etsi_ts/103100_103199/103173/02.02.01_60/ts_103173v020201p.pdf)

- 1. Do przygotowania formy kanonicznej deklaracji w formacie XAdES/CAdES wykorzystano standardową metodę wyspecyfikowaną w standardzie XML-dsig oraz treść podpisywanej deklaracji została umieszczona w elemencie <*ds:Object>*. Atrybut *Id* dla elementu <*ds:Object>* zawierającego deklarację *powinien* przyjmować wartość "*Dokument*",
- *2.* Do podpisania danych i zapisania ich **muszą** być użyte algorytmy*:*
	- <ds:CanonicalizationMethod Algorithm="http://www.w3.org/TR/2001/REC-xml-c14n-20010315"/>
	- <ds:SignatureMethod Algorithm="http://www.w3.org/2001/04/xmldsig-more#rsa-sha256"/>
	- <ds:DigestMethod Algorithm="http://www.w3.org/2001/04/xmlenc#sha256"/>
	- oraz dla formatu *eveloped* • <ds:Transform Algorithm=["http://www.w3.org/2000/09/xmldsig#enveloped-signature"](http://www.w3.org/2000/09/xmldsig#enveloped-signature)/>

## **UWAGA:**

Komunikat Ministra Cyfryzacji z dnia 01 marca 2018 r. w sprawie wycofania algorytmu SHA-1 w zastosowaniach związanych z zaawansowanym podpisem i pieczęcią elektroniczną. [*<http://nccert.pl/komunikaty2018.htm#k2018>*]

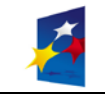

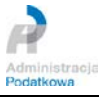

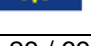

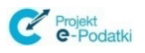

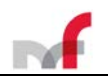

**Z dniem 1 lipca 2018r.** kończy się przewidziany w artykule 137 ustawy z dn. 5 września 2016 r. o usługach zaufania oraz identyfikacji elektronicznej (Dz.U. z 2016r., poz. 1579 [55]) okres stosowania funkcji skrótu SHA1 w zastosowaniach dotyczących zaawansowanego podpisu elektronicznego i pieczęci. Przepis ten stanowi, że: *"Art. 137. Do dnia 1 lipca 2018 r. do składania zaawansowanych podpisów elektronicznych lub zaawansowanych pieczęci elektronicznych można stosować funkcję skrótu SHA-1, chyba że wymagania techniczne wynikające z aktów wykonawczych wydanych na podstawie rozporządzenia 910/2014 wyłączą możliwość stosowania tej funkcji skrótu."*

- 3. a. Podpisany dokument w formacie XAdES musi zawierać następujące elementy:
	- element *<ds:KeyInfo>* zawierający *<ds:X509Certificate>*
	- element *<ds:Object>* zawierający <*xades:SigningCertificate>*
	- b. Podpisany dokument w formacie CAdES (*PKCS#7*) musi zawierać elementy:

• element *SignedData* zawierający *version, digestAlgorithms, contentInfo, signerInfos*

- 4. Podpisany dokument XML przed wysłaniem jest kodowany zgodnie z formatem *base64Binary*.
- 5. Przed podpisaniem deklaracja zbiorcza (PIT-11Z, PIT-8CZ, PIT-40Z, PIT-RZ) musi zostać umieszczona w archiwum ZIP. W tym przypadku, podpisywany jest plik archiwum ZIP, przyjmujący w podpisie XAdES*-BES* formę zakodowaną *base64*. Deklaracje pojedyncze nie mogą być pakowane do archiwum ZIP. W przypadku deklaracji pojedynczych podpisywany jest sam dokument XML.

<span id="page-29-0"></span>**2.11.1** *Przykład dokument XML z rozwijaną sekcją powtarzalną (PIT-11Z), umieszczony w archiwum ZIP, podpisany XAdES-BES*

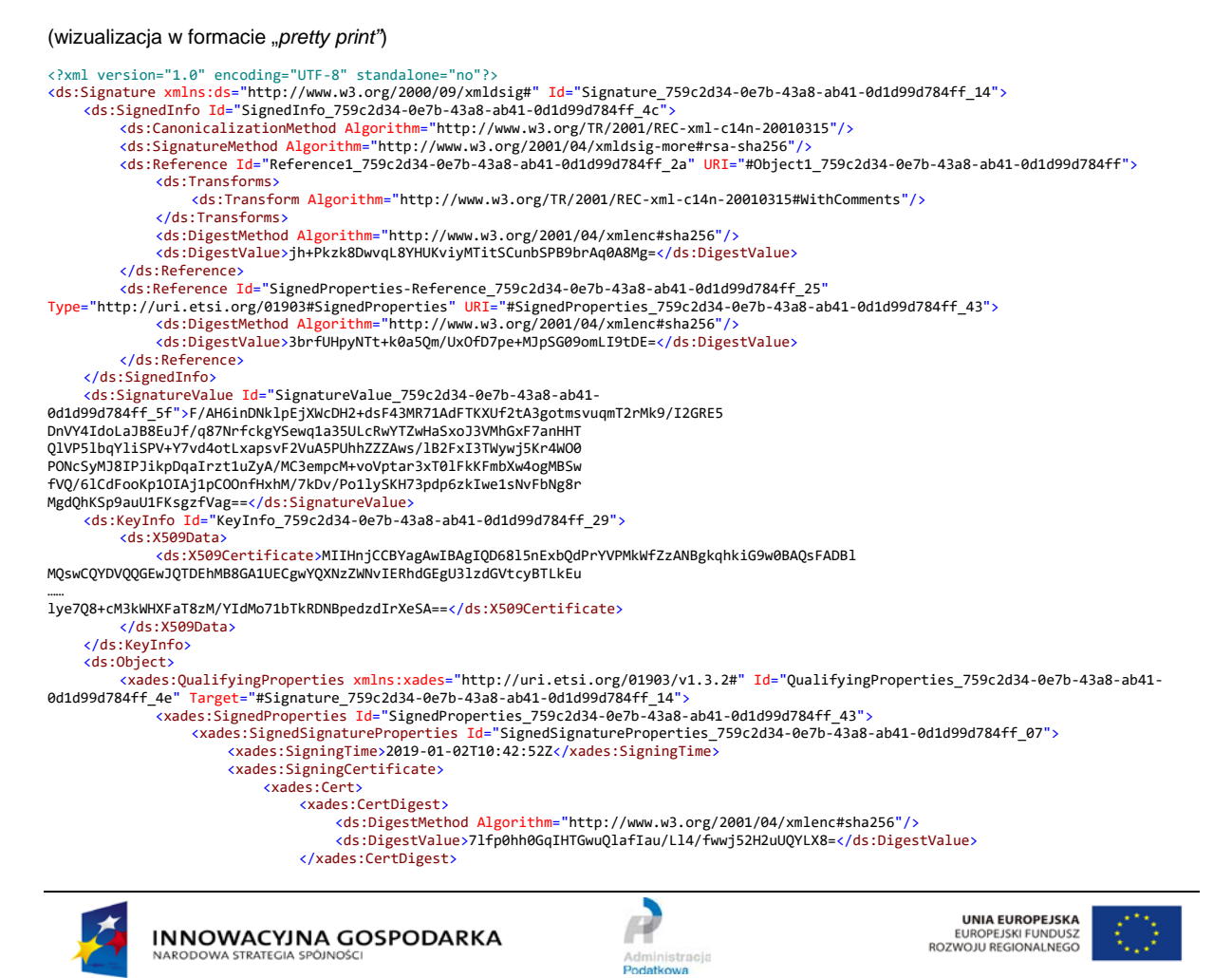

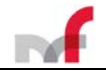

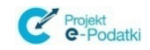

<span id="page-30-0"></span>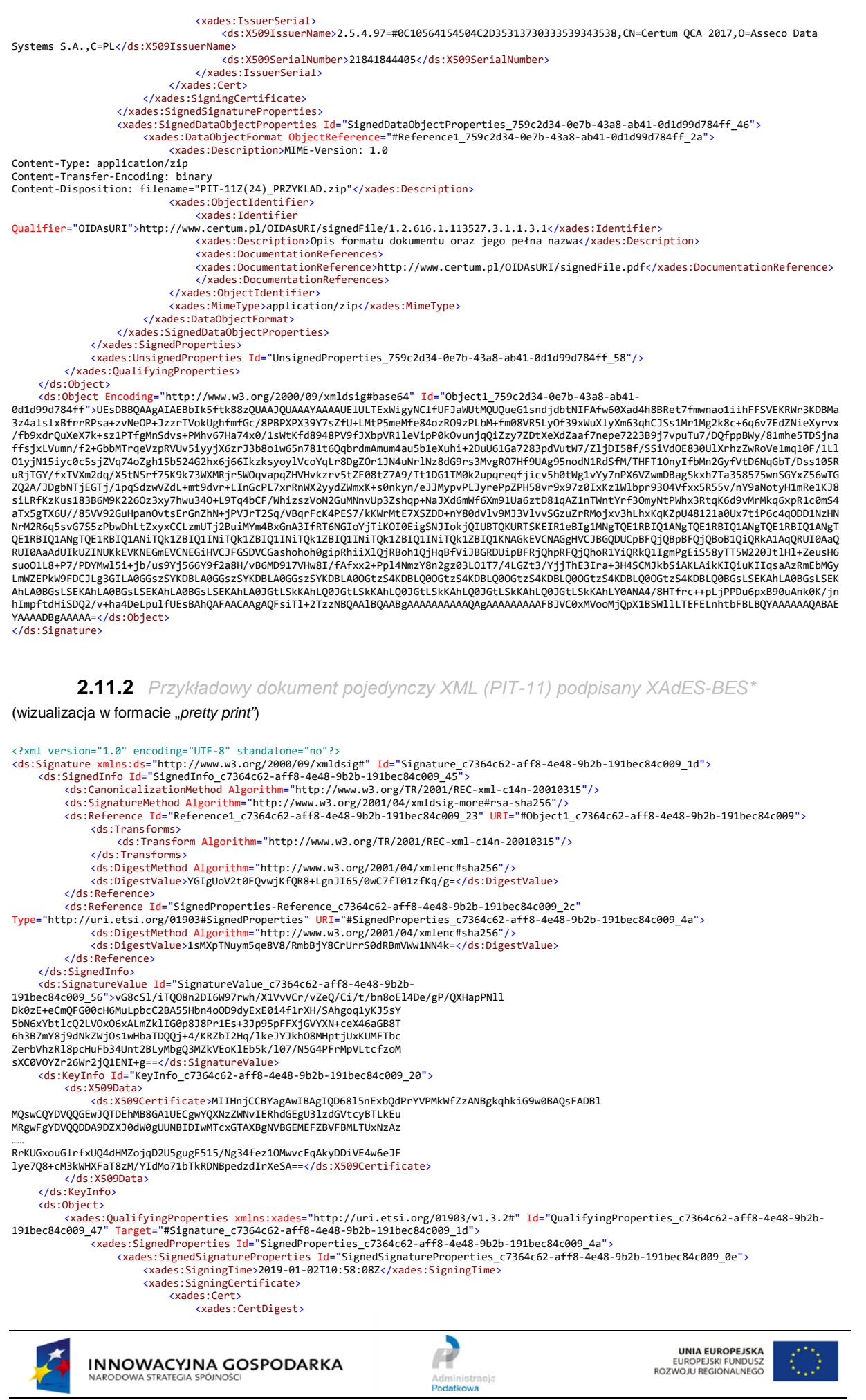

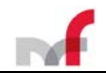

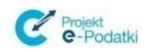

<ds:DigestMethod Algorithm="http://www.w3.org/2001/04/xmlenc#sha256"/> <ds:DigestValue>7lfp0hh0GqIHTGwuQlafIau/Ll4/fwwj52H2uUQYLX8=</ds:DigestValue> </xades:CertDigest> <xades:IssuerSerial> <ds:X509IssuerName>2.5.4.97=#0C10564154504C2D35313730333539343538,CN=Certum QCA 2017,O=Asseco Data Systems S.A., C=PL</ds:X509IssuerName> <ds:X509SerialNumber>21841844405</ds:X509SerialNumber> </xades:IssuerSerial> </xades:Cert> </xades:SigningCertificate> </xades:SignedSignatureProperties> <xades:SignedDataObjectProperties Id="SignedDataObjectProperties\_c7364c62-aff8-4e48-9b2b-191bec84c009\_4f"> <xades:DataObjectFormat ObjectReference="#Reference1\_c7364c62-aff8-4e48-9b2b-191bec84c009\_23"> <xades:Description>MIME-Version: 1.0 Content-Type: text/xml Content-Transfer-Encoding: binary Content-Disposition: filename="PIT-11(24)\_PRZYKLAD\_NoPp.xml"</xades:Description> <xades:ObjectIdentifier> <xades:Identifier Qualifier="OIDAsURI">http://www.certum.pl/OIDAsURI/signedFile/1.2.616.1.113527.3.1.1.3.1</xades:Identifier> <xades:Description>Opis formatu dokumentu oraz jego pełna nazwa</xades:Description> <xades:DocumentationReferences> <xades:DocumentationReference>http://www.certum.pl/OIDAsURI/signedFile.pdf</xades:DocumentationReference> </xades:DocumentationReferences> </xades:ObjectIdentifier> <xades:MimeType>text/xml</xades:MimeType> </xades:DataObjectFormat> </xades:SignedDataObjectProperties> </xades:SignedProperties> <xades:UnsignedProperties Id="UnsignedProperties\_c7364c62-aff8-4e48-9b2b-191bec84c009\_51"/> </xades:QualifyingProperties> </ds:Object> <ds:Object Id="Object1\_c7364c62-aff8-4e48-9b2b-191bec84c009" MimeType="text/xml"> tns:Deklaracja xmlns:etd="http://crd.gov.pl/xml/schematy/dziedzinowe/mf/2018/08/24/eD/DefinicjeTypy/"<br>xmlns:tns="http://crd.gov.pl/wzor/2018/12/06/6319/" xmlns:xsi="http://www.w3.org/2001/XMLSchema-instance"<br>xmlns:zr="htt xmlns:zzu="http://crd.gov.pl/xml/schematy/dziedzinowe/mf/2018/08/24/eD/ORDZU/" xsi:schemaLocation="http://crd.gov.pl/wzor/2018/12/06/6319/ http://crd.gov.pl/wzor/2018/12/06/6319/schemat.xsd"> <tns:Naglowek> <tns:KodFormularza kodPodatku="PIT" kodSystemowy="PIT-11 (24)" rodzajZobowiazania="Z" wersjaSchemy="1-0E">PIT-11</tns:KodFormularza> <tns:WariantFormularza>24</tns:WariantFormularza> <tns:CelZlozenia poz="P\_6">1</tns:CelZlozenia> <tns:Rok>2018</tns:Rok> <tns:KodUrzedu>1410</tns:KodUrzedu> </tns:Naglowek> <tns:Podmiot1 rola="Płatnik/Składający"> <etd:OsobaNiefizyczna>  $2e$ td:NIP>11111111111 $2e$ /etd:NIP <etd:PelnaNazwa>FIRMA</etd:PelnaNazwa> <etd:REGON>000000000</etd:REGON> </etd:OsobaNiefizyczna> </tns:Podmiot1> <tns:Podmiot2 rola="Podatnik"> <tns:OsobaFizyczna> <etd:PESEL>80010111111</etd:PESEL> <etd:ImiePierwsze>a</etd:ImiePierwsze> <etd:Nazwisko>a</etd:Nazwisko> <etd:DataUrodzenia>1980-01-01</etd:DataUrodzenia> </tns:OsobaFizyczna> <tns:AdresZamieszkania rodzajAdresu="RAD"> <tns:KodKraju poz="P\_18A">PL</tns:KodKraju> <tns:Wojewodztwo>WOJ</tns:Wojewodztwo> <tns:Powiat>POW</tns:Powiat> <tns:Gmina>GMI</tns:Gmina> <tns:Ulica poz="P\_22">UL</tns:Ulica> <tns:NrDomu poz="P\_23">NRD</tns:NrDomu> <tns:NrLokalu poz="P\_24">NRL</tns:NrLokalu> <tns:Miejscowosc poz="P\_25">MIE</tns:Miejscowosc> <tns:KodPocztowy poz="P\_26">00-001</tns:KodPocztowy> <tns:Poczta>POCZ</tns:Poczta> </tns:AdresZamieszkania> </tns:Podmiot2> <tns:PozycjeSzczegolowe> <tns:P\_10>1</tns:P\_10><br><tns:P\_28>1</tns:P\_28>  $\begin{array}{l} \vspace{-0.2cm} \texttt{cts:} P\_28 \texttt{314}/\texttt{tns:} P\_28 \texttt{32}\\ \vspace{-0.2cm} \begin{array}{l} \vspace{-0.2cm} \texttt{cts:} P\_29 \texttt{30} \texttt{e}/\texttt{tns:} P\_29 \\ \vspace{-0.2cm} \begin{array}{l} \vspace{-0.2cm} \texttt{dts:} P\_32 \texttt{32}/\texttt{e}/\texttt{tns:} P\_32 \\ \vspace{-0.2cm} \texttt{dts:} P\_32 \texttt{32}/\texttt{ts:} P\_3$  $\tan 2.20$  (hsis : P\_43>0  $\tan 2.20$  (hsis : P\_43  $\tan 2.20$  (hsis : P\_44  $\tan 2.20$  (hsis : P\_44  $\tan 2.20$ <tns:P\_45>0</tns:P\_45> <tns:P\_46>0</tns:P\_46> <tns:P\_47>0</tns:P\_47> <tns:P\_48>0</tns:P\_48> <tns:P\_49>0</tns:P\_49> <tns:P\_50>0</tns:P\_50> <tns:P\_51>0</tns:P\_51> <tns:P\_52>0</tns:P\_52>

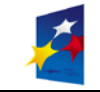

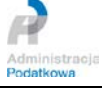

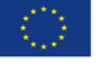

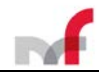

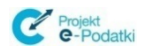

<tns:P\_53>0</tns:P\_53> <tns:P\_54>0</tns:P\_54> <tns:P\_55>0</tns:P\_55> <tns:P\_56>0</tns:P\_56> <tns:P\_57>0</tns:P\_57> <tns:P\_58>0</tns:P\_58> <tns:P\_59>0</tns:P\_59> <tns:P\_60>0</tns:P\_60> <tns:P\_61>0</tns:P\_61> <tns:P\_62>0</tns:P\_62> <tns:P\_63>0</tns:P\_63> <tns:P\_64>0</tns:P\_64> <tns:P\_65>0</tns:P\_65> <tns:P\_66>0</tns:P\_66> %\tms:P\_68>0%\tms:P\_68><br>\tms:P\_68>0%\tms:P\_69><br>\tms:P\_69>0%\tms:P\_70><br>\tms:P\_70>0%\tms:P\_70<br>\tms:P\_71>0%\tms:P\_71<br>\tms:P\_72>0%\tms:P\_72> <tns:P\_73>0</tns:P\_73> <tns:P\_74>0</tns:P\_74> <tns:P\_75>a</tns:P\_75> <tns:P\_76>0</tns:P\_76> <tns:P\_77>a</tns:P\_77> <tns:P\_78>0</tns:P\_78> <tns:P\_79>a</tns:P\_79> <tns:P\_80>0</tns:P\_80> <tns:P\_81>0</tns:P\_81> <tns:P\_82>0</tns:P\_82> <tns:P\_83>0</tns:P\_83> <tns:P\_84>0</tns:P\_84> <tns:P\_85>2</tns:P\_85> </tns:PozycjeSzczegolowe> <tns:Pouczenie>1</tns:Pouczenie> <tns:Zalaczniki> <zr:Zalacznik\_PIT-R> <zr:Naglowek> <zr:KodFormularza kodSystemowy="PIT-R (19)" wersjaSchemy="1-0E">PIT-R</zr:KodFormularza> <zr:WariantFormularza>19</zr:WariantFormularza> </zr:Naglowek> <zr:PozycjeSzczegolowe> <zr:P\_12>0</zr:P\_12> <zr:P\_13>0</zr:P\_13> <zr:P\_14>0</zr:P\_14> <zr:P\_15>0</zr:P\_15> <zr:P\_16>0</zr:P\_16> <zr:P\_17>0</zr:P\_17> <zr:P\_18>0</zr:P\_18> <zr:P\_19>0</zr:P\_19> <zr:P\_20>0</zr:P\_20> <zr:P\_21>0</zr:P\_21> <zr:P\_22>0</zr:P\_22> <zr:P\_23>0</zr:P\_23> <zr:P\_24>0</zr:P\_24> <zr:P\_25>0</zr:P\_25> <zr:P\_26>0</zr:P\_26> <zr:P\_27>0</zr:P\_27> <zr:P\_28>0</zr:P\_28> <zr:P\_29>0</zr:P\_29> <zr:P\_30>0</zr:P\_30> <zr:P\_31>0</zr:P\_31> <zr:P\_32>0</zr:P\_32> <zr:P\_33>0</zr:P\_33> <zr:P\_34>0</zr:P\_34> <zr:P\_35>0</zr:P\_35> <zr:P\_36>0</zr:P\_36> <zr:P\_37>0</zr:P\_37> <zr:P\_38>0</zr:P\_38> <zr:P\_39>0</zr:P\_39> <zr:P\_40>0</zr:P\_40> <zr:P\_41>0</zr:P\_41> <zr:P\_42>0</zr:P\_42> <zr:P\_43>0</zr:P\_43> <zr:P\_44>0</zr:P\_44> <zr:P\_45>0</zr:P\_45> <zr:P\_46>0</zr:P\_46> <zr:P\_47>0</zr:P\_47> <zr:P\_48>0</zr:P\_48> <zr:P\_49>0</zr:P\_49> <zr:P\_50>0</zr:P\_50> <zr:P\_51>0</zr:P\_51> <zr:P\_52>0</zr:P\_52> <zr:P\_53>0</zr:P\_53> <zr:P\_54>0</zr:P\_54> <zr:P\_55>0</zr:P\_55> <zr:P\_56>0</zr:P\_56> <zr:P\_57>0</zr:P\_57> <zr:P\_58>0</zr:P\_58> <zr:P\_59>0</zr:P\_59> <zr:P\_60>0</zr:P\_60> </zr:PozycjeSzczegolowe> </zr:Zalacznik\_PIT-R> </tns:Zalaczniki> </tns:Deklaracja> </ds:Object>

</ds:Signature>

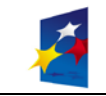

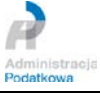

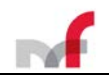

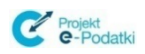

## <span id="page-33-0"></span>*2.12 Potwierdzanie autentyczności Pism Ogólnych\**

• *Pisma ogólne muszą być potwierdzane przy użyciu podpisu elektronicznego opisanego w punkcie [Podpisanie bezpiecznym podpisem dokumentu](#page-28-0)  [elektronicznego](#page-28-0)*

### <span id="page-33-1"></span>**2.12.1** *Przykładowy podpisany dokument z Pismem Ogólnym\**

<?xml version="1.0" encoding="utf-8"?><Dokument xmlns="http://crd.gov.pl/wzor/2011/06/08/599/"<br>xmlns:adr="http://crd.gov.pl/xml/schematy/adres/2009/11/09/" xmlns:ds="http://www.w3.org/2000/09/xmldsig#"<br>xmlns:meta="http://c

*xmlns:str="http://crd.gov.pl/xml/schematy/struktura/2009/11/16/" xmlns:xsi="http://www.w3.org/2001/XMLSchema-instance">*

*<OpisDokumentu/>*

*<DaneDokumentu/> <TrescDokumentu format="String" kodowanie="base64">*

*<Tytul>Tytuł pisma</Tytul>*

*<RodzajWnioskuRozszerzony rodzaj="wniosek"/>*

*</TrescDokumentu>*

<ds:Signature Id="Signature\_38de995c-1501-4a16-a4e9-d0590b6a2b2c\_45" xmLns:ds="http://www.w3.org/2000/09/xmLdsig#"><ds:SignedInfo<br>Id="SignedInfo\_38de995c-1501-4a16-a4e9-d0590b6a2b2c\_1d"><ds:CanonicalizationMethod Algorith

20010315"/><ds:SignatureMethod Algorithm="http://www.w3.org/2000/09/xmldsig#rsa-sha1"/><ds:Reference Id="Reference1\_38de995c-1501-4a16-<br>a4e9-d0590b6a2b2c\_7b" URI=""><ds:Transforms><ds:Transform Algorithm="http://www.w3.org

Algorithm="http://www.w3.org/2000/09/xmldsig#sha1"/><ds:DigestValue>pJ80Lqc+I1n/QSVwVXLFZfGAolg=</ds:DigestValue></ds:Reference><ds:Refe<br>rence Id="SignedProperties-Reference\_38de995c-1501-4a16-a4e9-d0590b6a2b2c\_74" Type="h

Algorithm="http://www.w3.org/2000/09/xmldsig#sha1"/><ds:DigestValue>GbZAVocb/0+tWV3VQ8Vmy1bfpr4=</ds:DigestValue></ds:Reference></ds:Sig<br>nedInfo><ds:SignatureValue Id="SignatureValue\_38de995c-1501-4a16-a4e9-<br>d0590b6a2b2c\_0

*gnwP6i6rnqhkIvV+PY3sIeCyFbUhLsXvHvxgh0Qa3sBXAZG7pZorJZv7u6RXMcWz*

*vbcN61ynVhvv8JMx15qi1PhtNgr1OjXlzQhvIPofW/xP+aA4JQoGCj1FBMhdXyJx*

WHxBKkJnrpZ8hhnpbmbegx4xq4yuhGsgUWYActGsbPvqbW3ItHWM6sfmyLQPjQV5<br>77fGtiUeXRz/LMtSZzJmj8PB02HhV/cZN+5FJRjhuUpfShZ1nq5U1JPYNBJEd4+c<br>GrPIIRFKCVT2WShd/n2Vog==</ds:SignatureVaLue><ds:KeyInfo Id="KeyInfo\_38de995c-1501-4a16-a4e9-

*d0590b6a2b2c\_78"><ds:X509Data><ds:X509Certificate>MIIC8jCCAlugAwIBAgICAPIwDQYJKoZIhvcNAQEFBQAwejELMAkGA1UEBhMCUEwx DTALBgNVBAgTBFRlc3QxDTALBgNVBAcTBFRlc3QxDTALBgNVBAoTBFRlc3QxDTAL*

BgNVBAsTBFRlc3QxDTALBgNVBAMTBFRlc3QxIDAeBgkqhkiG9w0BCQEWEXRlc3RA<br>dGVzdHRlc3R0ZXN0MB4XDTE0MTAyMj£5MjQyN1oXDTTzMDMxNDE3MjQyN1owYzEW<br>MBQGA1UEAxMNSW1pZSBOYXp3aXNrbzELMAkGA1UEBhMCUEwxDTALBgNVBCoTBElt

*aWUxETAPBgNVBAQTCE5hendpc2tvMRowGAYDVQQFExFQRVNFTDoxMTExMTExMTEx*

*MTCCASIwDQYJKoZIhvcNAQEBBQADggEPADCCAQoCggEBAKvqPz8HvNPT1fdswJTs Aed5DPHmg6vTtkS9PfLAiIFhL/jpsBELhEI3Xt6cPP4dmMufNmUOtp9xRJ07bgsa*

Berq3IOE2fHL+L3BCp7h64FNU3mkJKFE3OST5e0TryBrtKWQ5iC/8TgQEeqLqkxB<br>/2Hx0U8zu5g3AFk1o69wJb3sWq//xnaFb1j/pR92kykREBp5czRq6YwECaEykp9<br>jmTO3TB36IsNRDskXw4RB+tkNs72ycPJQ5e0/H5qusdkt8stLCSZKskUCLaoNu79

*KpWRKfXfdT6iMVSE3/7E+dW3Kq40MR4RMdVU/5OockbVjbbGv+sRC+Ioq+fZYVu9*

*HO8CAwEAAaMaMBgwCQYDVR0TBAIwADALBgNVHQ8EBAMCBeAwDQYJKoZIhvcNAQEF BQADgYEAp3/Ocqs7aRSQpItrSjwAEps0Z/JIEhkF2t6e2MYRHD2O6e+Kp2rXXmG3*

*IFIjkv2Wi4TClouWMpXbH3Poxa7Zj0HoRyBHT5DESMxRr8y+2vwZ2Gw5bRFc5hkY S2sF1F/6vtoFAPCoIwZwXXZmx2lxTSA4zCnfbR9f6Akj75FYeM8=</ds:X509Certificate></ds:X509Data></ds:KeyInfo><ds:Object><xades:QualifyingProperti* es xmlns:xades="http://uri.etsi.org/01903/v1.3.2#" Id="QualifyingProperties\_38de995c-1501-4a16-a4e9-d0590b6a2b2c\_1f"<br>Target="#Signature\_38de995c-1501-4a16-a4e9-d0590b6a2b2c\_45"><xades:SignedProperties Id="SignedProperties\_

*27T15:08:56</xades:SigningTime><xades:SigningCertificate><xades:Cert><xades:CertDigest><ds:DigestMethod* 

*Algorithm="http://www.w3.org/2000/09/xmldsig#sha1"/><ds:DigestValue>HmZuitMpvTKppcrmjJIVnuOauCY=</ds:DigestValue></xades:CertDigest><xad* es:IssuerSerial><ds:X509IssuerName>EMAIL=test@testtesttest,CN=Test,OU=Test,O=Test,L=Test,ST=Test,C=PL</ds:X509IssuerName><ds:X509SerialN<br>umber>242</ds:X509SerialNumber></xades:IssuerSerial></xades:Cert></xades:SigningCerti nedDataObjectProperties Id="SignedDataObjectProperties\_38de995c-1501-4a16-a4e9-d0590b6a2b2c\_17"><xades:DataObjectFormat<br>ObjectReference="#Reference1\_38de995c-1501-4a16-a4e9-d0590b6a2b2c\_7b"><xades:Description>MIME-Version:

*Content-Type: text/xml Content-Transfer-Encoding: binary*

Content-Disposition: filename="podstawowe.xml"</xades:Description><xades:ObjectIdentifier><xades:Identifier<br>Qualifier="OIDAsURI">http://www.certum.pl/OIDAsURI/signedFile/1.2.616.1.113527.3.1.1.3.1</xades:Identifier><xades:

*formatu dokumentu oraz jego pełna nazwa</xades:Description><xades:DocumentationReferences><xades:DocumentationReference>http://www.certum.pl/OIDAsURI/signedFile.pdf</xade* s:DocumentationReference></xades:DocumentationReferences></xades:ObjectIdentifier><xades:MimeType>text/xml</xades:MimeType></xades:DataC<br>bjectFormat><xades:CommitmentTypeIndication><xades:CommitmentTypeId><xades:Identifier *xades:Identifier></xades:CommitmentTypeId><xades:AllSignedDataObjects/></xades:CommitmentTypeIndication></xades:SignedDataObjectProperti es></xades:SignedProperties><xades:UnsignedProperties Id="UnsignedProperties\_38de995c-1501-4a16-a4e9 d0590b6a2b2c\_09"/></xades:QualifyingProperties></ds:Object></ds:Signature></Dokument>*

### <span id="page-33-2"></span>**2.13 Uwierzytelnianie dokumentu danymi autoryzującymi**

- Autentyczność deklaracji zbiorczych (PIT-11Z, PIT-8CZ, PIT-40Z) **może być potwierdzona danymi autoryzującymi tylko jeśli podmiot pierwszy wskazany w deklaracji jest osobą fizyczną.**
- Deklaracje dotyczące podmiotu pierwszego jako osoby niefizycznej nie mogą być złożone z użyciem danych autoryzujących. Złożenie takiej deklaracji skutkuje odrzuceniem deklaracji.
- Wyliczenie skrótu dokumentu jest możliwe jedynie algorytmami uwzględnionymi w elemencie *FunkcjaSkrotu* ze schematu *PodpisDaneAutoryzujace\_v1-0.xsd*. Użycie innego algorytmu spowoduje odrzucenie deklaracji.
- Do uwierzytelnienia dokumentu danymi autoryzacyjnymi niezbędne są:
	- o Identyfikator podatkowy NIP lub PESEL

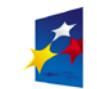

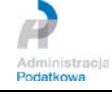

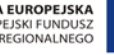

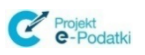

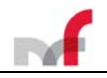

- o Imię pierwsze
- o Nazwisko
- o Data urodzenia w formacie RRRR-MM-DD<br>o Kwota przychodu wykazana w zeznaniu L
- o Kwota przychodu wykazana w zeznaniu lub rocznym obliczeniu podatku za rok podatkowy, o dwa lata wcześniejszy niż rok, w którym składany jest dokument elektroniczny, lub 0 (zero), w przypadku gdy w omówionym roku nie było złożonego rocznego obliczenia podatku
- o Skrót dokumentu zawierającego deklarację, obliczony z pierwotnego pliku XML lub dla deklaracji zbiorczych z archiwum ZIP.
- o Funkcja, która została użyta do wyliczenia skrótu
- o Dokument, zakodowany algorytmem *base64*.
- Dla deklaracji z sekcją rozwijalną (**zbiorczych**) kolejność działań jest następująca:
	- o umieszczenie dokumentu XML w archiwum ZIP
	- o wyliczenie skrótu (np. SHA2, MD5) z otrzymanego archiwum ZIP o zakodowanie archiwum ZIP algorytmem base 64
	- zakodowanie archiwum ZIP algorytmem base64
	- o *utworzenie xml'a zgodnego ze schematem PodpisDaneAutoryzujace:*
	- o umieszczenie otrzymanego ciągu *base64* w elemencie *Dokument*
	- o umieszczenie otrzymanego skrótu w elemencie *SkrotDokumentu*
	- o umieszczenie użytej funkcji skrótu w elemencie *FunkcjaSkrotu*
	- o wypełnienie pozostałych danych autoryzujących
- *Dla deklaracji pojedynczych kolejność działań jest następująca:*
	- o *wyliczenie skrótu z pliku XML z deklaracją*
	- o *zakodowanie pliku XML z deklaracją algorytmem base64*
	- o *utworzenie XML zgodnego ze schematem PodpisDaneAutoryzujace:*
	- o *umieszczenie otrzymanego ciągu base64 w elemencie Dokument*
	- o *umieszczenie otrzymanego skrótu w elemencie SkrotDokumentu*
	- o *umieszczenie użytej funkcji skrótu w elemencie FunkcjaSkrotu*
	- o *wypełnienie pozostałych danych autoryzujących*
- Uniwersalna Bramka Dokumentów w bieżącej wersji testowej nie obsługuje dokumentów, które mogą być podpisywane danymi autoryzującymi opartymi o VAP. W przypadku aktualnie składanych dokumentów należy używać tylko sekcji pierwszej (z polami NIP/PESEL, Nazwisko, ImiePierwsze, DataUrodzenia, Kwota)
- Modyfikacja dokumentu po umieszczeniu skrótu nie jest możliwa. Niezgodność zadeklarowanego skrótu ze skrótem dokumentu odkodowanego z *base64* skutkuje odrzuceniem dokumentu.
- Umieszczenie błędnej kwoty dotyczącej podanych danych autoryzujących skutkuje odrzuceniem deklaracji.
- Podmiot podany w danych autoryzujących musi odpowiadać osobie, która jest podmiotem pierwszym w deklaracji. Niezgodność podmiotów skutkuje odrzuceniem deklaracji.

### <span id="page-34-0"></span>**2.13.1** *Definicja schematu XML PodpisDaneAutoryzujace*

**INNOWACYJNA GOSPODARKA** 

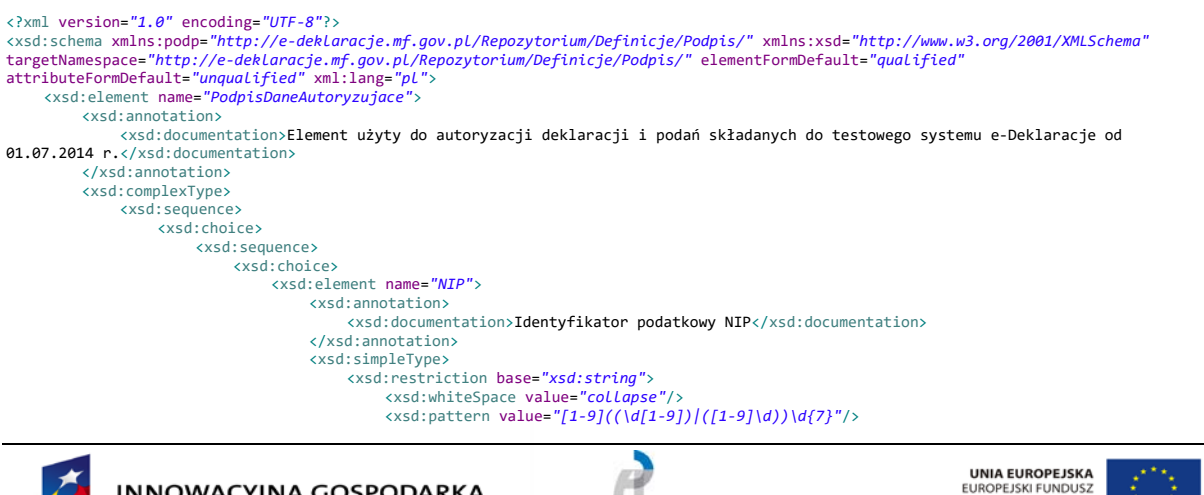

tracja Administra<br>Podatkowa

EUROPEJSKI FUNDUSZ<br>ROZWOJU REGIONALNEGO

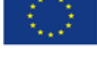

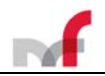

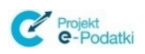

</xsd:restriction> </xsd:simpleType> </xsd:element> <xsd:element name=*"PESEL"*> <xsd:annotation> <xsd:documentation>Identyfikator podatkowy numer PESEL</xsd:documentation> </xsd:annotation> <xsd:simpleType> <xsd:restriction base=*"xsd:string"*> <xsd:whiteSpace value=*"collapse"*/> <xsd:pattern value=*"\d{11}"*/> </xsd:restriction> </xsd:simpleType> </xsd:element> </xsd:choice> <xsd:element name=*"Nazwisko"*> <xsd:annotation> <xsd:documentation>Nazwisko</xsd:documentation> </xsd:annotation> <xsd:simpleType> <xsd:restriction base=*"xsd:normalizedString"*> <xsd:minLength value=*"1"*/> <xsd:maxLength value=*"81"*/> <xsd:whiteSpace value=*"collapse"*/> </xsd:restriction> </xsd:simpleType> </xsd:element> <xsd:element name=*"ImiePierwsze"*> <xsd:annotation> <xsd:documentation>Pierwsze imię</xsd:documentation> </xsd:annotation> <xsd:simpleType> <xsd:restriction base=*"xsd:normalizedString"*> <xsd:minLength value=*"1"*/> <xsd:maxLength value=*"30"*/> <xsd:whiteSpace value=*"collapse"*/> </xsd:restriction> </xsd:simpleType> </xsd:element> <xsd:element name=*"DataUrodzenia"*> <xsd:annotation> <xsd:documentation>Data urodzenia</xsd:documentation> </xsd:annotation> <xsd:simpleType> <xsd:restriction base=*"xsd:date"*> <xsd:minInclusive value=*"1900-01-01"*/> <xsd:whiteSpace value=*"collapse"*/> </xsd:restriction> </xsd:simpleType> </xsd:element> <xsd:element name=*"Kwota"*> <xsd:annotation> xsd:documentation>Kwota przychodu wykazana w zeznaniu lub rocznym obliczeniu podatku za rok >>>> <xsd:documentation><br>podatkowy, o dwa lata wcześniejszy niż rok, w którym jest składany dokument elektroniczny.</xsd:documenta <xsd:simpleType> <xsd:restriction base=*"xsd:decimal"*> <xsd:totalDigits value=*"16"*/> <xsd:whiteSpace value=*"collapse"*/> <xsd:fractionDigits value=*"2"*/> <xsd:minInclusive value=*"0"*/> </xsd:restriction> </xsd:simpleType> </xsd:element> </xsd:sequence> <xsd:sequence> <xsd:element name=*"NumerIdentyfikacyjny"*> <xsd:annotation> międzynarodowego przewozu drogowego / The VAP idcumentation>Numer identyfikacyjny VAP na potrzeby wykonywanych na terytorium kraju usług<br>within the territory of Poland / Die VAP identification number for the purposes of </xsd:annotation> <xsd:simpleType> <xsd:restriction base=*"xsd:string"*> <xsd:whiteSpace value=*"collapse"*/> <xsd:pattern value=*"[0]{3}\d{7}"*/> </xsd:restriction> </xsd:simpleType> </xsd:element> <xsd:element name=*"PodstawaObliczeniaPodatku"*> <xsd:annotation>

złożonej za kwartał poprzedzający kwartał (xsd:documentation>Kwota podstawy opodatkowania wykazana w poz. "Podstawa" deklaracji VAP-1, ostatnio<br>składana po raz pierwszy lub gdy deklaracja nie została złożona jest deklaracj

</xsd:annotation> <xsd:simpleType> <xsd:restriction base=*"xsd:integer"*> <xsd:minInclusive value=*"0"*/> <xsd:totalDigits value=*"14"*/> </xsd:restriction> </xsd:simpleType> </xsd:element> <xsd:element name=*"KwotaPodatku"*> <xsd:annotation>

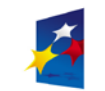

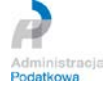

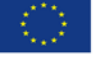

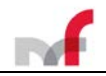

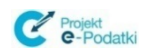

<xsd:documentation>Kw<mark>ota podatku podlegającego wpłacie do urzędu skarbowego wykazana w poz. "Podatek</mark><br>j za kwartał poprzedzający kwartał, za który składana jest deklaracja, albo wartość "0" (zero), w deklaracji VAP-1, ostatnio złożonej za kwartał poprzedzający kwartał, za który składana jest deklaracja, albo wartość przypadku gdy deklaracja jest składana po raz pierwszy lub gdy deklaracja nie została złożona za poprzedni kwartał / The amount of tax<br>to be paid to the tax office from the item "Tax" of the declaration VAP-1, submitted fo not submitted for the previous quarter / Der Steuerbetrag, der der Einzahlung beim Finanzamt unterliegt aus Position "Steuer" der für das vorherigen Quartal eingereichten VAP-1 Erklärung oder der Betrag "0" (Null), wenn solche Erklärung zum ersten Mal eingereicht wird<br>oder keine Erklärung für das vorherigen Quartal eingereicht wurde</xsd:documentation>

```
</xsd:annotation>
                              <xsd:simpleType>
                                   <xsd:restriction base="xsd:integer">
                                      <xsd:minInclusive value="0"/>
                                        <xsd:totalDigits value="14"/>
                                   </xsd:restriction>
                               </xsd:simpleType>
                          </xsd:element>
                      </xsd:sequence>
                 </xsd:choice>
                 <xsd:element name="FunkcjaSkrotu">
                      <xsd:annotation>
                          <xsd:documentation>Nazwa funkcji skrótu zgodna ze słownikiem</xsd:documentation>
                      </xsd:annotation>
                      <xsd:simpleType>
<xsd:restriction base="xsd:string">
                              <xsd:enumeration value="SHA-2">
                                   <xsd:annotation>
                                        <xsd:documentation>Algorytm SHA-2 (256)</xsd:documentation>
                                   </xsd:annotation>
                              </xsd:enumeration>
                               <xsd:enumeration value="SHA-1">
                                   <xsd:annotation>
                                        <xsd:documentation>Algorytm SHA-1</xsd:documentation>
                                   </xsd:annotation>
                              </xsd:enumeration>
                              <xsd:enumeration value="MD5">
                                  <xsd:annotation>
                                       <xsd:documentation>Agorytm MD5</xsd:documentation>
                                    </xsd:annotation>
                              </xsd:enumeration>
                          </xsd:restriction>
                      </xsd:simpleType>
                 </xsd:element>
                 <xsd:element name="SkrotDokumentu">
                      <xsd:annotation>
                          <xsd:documentation>Skrót liczony z postaci binarnej dokumentu</xsd:documentation>
                      </xsd:annotation>
                      <xsd:simpleType>
                          <xsd:restriction base="xsd:normalizedString">
                              <xsd:whiteSpace value="collapse"/>
                          </xsd:restriction>
                      </xsd:simpleType>
                 </xsd:element>
                 <xsd:element name="Dokument">
                      <xsd:annotation>
                          <xsd:documentation>Dokument zakodowany base64</xsd:documentation>
                      </xsd:annotation>
                      <xsd:simpleType>
                         <xsd:restriction base="xsd:base64Binary">
                              <xsd:whiteSpace value="collapse"/>
                          </xsd:restriction>
                      </xsd:simpleType>
                 </xsd:element>
             </xsd:sequence>
        </xsd:complexType>
    </xsd:element>
</xsd:schema>
```
### **2.13.2** *Opis struktury PodpisDaneAutoryzujace*

- <span id="page-36-0"></span>• **NIP** / **PESEL** – Identyfikator podatkowy NIP / numer PESEL osoby składającej deklarację – wypełnione powinno być tylko jedno z tych dwóch pól – ten sam identyfikator, który został podany w samej deklaracji.
- **Nazwisko** Nazwisko osoby składającej dokument
- **ImiePierwsze**  Pierwsze imię osoby składającej dokument
- **DataUrodzenia**  Data urodzenia osoby składającej dokument
- **Kwota**  Kwota przychodu wykazana w zeznaniu lub rocznym obliczeniu podatku za rok podatkowy, o dwa lata wcześniejszy niż rok, w którym jest składany dokument elektroniczny.
- **NumerIdentyfikacyjny** Numer identyfikacyjny VAP na potrzeby wykonywanych na terytorium kraju usług międzynarodowego przewozu drogowego
- **PodstawaObliczeniaPodatku**  Kwota podstawy opodatkowania wykazana w poz. "Podstawa" deklaracji VAP-1, ostatnio złożonej za kwartał poprzedzający kwartał, za który składana jest deklaracja, albo wartość "0" (zero) w przypadku, gdy deklaracja

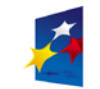

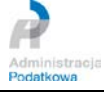

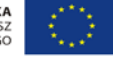

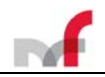

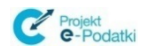

jest składana po raz pierwszy lub gdy deklaracja nie została złożona za poprzedni kwartał

- **KwotaPodatku**  Kwota podatku podlegającego wpłacie do urzędu skarbowego wykazana w poz. "Podatek" deklaracji VAP-1, ostatnio złożonej za kwartał poprzedzający kwartał, za który składana jest deklaracja, albo wartość "0" (zero) w przypadku, gdy deklaracja jest składana po raz pierwszy lub gdy deklaracja nie została złożona za poprzedni kwartał
- **Dokument** Właściwy dokument XML zakodowany zgodnie z formatem base64Binary.
- **FunkcjaSkrotu** Nazwa funkcji skrótu zgodna ze słownikiem
- **SkrotDokumentu**  Wyliczony skrót dokumentu. Skrót jest wyliczany z postaci sprzed zakodowania dokumentu do *base64*:
	- o dla deklaracji zbiorczych liczony jest z pliku ZIP<br>o dla deklaracji pojedynczych liczony jest z dokun
	- o *dla deklaracji pojedynczych liczony jest z dokumentu XML*

### <span id="page-37-0"></span>**2.13.3** *Graficzna prezentacja struktury PodpisDaneAutoryzujace*

<span id="page-37-1"></span>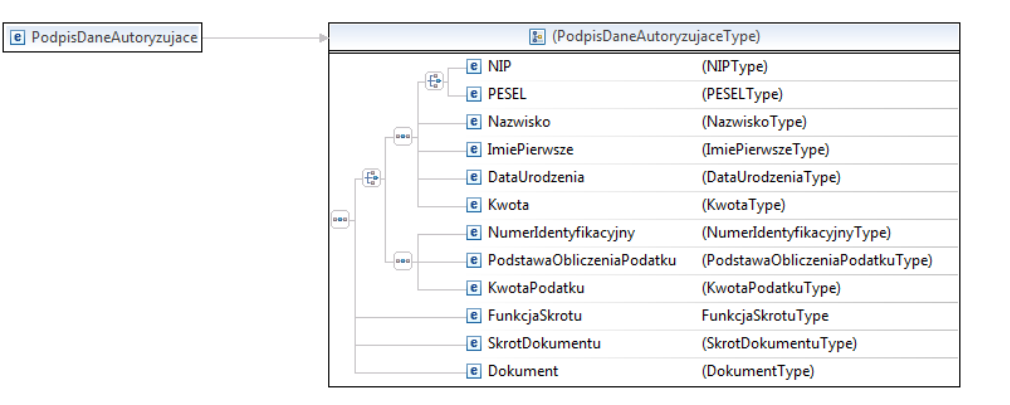

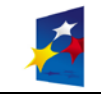

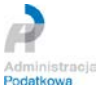

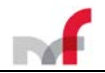

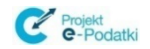

**2.13.4** *Przykładowy XML ze strukturą PodpisDaneAutoryzujace zawierający PIT-8C\**

<?xml version=*"1.0"* encoding=*"UTF-8"*?>

*<PodpisDaneAutoryzujace xmlns="http://e-deklaracje.mf.gov.pl/Repozytorium/Definicje/Podpis/">*

*<NIP>1111111111</NIP>*

*<ImiePierwsze>Imie\_1</ImiePierwsze> <Nazwisko>Nazwisko\_1</Nazwisko>*

*<DataUrodzenia>1992-09-10</DataUrodzenia>*

*<Kwota>12.23</Kwota>*

*<FunkcjaSkrotu>SHA-2</FunkcjaSkrotu> <SkrotDokumentu>C91DDF7AAC535D017D49317C0F5BA01F3EB242826470FEE0CE466A3743675C47</SkrotDokumentu>*

*<Dokument>PD94bWwgdmVyc2lvbj0iMS4wIiBlbmNvZGluZz0iVVRGLTgiPz4KPERla2xhcmFjamEgeG1sbnM9Imh0dHA6Ly9jcmQuZ292LnBsL3d6b3IvMjAxMy8xMC8xMC* 8xMzI1LyIgeG1sbnM6eHNpPSJodHRwOi8vd3d3LnczLm9yZy8yMDAxL1hNTFNjaGVtYS1pbnN0YW5jZSI+CiAgPE5hZ2xvd2VrPgogICAgPEtvZEZvcm11bGFyemEga29kUG9kYX<br>RrdT0iUELUIiBrb2RTeXN0ZW1vd3k9ILBJVC04QyAoNikiIHJvZHphaLpvYm93aWF6YW5pYT0iWiIgd2Vyc2p AgICA8V2FyaWFudEZvcm11bGFyemE+NjwvV2FyaWFudEZvcm11bGFyemE+CiAgICA8Q2VsWmxvemVuaWEgcG96PSJQXzYiPjE8L0NLbFpsb3pLbmLhPgogICAgPFJvaz4yMDEzPC<br>9Sb2s+CiAgICA8S29kVXJ6ZWR1PjMyMDM8L0tvZFWyemVkdT4KICA8L05hZ2xvd2VrPgogIDxQb2Spb2Xb2xh ExMTExMTwvTklQPg0KICAgICAgPEltaWVQaWVyd3N6ZT5JbWllXzE8L0ltaWVQaWVyd3N6ZT4NCiAgICAgIDxOYXp3aXNrbz5OYXp3aXNrb18xPC9OYXp3aXNrbz4NCiAgICAgID<br>xEYXRhVXJvZHplbmlhPjE5OTItMDktMTA8L0RhdGFVcm9kemVuaWE+DQogICAgPC9Pc29iYUZpenLjemShgaJ 9EZWZpbmLjamVUeXB5LyI+CiAgICAgIDxOSVA+MjIyMjIyMjIvVTklQPgogICAgICA8SW1pZVBpZXJ3c3plPkLtaWVfMjwvSW1pZVBpZXJ3c3plPgogICAgICA8TmF6d2lza2<br>8+TmF6d2lza29fMjwvTmF6d2lza28+CiAgICAgIDxEYXRhVXJvZHplbmlhPjE5OTQtMDYtMTE8L0RhdGFVcm9kem NaYW1pZXN6a2FuaWEgeG1sbnM9Imh0dHA6Ly9jcmQuZ292LnBsL3htbC9zY2hLbWF0eS9kemLLZHppbm93ZS9tZi8yMDExLzA2LzIxL2VEL0RLZmLuaWNqZVR5cHkvIiByb2R6YW<br>pBZHJLc3U9ILJBRCI+CiAgICAgIDxBZHJLc1BvbD4KICAgICAgICA8S29kS3JhanU+UEw8L0tvZEtyYWp1Pgo dvZHp0d28+CiAgICAgICAgPFBvd2LhdD5XYXJzemF3c2tpPC9Qb3dpYXQ+CiAgICAgICAgPEdtaW5hPldhcnN6YXdhPC9HbWluYT4KICAgICAgICA8VWxpY2E+YWwuIEplcm96b2<br>xpbXNraWU8L1VsaWNhPgogICAgICAgIDxOckRvbXU+MjA3PC9OckRvbXU+CiAgICAgICAgPE5yTG9rYWx1Pjc phd2E8L01pZWpzY293b3NjPgogICAgICAgIDxLb2RQb2N6dG93eT4wMi00OTQ8L0tvZFBvY3p0b3d5PgogICAgICAgIDxQb2N6dGE+V2Fyc3phd2E8L1BvY3p0YT4KICAgICAgPC<br>9BZHJlc1BvbD4KICAgIDwvQWRyZXNaYW1pZXN6a2FuaWE+CiAgPC9Qb2RtaW90Mj4KICA8UG96eWNqZVN6Y3p I1PjA8L1BfMjU+CiAgICA8UF8yNj5zdHIxPC9QXzI2PgogICAgPFBfMjc+MDwvUF8yNz4KICAgIDxQXzI4PnN0cjI8L1BfMjg+CiAgICA8UF8yOT4wPC9QXzI5PgogICAgPFBfMz<br>A+MDwvUF8zMD4KICAqIDxQXzMxPjA8L1BfMzE+CiAqICA8UF8zMj4wPC9QXzMyPqoqICAqPFBfMzM+MDwvUF8 M1PgogICAgPFBfMzY+MDwvUF8zNj4KICAgIDxQXzM3PjA8L1BfMzc+CiAgICA8UF8zOD4wPC9QXzM4PgogICAgPFBfMzk+MDwvUF8zOT4KICAgIDxQXzQwPjA8L1BfNDA+CiAgIC<br>A8UF80MT4wPC9QXzQxPgogICAgPFBfNDI+MDwvUF80Mj4KICAgIDxQXzQzPjA8L1BfNDM+CiAgICA8UF80ND4 *5hIHcgS29kZWtzaWUga2FybnltIHNrYXJib3d5bS48L1BvdWN6ZW5pZT4KPC9EZWtsYXJhY2phPg==</Dokument> </PodpisDaneAutoryzujace>*

#### <span id="page-38-0"></span>**2.13.5** *Przykładowy XML ze strukturą PodpisDaneAutoryzujace zawierający archiwum ZIP z deklaracją zbiorczą PIT-11Z*

<?xml version=*"1.0"* encoding=*"UTF-8"* standalone=*"yes"*?> <PodpisDaneAutoryzujace xmlns=*"http://e-deklaracje.mf.gov.pl/Repozytorium/Definicje/Podpis/"*>

<NIP>1111111111</NIP> <Nazwisko>NAZWISKO</Nazwisko> <ImiePierwsze>IMIE</ImiePierwsze>

<DataUrodzenia>1980-01-01</DataUrodzenia>

<Kwota>0</Kwota> <FunkcjaSkrotu>SHA-2</FunkcjaSkrotu>

<SkrotDokumentu> *B6FB13C7F0A8DE9AC13D6D2BDB32646366821BF26795EAE29C824CDF49FF5C63*</SkrotDokumentu>

<Dokument>UEsDBBQgAiAIIEBbIk5ftk88zQUgIJQUICAYICAgUElULTExWigyNClfUFJaWUtMQUQueG1sndjdbtNIFAfw60Xad4h8BRet7fmwnao1iihFFSVEKRWr3KDBMa 3z4alslxBfrrRPsa+zvNeOP+JzzrTVokUghfmfGc/8PBPXPX39Y7sZfU+LMtP5meMfe84ozRO9zPLbM+fm08VR5LyOf39xWuXlyXm63qhCJSs1Mr1Mg2k8c+6q6v7EdZNieXyrvx<br>/fb9xdrQuXeX7k+sz1PTfgMnSdvs+PMhv67Ha74x0/1sWtKfd8948PV9fJXbpVR1leVipP0kOvunjqQiZzy7Z OlyjN15iyc0c5sjZVq74oZgh15b524G2hx6j66IkzksyoylVcoYqLr8DgZOr1JN4uNrlNz8dG9rs3MvgRO7Hf9UAg95nodN1RdSfM/THFT1OnyIfbMn2GyfVtD6NqGbT/Dss105R<br>uRjTGY/fxTVXm2dq/X5tNSrf75K9k73WXMRjr5W0qvapqZHVHvkzrv5tZF08tZ7A9/Tt1DG1TM0k2upqreqfj QE1RBIQ1ANgTQE1RBIQ1ANiTQk1ZBIQ1INiTQk1ZBIQ1INiTQk1ZBIQ1INiTQk1ZBIQ1INiTQk1ZBIQ1KNIGkEVCNAGgHVCJBGQDUCpBFQjSBpBFQjQBoB1QiQRkA1AqQRUI0gaQ<br>RUI0AaAdUIkUZINUKkEVKNEGmEVCNEGiHVCJFGSDVCGashohoh0gipRhiiXlQjRBoh1QjHqBfViJBGRDUipBF suoO1L8+P7/PDYMwl5i+jb/us9Yj566Y9f2a8H/vB6MD917VHw8I/fAfxx2+Ppl4NmzY8n2gz03LO1T7/4LGZt3/YjjThE3Ira+3H4SCMJkbSiIKLAikKIQiuKIIqsaAzRmEbMGy<br>LmWZEPkW9FDCJLg3GILA0GGszSYKDBLA0GGszSYKDBLA0GGszSYKDBLA0OGtzS4KDBLQ0OGtzS4KDBLQ0OGtz AhLA0BGsLSEKAhLA0BGsLSEKAhLA0BGsLSEKAhLA0JGtLSkKAhLQ0JGtLSkKAhLQ0JGtLSkKAhLQ0JGtLSkKAhLQ0JGtLSkKAhLY0gNA4/8HTfrc++pLjPPDu6pxB90uAnk0K/jn hImpftdHiSDQ2/v+ha4DeLpulfUEsBAhQgFCACIAggQFsiTl+2TzzNBSAglBQgIBggICAgICAgASAgICAgICAgIFBJVC0xMVooMjQpX1BSWllLTEFELnhtbFBLBQYgICAgASABIE YgICADBiAgICA</Dokument

</PodpisDaneAutoryzujace>

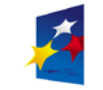

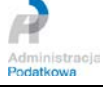

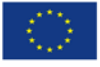

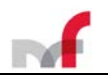

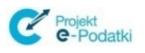

## <span id="page-39-0"></span>**3. Przesyłanie dokumentu elektronicznego do systemu**

Komunikacja w systemie pomiędzy klientem serwisu a serwerem pozwala na:

- przesłanie dokumentu elektronicznego do systemu,
- pobranie komunikatów z serwera.

Inicjatorem sesji jest zawsze klient.

### <span id="page-39-1"></span>**3.1 Ustanowienie sesji**

Klient w celu komunikowania się z serwisem musi ustanowić sesję przy wykorzystaniu protokołu https (*http + tls [zalecana wersja TLS 1.2]*).

Informacje nt. certyfikatu SSL serwera systemu e-Deklaracje dostępne są na stronie internetowej systemu e-Deklaracje (*<https://www.podatki.gov.pl/e-deklaracje/>*) .

## <span id="page-39-2"></span>**3.2 Wysyłanie deklaracji zbiorczej z podpisem**

Przesyłanie deklaracji odbywa się przy wykorzystaniu usługi Web Service [*WSDL/SOAP*].

Komunikaty wymieniane z serwisem:

- Wysyłany dokument (*WyslijDokumentZbiorczyPytanie*)
- Stan przetworzenia dokumentu (*WyslijDokumentZbiorczyOdpowiedz*)

W wyniku przesłania dokumentu do systemu osoba wysyłająca otrzymuje zwrotnie **numer referencyjny dokumentu** (identyfikator), **numer statusu** i **opis statusu**.

### <span id="page-39-3"></span>**3.3 Wysyłanie deklaracji zbiorczej z danymi autoryzującymi**

Przesyłanie deklaracji odbywa się przy wykorzystaniu usługi Web Service [*WSDL/SOAP*].

Komunikaty wymieniane z serwisem:

- Wysyłany dokument (*WyslijNiepodpisanyDokumentZbiorczyPytanie*)
- Stan przetworzenia dokumentu (*WyslijNiepodpisanyDokumentZbiorczyOdpowiedz*)

W wyniku przesłania dokumentu do systemu osoba wysyłająca otrzymuje zwrotnie **numer referencyjny** dokumentu (identyfikator), **numer statusu** i **opis statusu**.

<span id="page-39-4"></span>*3.4 Wysyłanie deklaracji pojedynczej z podpisem\**

*Przesyłanie deklaracji odbywa się przy wykorzystaniu usługi Web Service.*

*Komunikaty wymieniane z serwisem:*

- *Wysyłany dokument (WyslijDokumentPytanie)*
- *Stan przetworzenia dokumentu (WyslijDokumentOdpowiedz)*

*W wyniku przesłania dokumentu do systemu osoba wysyłająca otrzymuje zwrotnie numer referencyjny dokumentu (identyfikator), kod (numer) statusu i opis statusu.* 

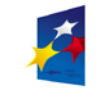

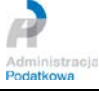

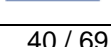

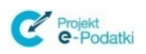

<span id="page-40-0"></span>*3.5 Wysyłanie deklaracji pojedynczej z danymi autoryzującymi\**

*Przesyłanie deklaracji odbywa się przy wykorzystaniu usługi Web Service [WSDL/SOAP].*

*Komunikaty wymieniane z serwisem:*

- *Wysyłany dokument (WyslijNiepodpisanyDokumentPytanie)*
- *Stan przetworzenia dokumentu (WyslijNiepodpisanyDokumentOdpowiedz)*

*W wyniku przesłania dokumentu do systemu osoba wysyłająca otrzymuje zwrotnie numer referencyjny dokumentu (identyfikator), numer statusu i opis statusu.* 

<span id="page-40-1"></span>*3.6 Wysyłanie pisma ogólnego\**

*Przesyłanie pisma ogólnego odbywa się przy wykorzystaniu usługi Web Service [WSDL/SOAP].*

*Komunikaty wymieniane z serwisem:*

- *Wysyłany dokument (WyslijPismoOgolnePytanie)*
- *Stan przetworzenia dokumentu (WyslijPismoOgolneOdpowiedz)*

*W wyniku przesłania dokumentu do systemu osoba wysyłająca otrzymuje zwrotnie numer referencyjny dokumentu (identyfikator), numer statusu i opis statusu.* 

## <span id="page-40-2"></span>**3.7 Pobieranie dokumentu (potwierdzenia)**

Pobieranie dokumentu (potwierdzenia) odbywa się przy wykorzystaniu usługi Web Service [*WSDL/SOAP*].

Komunikaty wymieniane z serwisem:

- *Żądanie sprawdzenia statusu i pobrania dokumentu UPO (PobierzUPOPytanie)*
- *Stan przetworzenia dokumentu lub dokument potwierdzający przyjęcie dokumentu UPO (PobierzUPOOdpowiedz)*

W wyniku przesłania żądania pobrania potwierdzenia złożenia dokumentu do systemu (zawierającego numer referencyjny dokumentu), osoba wysyłająca otrzymuje zwrotnie **numer statusu** oraz **opis statusu** złożonego dokumentu oraz – tylko dla statusu **200** - Urzędowe Poświadczenie Odbioru (**UPO**).

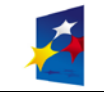

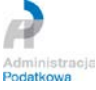

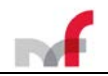

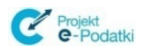

### <span id="page-41-0"></span>**3.8 Informacje dodatkowe zawarte w pobieranym dokumencie (potwierdzeniu)**

1. Dla pobranego dokumentu (potwierdzenia) o numerze statusu **401** w opisie statusu zawarta jest dodatkowa informacja, wskazująca na przyczynę błędu i odrzucenie złożonego dokumentu (nie jest przekazywany do dalszego przetwarzania).

Przykładowy komunikat wygląda następująco:

```
Dokument niezgodny ze schematem xsd [cvc-complex-type.2.4.a: Znaleziono 
nieprawidłową zawartość zaczynając od elementu 'P_35'. Spodziewano się jednego z
'{"":P_36, "":P_37, "":P_38, "":P_39, "":P_40, "":P_41, "":P_42}'.]
```
- 2. Do podpisania dokumentu UPO (potwierdzenia) o numerze statusu **200** zastosowano podpis XML typu *enveloping.*
- 3. Element <*SkrotDokumentu*> Urzędowego Poświadczenia Odbioru zawiera ciąg znaków składający się z oryginalnego skrótu przesłanego dokumentu oraz w nawiasach **[ ]** skrót znormalizowanego dokumentu wyliczony algorytmem MD5.

Przykładowa zawartość elementu <**SkrotDokumentu**>:

**<SkrotDokumentu>**vS0OIgTu7dlYtE3K9Mtp7V3cFS0= **[**E84A8167250133E1B262D9EAC1FC8101**]</SkrotDokumentu>**

1. Element <**KodUrzedu**> Urzędowego Poświadczenia Odbioru zawiera 4-znakowy kod jednostki administracji podatkowej do której kierowano dokument elektroniczny ( kod zgodny ze strukturą określoną we wzorze opublikowanym w Centralnym Repozytorium Wzorów Dokumentów Elektronicznych [ePUAP] pod adresem *[http://crd.gov.pl/xml/schematy/dziedzinowe/mf/2018/08/24/eD/DefinicjeTypy/KodyUrzedowSkarbowych\\_v5-0E.xsd](http://crd.gov.pl/xml/schematy/dziedzinowe/mf/2018/08/24/eD/DefinicjeTypy/KodyUrzedowSkarbowych_v5-0E.xsd)* . W przypadku deklaracji zbiorczych kod będzie miał wartość:

- nagłówek <tns:KodUrzedu>0000</tns:KodUrzedu>

- pozycja <tns:KodUrzeduP> np. 3204

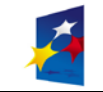

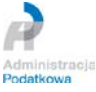

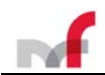

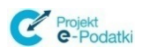

## <span id="page-42-0"></span>**3.9 Struktura logiczna urzędowego poświadczenia odbioru (UPO)**

```
<?xml version="1.0" encoding="UTF-8"?>
<xsd:schema xmlns:xsd="http://www.w3.org/2001/XMLSchema"
elementFormDefault="qualified" attributeFormDefault="unqualified"
     version="1.0" xml:lang="PL">
<xsd:element name="Potwierdzenie">
         <xsd:annotation>
               <xsd:documentation>Element główny potwierdzenia</xsd:documentation>
         </xsd:annotation>
         <xsd:complexType>
              <xsd:sequence>
                    <xsd:element name="NazwaPodmiotuPrzyjmujacego" fixed="Ministerstwo Finansów">
                         <xsd:annotation>
                              <xsd:documentation>Nazwa podmiotu przyjmującego dokument elektroniczny</xsd:documentation>
                         </xsd:annotation>
                         <xsd:simpleType>
                              <xsd:restriction base="xsd:token">
                              <xsd:minLength value="1" />
<xsd:maxLength value="240" />
</xsd:restriction>
                         </xsd:simpleType>
                    </xsd:element>
                    <xsd:element name="NumerReferencyjny">
                         <xsd:annotation>
                              <xsd:documentation>Identyfikator złożonego dokumentu nadany przez CRD</xsd:documentation>
                         </xsd:annotation>
                         <xsd:simpleType>
<xsd:restriction base="xsd:token">
                                    <xsd:minLength value="1" />
<xsd:maxLength value="240" />
                              z/yed: neethictions
                         </xsd:simpleType>
                    </xsd:element>
<xsd:element name="SkrotDokumentu">
                         <xsd:annotation>
                              <xsd:documentation>Wartość funkcji skrótu złożonego dokumentu -
                                  identyczna z wartością użytą do podpisu składanego dokumentu</xsd:documentation>
                         </xsd:annotation>
                         <xsd:simpleType>
                             <xsd:restriction base="xsd:token">
                                   xsd:minLength value="1"
                                   <xsd:maxLength value="240" />
                         </xsd:restriction>
</xsd:simpleType>
                    </xsd:element>
                    <xsd:element name="SkrotZlozonejStruktury">
                         <xsd:annotation>
                              <xsd:documentation>Wartość funkcji skrótu dokumentu w postaci
                         otrzymanej przez system (łącznie z podpisem elektronicznym)</xsd:documentation>
</xsd:annotation>
                         <xsd:simpleType>
<xsd:restriction base="xsd:token">
                                    <xsd:minLength value="1" />
<xsd:maxLength value="240" />
                              </xsd:restriction>
                         </xsd:simpleType>
                    </xsd:element>
<xsd:element name="NazwaStrukturyLogicznej">
                         <xsd:annotation>
<xsd:documentation>Nazwa pliku XSD struktury logicznej dotycząca złożonego dokumentu</xsd:documentation>
                         </xsd:annotation>
                         <xsd:simpleType>
                              <xsd:restriction base="xsd:token">
                                   <xsd:minLength value="1" />
                              <xsd:maxLength value="240" />
</xsd:restriction>
                         </xsd:simpleType>
                    </xsd:element>
                    <xsd:element name="DataWplyniecia">
                         <xsd:annotation>
                              <xsd:documentation>Data wpłynięcia dokumentu do systemu
                                  informatycznego administracji podatkowej (data ze stempla czasu)</xsd:documentation>
                         </xsd:annotation>
                         <xsd:simpleType>
                              <xsd:restriction base="xsd:dateTime">
<xsd:whiteSpace value="collapse" />
                              </xsd:restriction>
                         </xsd:simpleType>
                    </xsd:element>
                    <xsd:element name="StempelCzasu">
                         <xsd:annotation>
<xsd:documentation>Treść stempla czasu w postaci zakodowanej algorytmem Base64</xsd:documentation>
                         </xsd:annotation>
                         <xsd:simpleType>
                              <xsd:restriction base="xsd:token">
                                    <xsd:minLength value="1" />
<xsd:maxLength value="240" />
                              </xsd:restriction>
                         </xsd:simpleType>
                    </xsd:element>
                    <xsd:choice>
                         <xsd:element name="NIP1">
                              <xsd:annotation>
                                    <xsd:documentation>Identyfikator podatkowy NIP podmiotu,
występującego jako pierwszy na dokumencie elektronicznym</xsd:documentation>
                              </xsd:annotation>
```
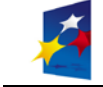

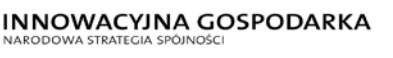

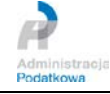

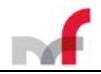

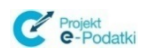

<xsd:simpleType> <xsd:restriction base=*"xsd:string"*> <xsd:pattern value=*"[1-9]((\d[1-9])|([1-9]\d))\d{7}"* /> </xsd:restriction> </xsd:simpleType> </xsd:element> <xsd:element name=*"PESEL1"*> <xsd:annotation> <xsd:documentation>Identyfikator podatkowy numer PESEL podmiotu, występującego jako pierwszy na dokumencie elektronicznym</xsd:documentation> </xsd:annotation> <xsd:simpleType> <xsd:restriction base=*"xsd:string"*> <xsd:whiteSpace value=*"collapse"* /> <xsd:pattern value=*"\d{11}"* /> </xsd:restriction> </xsd:simpleType> </xsd:element> <xsd:element name=*"NumerIdentyfikacyjny"*> <xsd:annotation> <xsd:documentation>Numer identyfikacyjny (VAP, VAT) na potrzeby procedur unijnych</xsd:documentation> </xsd:annotation> <xsd:simpleType> <xsd:restriction base=*"xsd:string"*> <xsd:whiteSpace value=*"collapse"* /> <xsd:pattern value=*"([A-Za-z0-9\+\\*]{1,15}|\d{0})"* /> </xsd:restriction> </xsd:simpleType> </xsd:element> </xsd:choice> <xsd:choice minOccurs=*"0"*> <xsd:element name=*"NIP2"*> <xsd:annotation> <xsd:documentation>Identyfikator podatkowy NIP podmiotu, występującego jako drugi na dokumencie elektronicznym</xsd:documentation> </xsd:annotation> <xsd:simpleType> <xsd:restriction base=*"xsd:string"*> <xsd:pattern value=*"[1-9]((\d[1-9])|([1-9]\d))\d{7}"* /> </xsd:restriction> </xsd:simpleType> </xsd:element> <xsd:element name=*"PESEL2"*> <xsd:annotation> <xsd:documentation>Identyfikator podatkowy numer PESEL podmiotu, występującego jako drugi na dokumencie elektronicznym</xsd:documentation> </xsd:annotation> <xsd:simpleType> <xsd:restriction base=*"xsd:string"*> <xsd:whiteSpace value=*"collapse"* /> <xsd:pattern value=*"\d{11}"* /> </xsd:restriction> </xsd:simpleType> </xsd:element> </xsd:choice> <xsd:element name=*"KodUrzedu"*> <xsd:annotation> <xsd:documentation>Kod jednostki administracji podatkowej do której kierowano dokument elektroniczny</xsd:documentation> </xsd:annotation> <xsd:simpleType> <xsd:restriction base=*"xsd:string"*> <xsd:pattern value=*"\d{4}"* /> </xsd:restriction> </xsd:simpleType> </xsd:element> <xsd:element name=*"KodFormularza"*> <xsd:annotation> <xsd:documentation>Kod formularza przedłożonego dokumentu elektronicznego</xsd:documentation> </xsd:annotation> <xsd:simpleType> <xsd:restriction base=*"xsd:token"*> <xsd:minLength value=*"1"* /> <xsd:maxLength value=*"240"* /> </xsd:restriction> </xsd:simpleType> </xsd:element> <xsd:element name=*"Przyjeto"*> <xsd:simpleType> <xsd:annotation> <xsd:documentation>Typ logiczny</xsd:documentation> </xsd:annotation> <xsd:restriction base=*"xsd:boolean"*> <xsd:whiteSpace value=*"collapse"* /> </xsd:restriction> </xsd:simpleType> </xsd:element> <xsd:element name=*"Blad"* minOccurs=*"0"* maxOccurs=*"unbounded"*> <xsd:simpleType> <xsd:restriction base=*"xsd:string"*> <xsd:minLength value=*"1"* /> <xsd:maxLength value=*"240"* /> </xsd:restriction> </xsd:simpleType> </xsd:element> </xsd:sequence> <xsd:attribute name=*"wersjaSchemy"* type=*"xsd:string"* use=*"optional"*> <xsd:annotation> <xsd:documentation>Wersja schemy 6.0</xsd:documentation>

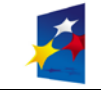

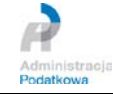

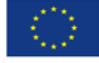

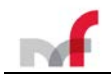

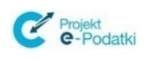

</xsd:annotation> </xsd:attribute> </xsd:complexType> </xsd:element> </xsd:schema>

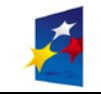

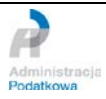

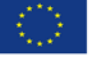

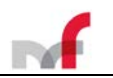

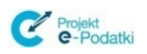

## <span id="page-45-0"></span>**4. Specyfikacja usługi Web Service**

Adres usługi Web Service – bramka w Ministerstwie Finansów:

## **https://ubd.mf.gov.pl/uslugi/dokumenty**

Opis WSDL usługi Web Service - bramka testowa w Ministerstwie Finansów:

https://ubd.mf.gov.pl/uslugi/dokumenty?wsdl

Komponent bramka aktualnie realizuje operacje:

- **wyslijDokumentZbiorczy** (przesłania podpisanego archiwum ZIP zawierającego deklarację z sekcją powtarzalną),
- **wyslijNiepodpisanyDokumentZbiorczy** (przesłania archiwum ZIP zawierającego deklarację z sekcją powtarzalną, opatrzone danymi autoryzującymi),
- **wyslijDokument** (przesłania podpisanej deklaracji pojedynczej),
- **wyslijNiepodpisanyDokument** (przesłania deklaracji pojedynczej potwierdzonej danymi autoryzującymi),
- **wyslijPismoOgolne** (przesłania podpisanego pisma ogólnego),
- **pobierzUPO** (pobrania UPO),

## <span id="page-45-1"></span>**4.1 Operacje usługi Web Service**

### Uwaga:

W przypadku manualnego tworzenia koperty SOAP, zawartość elementu Dokument wchodzącego w skład danych wejściowych operacji WebService **powinna zostać zakodowana algorytmem** *base64***.**

Języki wysokiego poziomu tworząc kod z WSDL-a mapują element :

Dokument type="xs:base64Binary" xmime:expectedContentTypes="application/octet-stream" na odpowiedni typ danych (np .NET tablica bajtów, Java *DataHandler*), w takich przypadkach tworzenie koperty SOAP jak i kodowanie *base64* odbywa się automatycznie.

## <span id="page-45-3"></span><span id="page-45-2"></span>*4.2* **Operacja** *wyslijDokumentZbiorczy*

### **4.2.1** *Opis ogólny*

Operacja **wyslijDokumentZbiorczy** służy do przesyłania dokumentów elektronicznych z sekcją powtarzalną. Wymagane jest, aby składany dokument zbiorczy został umieszczony w archiwum ZIP, a następnie podpisany (XAdES lub PKCS#7) z wykorzystaniem odpowiedniego certyfikatu kwalifikowanego (w specyfikacji WSDL jest to operacja **wyslijDokumentZbiorczy**).

### **4.2.2** *Opis szczegółowy*

<span id="page-45-4"></span>Dane wejściowe:

- **Dokument** podpisane archiwum ZIP, zawierające XML z deklaracją zbiorczą zgodną z aktualnie obowiązującym wzorem (schematem XSD).
- **Język** (element opcjonalny) kod języka, w którym mają być przesłane komunikaty odpowiedzi (jedyne zależne językowo pole to opis statusu). Może przyjąć wartość "*de*", "*en*" lub "*pl*". Brak tego elementu oznacza wybór języka domyślnego – polskiego.

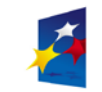

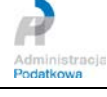

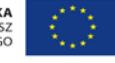

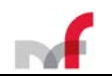

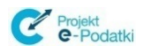

Dane wyjściowe:

- **Numer Referencyjny** typu **string** numer złożonego dokumentu. Numer referencyjny nie jest zwracany w przypadku komunikatu niezgodnego ze schematem usługi.
- **Status** typu **int** numer statusu, jaki otrzymał złożony dokument.
- **Opis statusu**  typu **string** opis statusu, jaki otrzymał złożony dokument.

Możliwe statusy dokumentu:

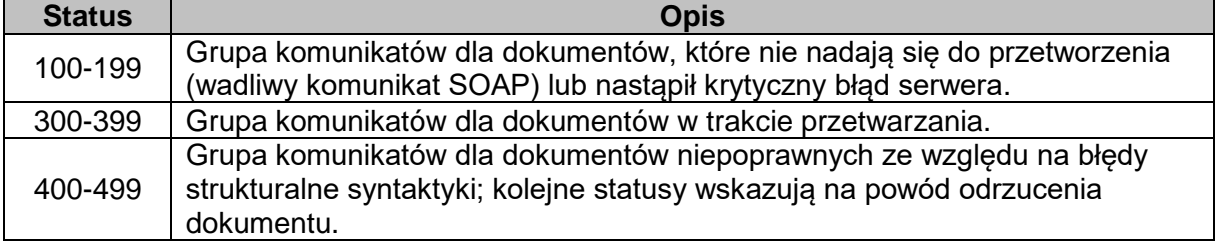

Aktualnie operacja może zwracać następujące statusy:

- *101 – Proszę o ponowne przesłanie dokumentu*
- *301 – Dokument w trakcie przetwarzania, sprawdź wynik następnej weryfikacji dokumentu*
- *302 – Dokument wstępnie przetworzony, sprawdź wynik następnej weryfikacji dokumentu*
- *306 – Dokument w trakcie weryfikacji podpisu, sprawdź wynik następnej weryfikacji dokumentu*
- *403 – Dokument z niepoprawnym podpisem*
- *406 – Dokument z certyfikatem z nieobsługiwanym dostawcą*
- *407 – Dokument z certyfikatem z nieprawidłową ścieżką*
- *408 – Dokument zawiera błędy uniemożliwiające jego przetworzenie*
- *441 – Przesłany plik przekroczył dopuszczalny rozmiar*

### **4.2.3** *Przykład wykorzystania*

<span id="page-46-0"></span>Dane wysłane do Web Service

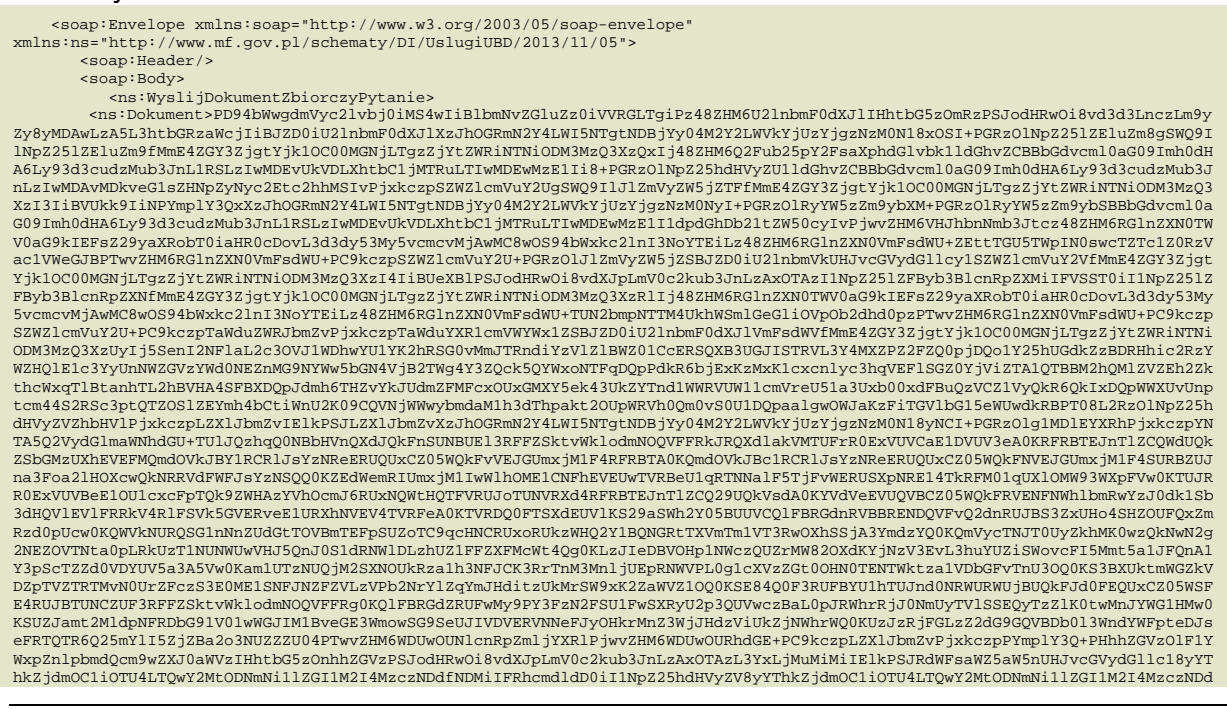

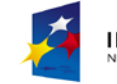

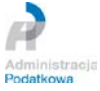

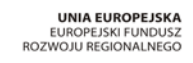

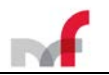

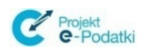

fMTkiPjx4YWRlczpTaWduZWRQcm9wZXJ0aWVzIElkPSJTaWduZWRQcm9wZXJ0aWVzXzJhOGRmN2Y4LWI5NTgtNDBjYy04M2Y2LWVkYjUzYjgzNzM0N180ZSI+PHhh ZGVzOlNpZ251ZFNpZ25hdHVyZVByb3BlcnRpZXMgSWQ9IlNpZ251ZFNpZ25hdHVyZVByb3BlcnRpZXNfMmE4ZGY3ZjgtYjk1OC00MGNjLTgzZjYtZWRiNTNiODM3M<br>zQ3XzBhIj48eGFkZXM6U2lnbmluZ1RpbWU+MjAxNS0wMS0xM1QxMjo1NToxMjwveGFkZXM6U2lnbmluZ1RpbWU+PHhhZGVzO FkzXM6Q2VydD48eGFkzXM6Q2VydERpZ2VzdD48ZHM6RGlnZXN0TWV0aG9kIEFsZ29yaXRobT0iaHR0cDovL3d3dy53My5vcmcvMjAwMC8wOS94bWxkc2lnI3NoYTE<br>iLz48ZHM6RGlnZXN0VmFsdWU+SGladWl0TXB2VEtwcGNybWpKSVZudU9hdUNZPTwvZHM6RGlnZXN0VmFsdWU+PC94YWRlczp ZXJTZXJpYWw+PGRzOlg1MDlJc3N1ZXJOYW11PkVNQU1MPXRlc3RAdGVzdHRlc3R0ZXN0LENOPVRlc3QsT1U9VGVzdCxPPVRlc3QsTD1UZXN0LFNUPVRlc3QsQz1QT<br>DwVZHM6WDUwOUlzc3Vlck5hbWU+PGRzOlg1MD1TZXJpYWxOdW1iZXI+MjQyPC9kczpYNTA5UZVyzaWFsTnVtYPjWP5WSW5XN wZXJ0aWVzIElkPSJTaWduZWREYXRhT2JqZWN0UHJvcGVydGllc18yYThkZjdmOCliOTU4LTQwY2MtODNmNi1lZGI1M2I4MzczNDdfNGIiPjx4YWRlczpEYXRhT2Jq<br>ZWN0Rm9ybWF0IE9iamVjdFJlZmVyZW5jZT0iI1JlZmVyZW5jZTFfMmE4ZGY3ZjgtYjk1OC00MGNjLTgzZjYtZWRiNTNiODM3 HRpb24+TUlNRS1WZXJzaW9u0iAxLjANCkNvbnRlbnQtVHlwZTogYXBwbGljYXRpb24vemlwDQpDb250ZW50LVRyYW5zZmVyLUVuY29kaW5nOiBiaW5hcnkNCkNvbn<br>RlbnQtRGlzcG9zaXRpb246IGZpbGVuYW1lPSJQSVQtMTFaLnppcCI8L3hhZGVz0kRlc2NyaXB0aW9uPjx4YWRlczpPYmplY3 udGlmaWVyIFFlYWxpZmllcj0iT0lEQXNVUkkiPmh0dHA6Ly93d3cuY2VydHVtLnBsL09JREFzVVJJL3NpZ251ZEZpbGUvMS4yLjYxNi4xLjExMzUyNy4zLjEuMS4z<br>LjE8L3hhZGVzOklkZW50aWZpZXI+PHhhZGVzOkRlc2NyaXB0aW9uPk9waXMgZm9ybWF0dSBkb2tlbWvudHUgb3JMeilASUxV 9JREFzVVJJL3NpZ251ZEZpbGUucGRmPC94YWRlczpEb2N1bWVudGF0aW9uUmVmZXJ1bmNlPjwveGFkZXM6RG9jdW1lbnRhdG1vblJ1ZmVyZW5jZXM+PC94YWRlczp<br>PYmplY3RJZGVudGlmaWVyPjx4YWRlczpNaW1lVHlwZT5hcHBsaWNhdGlvbi96aXA8L3hhZGVzOk1pbWVUeXBlPjwveGFkZXM ZXM6Q29tbW10bWVudFR5cGVJbmRpY2F0aW9uPjx4YWR1czpDb21taXRtZW50VH1wZUlkPjx4YWR1czpJZGVudG1maWVyPmh0dHA6Ly91cmkuZXRzaS5vcmcvMDE5M<br>DMvdjEuMi4y11Byb29mT2ZBcHByb3ZhbDwveGFkZXM6SWR1bnRpZm1lcj48L3hh2GVzOkNvbM1pdG1lbnRUeXB1SWQ2DHbhb lcz48eGFkZXM6VW5zaWduZWRQcm9wZXJ0aWVzIElkPSJVbnNpZ251ZFByb3BlcnRpZXNfMmE4ZGY3ZjgtYjk1OC00MGNjLTgzZjYtZWRiNTNiODM3MzQ3XzU1Ii8+<br>PC94YWRlczpRdWFsaWZ5aW5nUHJvcGVydGllcz48L2RzOk9iamVjdD48ZHM6T2JqZWN0IEVuY29kaW5nPSJodHRw0i8vd3d3 WcjYmFzZTYOIiBJZDOiT2JqZWNOMV8yYThkZjdmOCliOTU4LTQwY2MtODNmNillZGI1M2I4MzczNDciPlVFcORCQlFBQUFBSUFMQnVMVVpRN3BPemNBUUFBSThlQU<br>FBTEFBQUFVRWxVTFRFeFdpNTRiV3pObWNGdTAwQVFocy93RkpaUGNHZzNka0loSORGQlRZdENJYkdTVmhXNN9LMnp0RTVpYj VdVRDNSVXgvODBQZG02anhiWnBXeXpUOG9TeXRzVUZtM2Z6NFNwdlBRZ0tNemtOY0x5SnF2VHlsMHBxZW5PZ3BXY1BXNU5PWjZPczdpUkFVNnpib21qRDJ3TE9PUm JUMDJFYmw2S3BQNWlvQnBSSHFheTlsRVgrblVsN2tNZmRrMUo2YVJndmt6T2NiRlFRbjdvSEZpT3V0Q2s0N1ltYTJ5aWtzWitUSk1Lc3kyT3FLTThoSEhhakZaNkZ<br>6QnRNWlM1N0NtOTBlbUE0TktVRTBmNmJtRHhuUUVmTnE5L0lzb1Y5T1YwNENqSTdibmhXTmkxN0lPV0JENE9ySGc2aGNTSnI KOhCTDg4ekx3M01sWmNxZzd6c1c1b0IxYjJJODAxV0xVQTVrbmtybnREOTYrM0tkVzBidkdESTZ1VFVjRk9YTEtVcFNybGJjdmR3MT1xenQ5dU1Cd3c1SnNtWFhmR<br>1h1WmFQck5PMUdxK0xqOW9KSzgrekNQRG10bXNjT1BOMVp6cThkdExjTzNwUGREM3psK21wSzQxdzV1QUtHN01mdkdZb3UrL RyTCtLVnJOaEhkQWZETjZqKzNkUTNPOUFXZjdsTkZMeFJNTHEOM31PdTYvWWtCUOhQVHAZMlFOakg4QlJwcnQ2QWFGdERHN1NXU1JuSzhkOWczT1dnV3JTcFo2cEZ<br>Db25xWF11K31kdnpvYnU4TTM0ckg4Q1EzWnhkW1NMRDRYRU9ScO56WGZqeWJ2Ykx6QUWCbXhKTmZkVjRJZd1UHBEdEUgV201 HVmUVhsWDN2ZDFDUzFBNWV1STBDRDNoNktoQVJ4dz1MZEJUanA0VjZCbEg3UUsxR1dvMkVLRn1aQ1hJNHNndWtNWVJzMEJOamxvRmFuRkVicUJ5Ukc2Z2NrUnVvSE<br>pFYnFCeTFDNFFkNk5GYnFCeVJHNmdja1J1b0hKRWJxQn1SRzZnY2tSdW9ISkVicUJ5Ukc2Z2NrUnVvSExVTGhCMzR3bTVnY2 FYmlCeWhHNWdjblJ1WUhLRWJtQnlsRzdRTnlOSTNJRGxTTnlBNVVqY2dPVkkzSURsU055QTVVamNnTlZJM0lEbFNOeUElVWpjZ09WbzNhQnVCdFB5UTFVanNnTlZJ<br>NXMmQjZpN2olYitZTzBTdVEvME9FMGY3dkRzZXNPCCsldzZnNW5GOVVkVGhYVkhjNzJxRHVjdXNPcB3leS8yZUcwZnJ2RGFk NkUVppNmpNQXVNR0JRS1pzRWh6TCtkOFdGSEZHK1NhVDAvQVZCTEFRSS9BQlFBQUFBSUFMQnVMVVpRN3BPemNBUUFBSThlQUFBTEFDUUFBQUFBQUFBQUlBQUFBQUF BQUFCUVNWUXRNVEZhTG5odGJBb0FJQUFBQUFBQUFRQVlBR1ozVmU4dkw5QUJYZ0gvNjdmdXp3RmVBZi9ydCs3UEFWQkxCUVlBQUFBQUFRQUJBRjBBQUFDWkJBQUFB QUE9PC9kczpPYmplY3Q+PC9kczpTaWduYXR1cmU+</ns:Dokument> </ns:WyslijDokumentZbiorczyPytanie> </soap:Body>

</soap:Envelope>

#### Dane zwrócone przez Web Service:

<soap:Envelope xmlns:soap="http://www.w3.org/2003/05/soap-envelope"> <soap:Body> <WyslijDokumentZbiorczyOdpowiedz xmlns="http://www.mf.gov.pl/schematy/DI/UslugiUBD/2013/11/05"> <NumerReferencyjny>5fb49a3c7361f4c7b902390a777f028a</NumerReferencyjny> <Status>301</Status> <StatusOpis>Dokument w trakcie przetwarzania, sprawdź wynik następnej weryfikacji dokumentu</StatusOpis> </WyslijDokumentZbiorczyOdpowiedz> </soap:Body> </soap:Envelope>

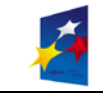

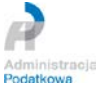

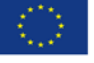

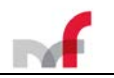

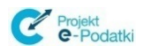

## <span id="page-48-1"></span><span id="page-48-0"></span>*4.3* **Operacja wyslijNiepodpisanyDokumentZbiorczy**

### **4.3.1** *Opis ogólny*

Operacja **wyslijNiepodpisanyDokumentZbiorczy** służy do przesyłania dokumentów elektronicznych z sekcją powtarzalną. Wymagane jest, aby składany dokument zbiorczy był osadzony w strukturze <*PodpisDaneAutoryzujace*>.

### **4.3.2** *Opis szczegółowy*

<span id="page-48-2"></span>Dane wejściowe:

- **Dokument** deklaracja w formacie XML zgodna z obowiązującym schematem XSD, umieszczona w archiwum ZIP, następnie zakodowana algorytmem Base64. W takiej formie musi się znaleźć wewnątrz struktury <PodpisDaneAutoryzujace> w elemencie <Dokument>.
- **Język** (element opcjonalny) kod języka, w którym mają być przesłane komunikaty odpowiedzi (jedyne zależne językowo pole to opis statusu). Może przyjąć wartość "*de*", "*en*" lub "*pl*". Brak tego elementu oznacza wybór języka domyślnego – polskiego.

Dane wyjściowe:

- **Numer Referencyjny** typu **string** numer złożonego dokumentu. Numer referencyjny nie jest zwracany w przypadku komunikatu niezgodnego ze schematem usługi.
- **Status** typu **int** numer statusu, jaki otrzymał złożony dokument.
- **Opis statusu**  typu **string** opis statusu, jaki otrzymał złożony dokument.

Możliwe statusy dokumentu:

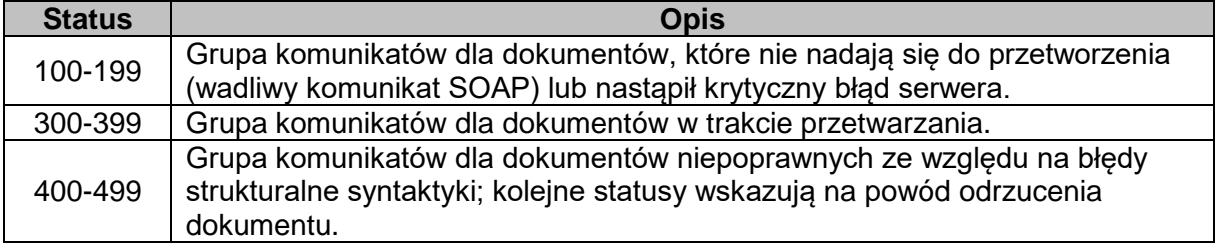

Aktualnie operacja może zwracać następujące statusy:

- *101 – Proszę o ponowne przesłanie dokumentu*
- *301 – Dokument w trakcie przetwarzania, sprawdź wynik następnej weryfikacji dokumentu*
- <span id="page-48-3"></span>• *441 – Przesłany plik przekroczył dopuszczalny rozmiar*

**4.3.3** *Przykład wykorzystania*

Dane wysłane do Web Service (*Uwaga: dane przykładowe, zakodowane w elemencie <ns:document>)*

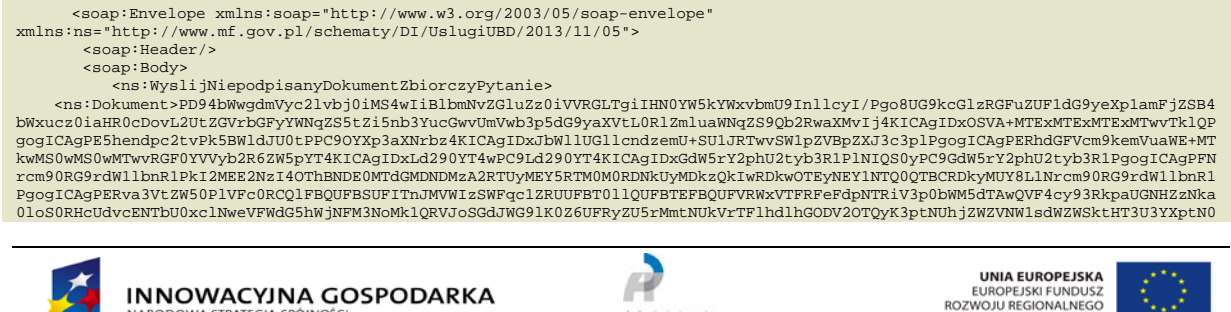

stracja Administra<br>Podatkowa

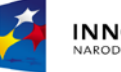

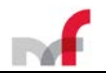

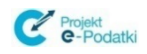

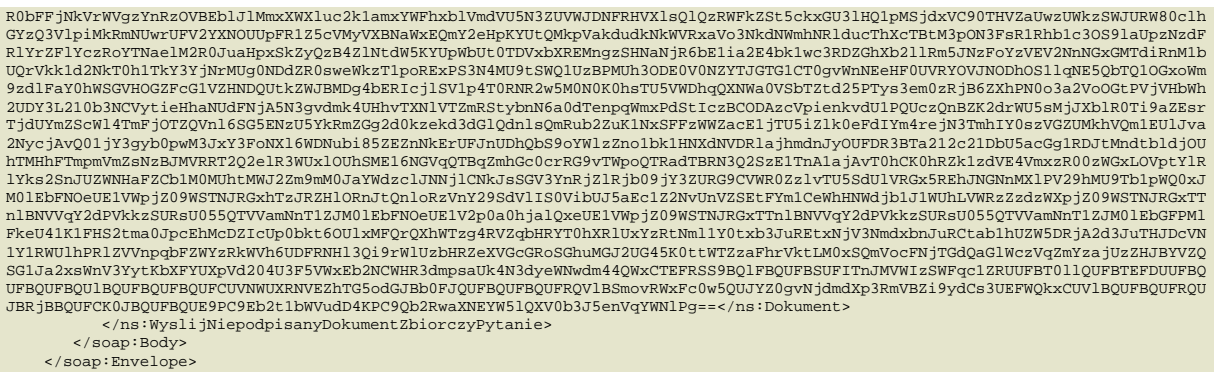

## Dane zwrócone przez Web Service:

```
%soap:Envelope xmlns:soap="http://www.w3.org/2003/05/soap-envelope"><br>%soap:Body><br>%wyslijNiepodpisanyDokumentZbiorczyOdpowiedz xmlns="http://www.mf.gov.pl/schematy/DI/UslugiUBD/2013/11/05"><br>%refId>525ba530027395255703390ad4
</soap:Envelope>
```
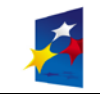

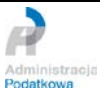

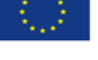

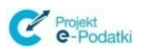

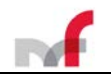

## <span id="page-50-1"></span><span id="page-50-0"></span>*4.4 Operacja wyslijDokument\**

## **4.4.1** *Opis ogólny*

*Operacja wyslijDokument służy do przesyłania dokumentów elektronicznych bez sekcji powtarzalnej. Wymagane jest, aby każdy składany dokument był podpisany (XAdES lub PKCS#7) z wykorzystaniem odpowiedniego certyfikatu oraz posiadał odpowiednią strukturę.*

## **4.4.2** *Opis szczegółowy*

<span id="page-50-2"></span>*Dane wejściowe:*

- *Dokument – podpisany dokument zgodny z aktualnie obowiązującym schematem.*
- *Język (element opcjonalny) – kod języka, w którym mają być przesłane komunikaty odpowiedzi (jedyne zależne językowo pole to opis statusu). Może przyjąć wartość "de", "en" lub "pl". Brak tego elementu oznacza wybór języka domyślnego – polskiego.*

*Dane wyjściowe:*

- *Numer Referencyjny – typu string – numer złożonego dokumentu. Numer referencyjny nie jest zwracany w przypadku komunikatu niezgodnego ze schematem usługi.*
- *Status – typu int - numer statusu, jaki otrzymał złożony dokument.*
- *Opis statusu – typu string – opis statusu, jaki otrzymał złożony dokument.*

*Możliwe statusy dokumentu:*

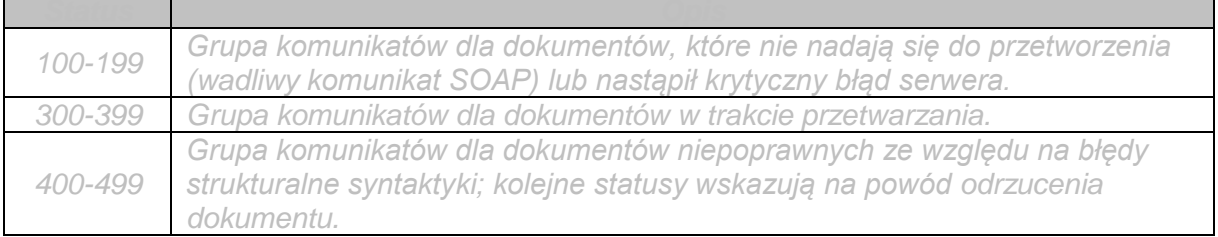

*Aktualnie operacja może zwracać następujące statusy:*

- *101 – Proszę o ponowne przesłanie dokumentu*
- *301 – Dokument w trakcie przetwarzania, sprawdź wynik następnej weryfikacji dokumentu*
- *403 – Dokument z niepoprawnym podpisem*
- *406 – Dokument z certyfikatem z nieobsługiwanym dostawcą*
- *407 – Dokument z certyfikatem z nieprawidłową ścieżką*
- *408 – Dokument zawiera błędy uniemożliwiające jego przetworzenie*
- <span id="page-50-3"></span>• *441 – Przesłany plik przekroczył dopuszczalny rozmiar*

### **4.4.3** *Przykład wykorzystania*

*Dane wysłane do Web Service:*

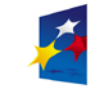

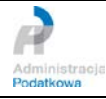

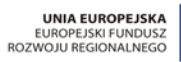

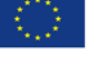

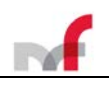

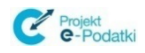

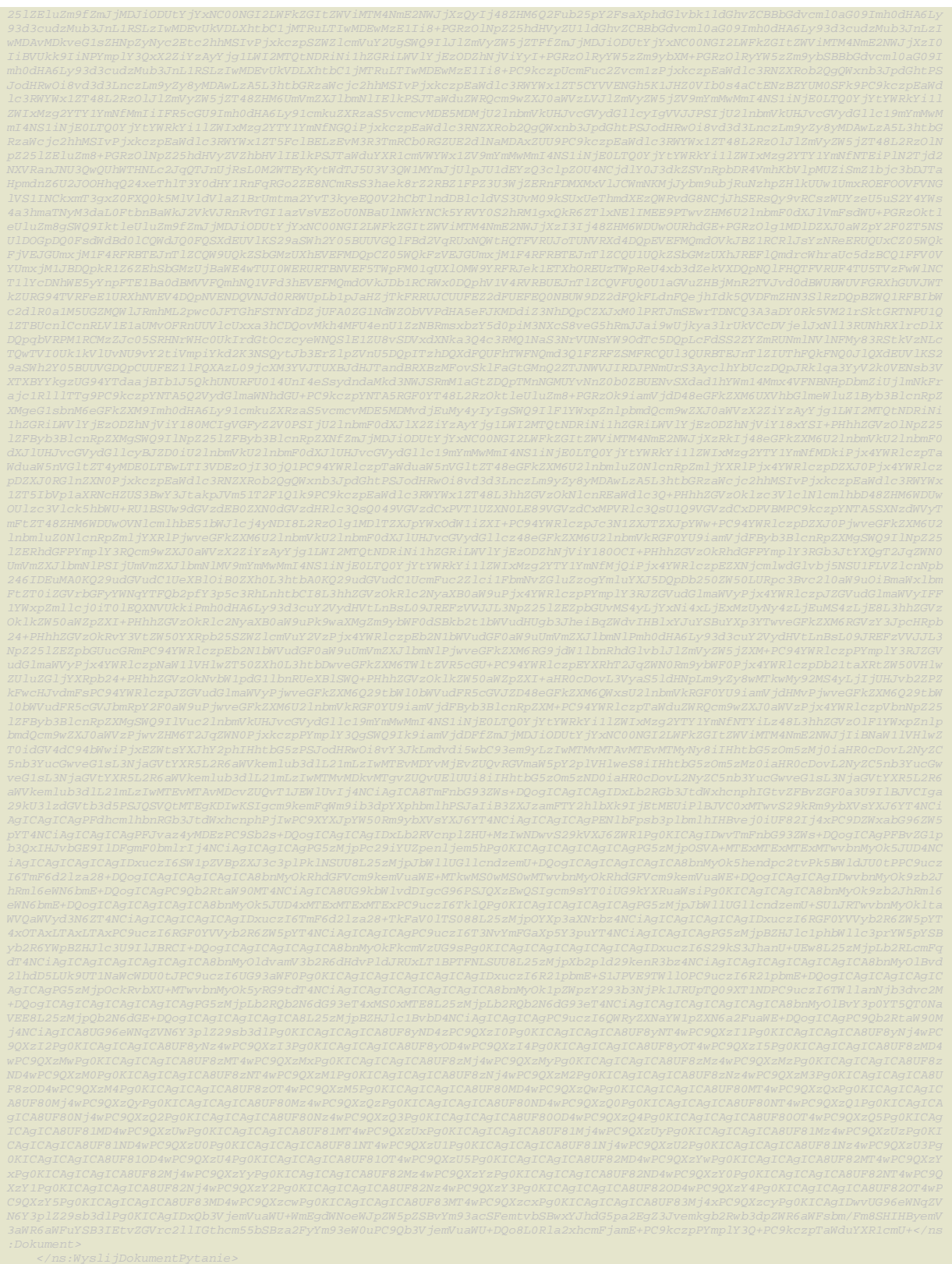

*Dane zwrócone przez Web Service:*

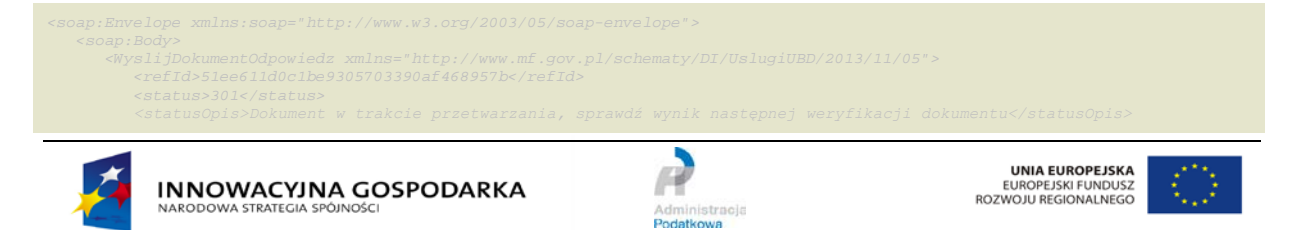

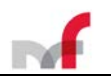

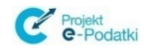

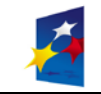

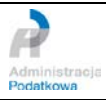

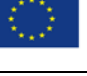

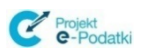

## <span id="page-53-1"></span><span id="page-53-0"></span>*4.5 Operacja wyslijNiepodpisanyDokument\**

## **4.5.1** *Opis ogólny*

*Operacja wyslijNiepodpisanyDokument służy do przesyłania dokumentów elektronicznych bez sekcji powtarzalnej. Wymagane jest, aby każdy składany dokument był przesłany wraz z danymi autoryzacyjnymi (był osadzony w strukturze PodpisDaneAutoryzujace).*

## **4.5.2** *Opis szczegółowy*

<span id="page-53-2"></span>*Dane wejściowe:*

- *Dokument - dane deklaracji w formacie XML osadzone w elemencie <PodpisDaneAutoryzujace>, zakodowane zgodnie z formatem base64Binary. Struktura XML deklaracji musi być zgodna z obowiązującym schematem XSD. Jest to sytuacja z podwójnym zakodowaniem algorytmem base64 – najpierw kodowany jest sam dokument, następnie struktura danych autoryzujących zawierająca zakodowany dokument. W przypadku użycia mechanizmu MTOM do komunikatu należy załączać plik niezakodowany base64.*
- *Język (element opcjonalny) – kod języka, w którym mają być przesłane komunikaty odpowiedzi (jedyne zależne językowo pole to opis statusu). Może przyjąć wartość "de", "en" lub "pl". Brak tego elementu oznacza wybór języka domyślnego – polskiego.*

*Dane wyjściowe:*

- *Numer Referencyjny – typu string – numer złożonego dokumentu. Numer referencyjny nie jest zwracany w przypadku komunikatu niezgodnego ze schematem usługi.*
- *Status – typu int - numer statusu, jaki otrzymał złożony dokument.*
- *Opis statusu – typu string – opis statusu, jaki otrzymał złożony dokument.*

*Możliwe statusy dokumentu:*

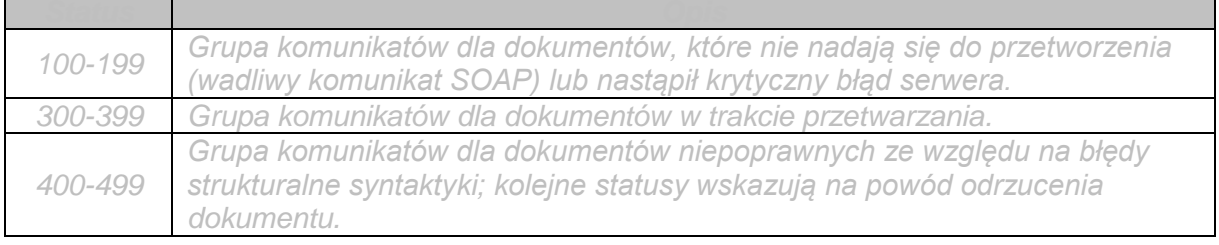

*Aktualnie operacja może zwracać następujące statusy:*

- *101 – Proszę o ponowne przesłanie dokumentu*
- *301 – Dokument w trakcie przetwarzania, sprawdź wynik następnej weryfikacji dokumentu*
- <span id="page-53-3"></span>• *441 – Przesłany plik przekroczył dopuszczalny rozmiar*

### **4.5.3** *Przykład wykorzystania*

*Dane wysłane do Web Service:*

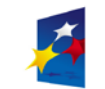

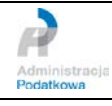

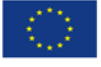

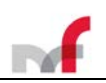

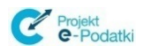

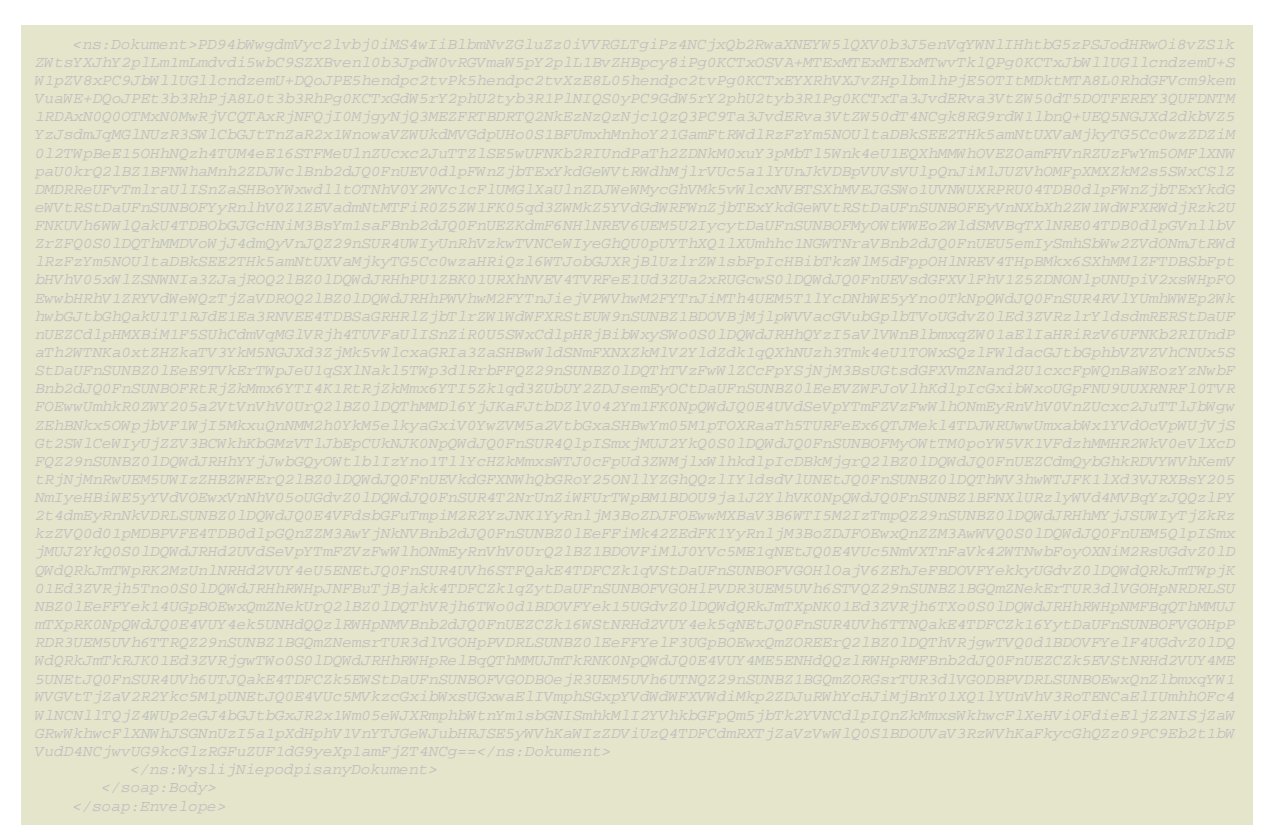

*Dane zwrócone przez Web Service:*

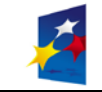

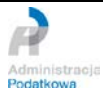

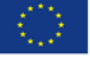

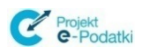

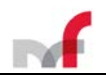

## <span id="page-55-1"></span><span id="page-55-0"></span>*4.6 Operacja wyslijPismoOgolne\**

## **4.6.1** *Opis ogólny*

*Operacja wyslijPismoOgolne służy do przesyłania dokumentów elektronicznych (pism ogólnych). Wymagane jest, aby każdy składany dokument był podpisany (XAdES, typ Enveloped) z wykorzystaniem odpowiedniego certyfikatu kwalifikowanego oraz posiadał odpowiednią strukturę.*

## **4.6.2** *Opis szczegółowy*

<span id="page-55-2"></span>*Dane wejściowe:*

• *Dokument – binarna postać podpisanego dokumentu XML zakodowanego zgodnie z formatem base64Binary. Dokument powinien mieć format zgodny z aktualnie obowiązującym schematem.*

*W przypadku użycia mechanizmu MTOM do komunikatu należy załączać plik niezakodowany base64.*

• *Język (element opcjonalny) – kod języka, w którym mają być przesłane komunikaty odpowiedzi (jedyne zależne językowo pole to opis statusu). Może przyjąć wartość "de", "en" lub "pl". Brak tego elementu oznacza wybór języka domyślnego – polskiego.*

*Dane wyjściowe:*

- *Numer Referencyjny – typu string – numer złożonego dokumentu. Numer referencyjny nie jest zwracany w przypadku komunikatu niezgodnego ze schematem usługi.*
- *Status – typu int - numer statusu, jaki otrzymał złożony dokument.*
- *Opis statusu – typu string – opis statusu, jaki otrzymał złożony dokument.*

*Możliwe statusy dokumentu:*

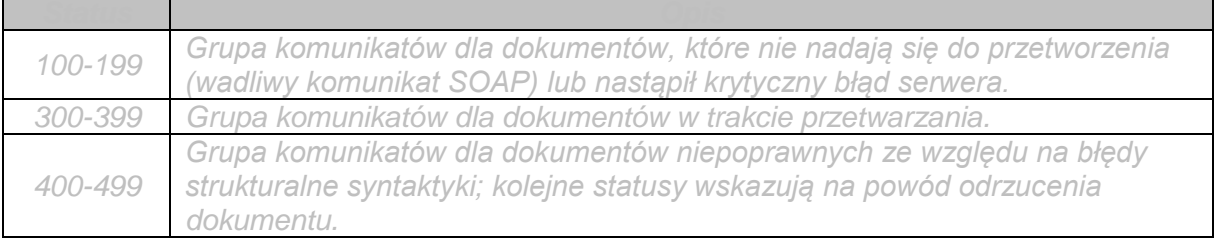

*Aktualnie operacja może zwracać następujące statusy:*

- *101 – Proszę o ponowne przesłanie dokumentu*
- *301 – Dokument w trakcie przetwarzania, sprawdź wynik następnej weryfikacji dokumentu*
- *403 – Dokument z niepoprawnym podpisem*
- *406 – Dokument z certyfikatem z nieobsługiwanym dostawcą*
- *407 – Dokument z certyfikatem z nieprawidłową ścieżką*
- *408 – Dokument zawiera błędy uniemożliwiające jego przetworzenie*
- <span id="page-55-3"></span>• *441 – Przesłany plik przekroczył dopuszczalny rozmiar*

## **4.6.3** *Przykład wykorzystania*

*Dane wysłane do Web Service:*

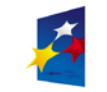

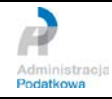

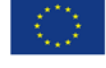

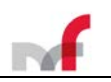

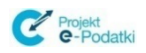

*8L2RzOlg1MDlDZXJ0aWZpY2F0ZT48L2RzOlg1MDlEYXRhPjwvZHM6S2V5SW5mbz48ZHM6T2JqZWN0Pjx4YWRlczpRdWFsaWZ5aW5nUHJvcGVydGllcyB4bWxuczp4*

*Dane zwrócone przez Web Service:*

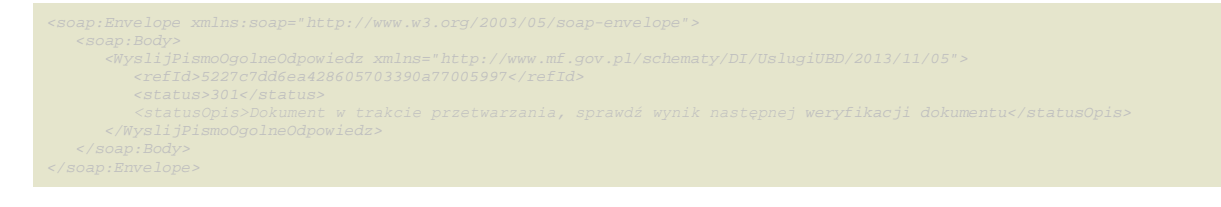

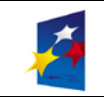

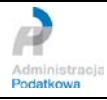

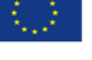

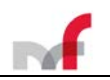

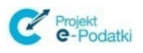

## <span id="page-57-0"></span>**4.7 Operacja pobierzUPO**

### <span id="page-57-1"></span>**4.7.1** *Opis ogólny*

Operacja **pobierzUPO** służy do pobrania Urzędowego Poświadczenia Odbioru (UPO) dla podanego Numeru Referencyjnego dokumentu (w specyfikacji WSDL jest to operacja **pobierzUPO**).

### <span id="page-57-2"></span>**4.7.2** *Opis szczegółowy*

Dane wejściowe:

- **Numer Referencyjny** dokumentu przedłożonego operacją *wyslijDokumentZbiorczy, wyslijNiepodpisanyDokumentZbiorczy, wyslijDokument, wyslijNiepodpisanyDokument, wyslijPismoOgolne.*
- **Język** (element opcjonalny) kod języka, w którym mają być przesłane komunikaty odpowiedzi (jedyne zależne językowo pole to opis statusu). Może przyjąć wartość "*de*", "*en*" lub "*pl*". Brak tego elementu oznacza wybór języka domyślnego – polskiego.

Dane wyjściowe*:*

- **UPO** podpisany Urzędowe Potwierdzenie Odbioru w formacie XML, typu: **string**, zwracany tylko w sytuacji, kiedy dokument został przyjęty.
- **Status** typu **int** numer statusu, jaki otrzymał złożony dokument.
- **Opis statusu**  typu **string** tekstowy opis statusu, jaki otrzymał złożony dokument.

### Możliwe statusy dokumentów:

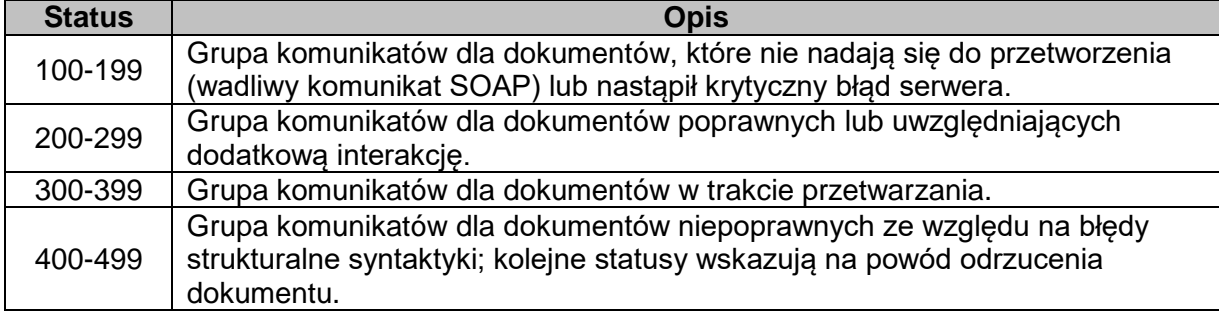

Aktualnie usługa zwraca następujące statusy:

- *102 – Proszę o ponowne przesłanie żądania UPO*
- *200 - Przetwarzanie dokumentu zakończone poprawnie, pobierz UPO*
- *200 - Przesłałeś duplikat, pobrane UPO dotyczy oryginału dokumentu. Przetwarzanie dokumentu zakończone poprawnie, pobierz UPO*
- *300 - Brak dokumentu*
- *301 - Dokument w trakcie przetwarzania, sprawdź wynik następnej weryfikacji dokumentu*
- *302 – Dokument wstępnie przetworzony, sprawdź wynik następnej weryfikacji dokumentu*
- *303 – Dokument w trakcie weryfikacji podpisu, sprawdź wynik następnej weryfikacji dokumentu*
- *304 – Dokument w trakcie weryfikacji duplikatów, sprawdź wynik następnej weryfikacji dokumentu*
- *305 – Dokument oczekuje na wznowienie przetwarzania*
- *306 – Dokument w trakcie weryfikacji podpisu, sprawdź wynik następnej weryfikacji dokumentu*

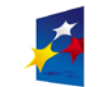

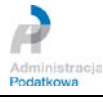

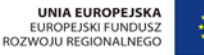

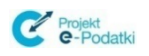

- *400 – Przetwarzanie dokumentu zakończone błędem*
- *401 – Weryfikacja negatywna – dokument niezgodny ze schematem xsd*
- *402 – Brak aktualnego pełnomocnictwa/upoważnienia do podpisywania deklaracji*
- *403 – Dokument z niepoprawnym podpisem*
- *404 – Dokument z nieważnym certyfikatem*
- *405 – Dokument z odwołanym certyfikatem*
- *406 – Dokument z certyfikatem z nieobsługiwanym dostawcą*
- *407 – Dokument z certyfikatem z nieprawidłową ścieżką*
- *408 – Dokument zawiera błędy uniemożliwiające jego przetworzenie*
- *409 – Dokument zawiera niewłaściwą ilość i/lub rodzaj elementów*
- *410 – Złożony dokument bez podpisu nie może być korektą*
- *411 – Weryfikacja negatywna – w systemie jest już złożony dokument z takim identyfikatorem podatkowym*
- *412 – Weryfikacja negatywna – niezgodność danych autoryzujących z danymi w dokumencie (np. niezgodność NIP, numeru PESEL, daty urodzenia, nazwiska, pierwszego imienia)*
- *413 – Dokument z certyfikatem bez wymaganych atrybutów*
- *414 – Weryfikacja negatywna – błąd w danych autoryzujących (np. błąd w nazwisku, pierwszym imieniu, dacie urodzenia, NIP, numerze PESEL, kwocie przychodu)*
- *415 – Zawartość załącznika niezgodna z deklarowaną listą plików*
- *416 – Dla tego typu deklaracji załącznik binarny nie jest dozwolony*
- *417 – Wniosek VAT-REF wymaga przynajmniej jednej z pozycji: VATRefundApplication lub ProRataRateAdjustment*
- *418 – Dla złożonej deklaracji wymagane jest użycie podpisu kwalifikowanego*
- *419 – Brak zaznaczenia celu złożenia formularza jako korekty deklaracji (zeznania) lub brak uzasadnienia przyczyny złożenia korekty deklaracji (zeznania).*
- *420 – Użycie podpisu DaneAutoryzujaceVAP jest dozwolone jedynie dla dokumentu VAP-1*
- *421 – Dokument VAP-1 można złożyć jedynie z użyciem podpisu DaneAutoryzujaceVAP*
- *422 – Weryfikacja negatywna – dokument złożony z użyciem danych autoryzujących może złożyć wyłącznie podatnik, będący osobą fizyczną*
- *423 – Dokument może złożyć wyłącznie podmiot będący osobą fizyczną, niebędący pełnomocnikiem*
- *424 – Nie podano numeru VAT dostawcy lub numeru faktury, a nie jest to faktura uproszczona*
- *425 – Kod państwa członkowskiego identyfikacji dostawcy jest niezgodny z kodem państwa, do którego kierowany jest wniosek*
- *440 – Paczka/Dokument zbiorczy zawiera deklarację, która została już przesłana*
- *441 – Przesłany plik przekroczył dopuszczalny rozmiar*
- *442 – Przesłana paczka znajduje się już w systemie*
- *443 – Dokument znajduje się już w systemie*
- *444 – Nie znaleziono płatnika lub podatnika, którego dotyczy zeznanie*
- *445 – Przesłany plik przekroczył dopuszczalny rozmiar danych po rozpakowaniu*
- *448 – Błędny plik lub niepoprawna struktura pliku (ZIP)*
- *452 – Weryfikacja negatywna – nieobsługiwany typ deklaracji*
- *453 – Weryfikacja negatywna – nieobsługiwany typ deklaracji dla tego kanału*
- *460 - Nieprawidłowa struktura NIP*
- *461 - Nieprawidłowa struktura Numeru identyfikacyjnego VAT lub go brak*
- *462 - Nieprawidłowa struktura Numeru IBAN*
- *463 - Nieprawidłowa struktura Kodu BIC*
- *464 - W przypadku wyrejestrowania należy wybrać Cel złożenia równy 2*

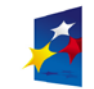

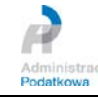

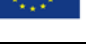

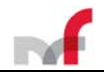

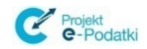

- *465 - W przypadku zmiany państwa członkowskiego identyfikacji konieczne jest podanie jej szczegółów*
- *466 - Nieprawidłowe podsumowanie kwot*
- *467 - Kod państwa członkowskiego konsumpcji nie może być taki jak kod państwa stałego miejsca prowadzenia działalności gospodarczej*
- <span id="page-59-0"></span>**4.7.3** *Przykład wykorzystania*

Dane wysłane do Web Service:

```
<soap:Envelope xmlns:soap="http://www.w3.org/2003/05/soap-envelope"<br>xmlns:ns="http://www.w3.org/2003/05/soap-envelope"<br>xmlns:ns="http://www.mf.gov.pl/schematy/DI/UslugiUBD/2013/11/05"><br><soap:Body><br><ns:PoblerzUpoPytanie><br><n
 </soap:Body>
</soap:Envelope>
```
### Dane zwrócone przez Web Service:

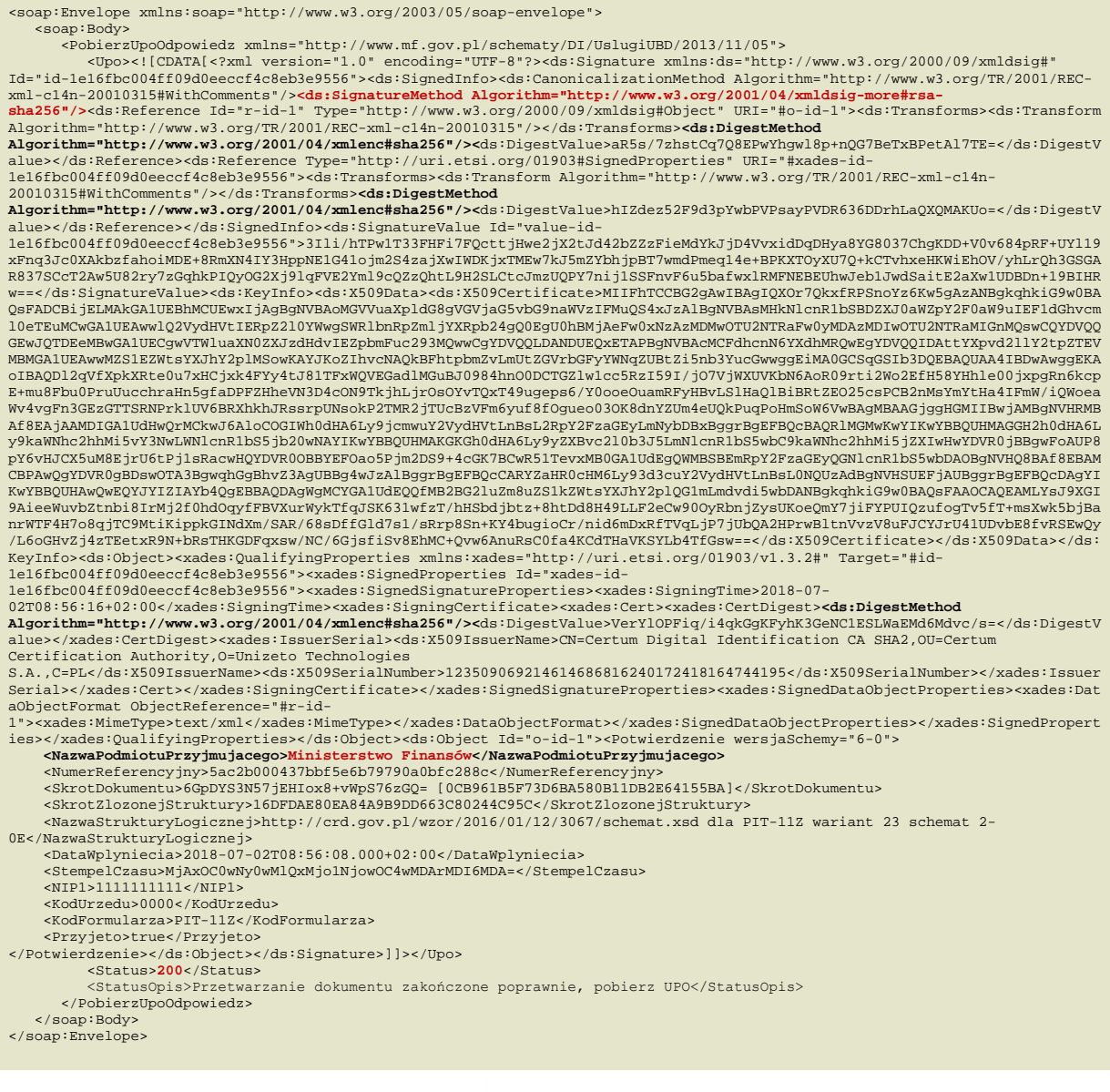

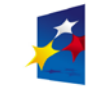

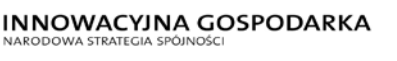

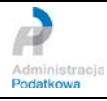

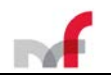

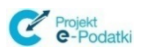

## <span id="page-60-0"></span>**4.8 Plik WSDL dla usługi Web Service**

### *UslugiUBDService.wsdl* – wersja **1.2**

<?xml version=*"1.0"* encoding=*"UTF-8"*?> <wsdl:definitions targetNamespace="http://www.mf.gov.pl/uslugiBiznesowe/DI/UslugiUBD/2013/11/05"<br>xmlns:soap="http://schemas.xmlsoap.org/wsdl/soap/" xmlns:soap12="http://schemas.xmlsoap.org/wsdl/soap12/"<br>xmlns:tns="http://w <wsdl:types> <×s:schema xmlns:soap="http://schemas.xmlsoap.org/wsdl/soap/" xmlns:soap12="http://schemas.xmlsoap.org/wsdl/soap12/"<br>xmlns:tns="http://www.mf.gov.pl/schematy/DI/UslugiUBD/2013/11/05"<br>xmlns:ubd="http://www.mf.gov.pl/uslugiB xmlns:xs=*"http://www.w3.org/2001/XMLSchema"*> <xs:import namespace=*"http://www.mf.gov.pl/schematy/DI/UslugiUBD/2013/11/05"* schemaLocation=*"https://ubd.mf.gov.pl/ubd/UslugiUBD?xsd=UslugiUBD.xsd"*/> </xs:schema> </wsdl:types> <wsdl:message name=*"WyslijNiepodpisanyDokumentZbiorczyOdpowiedz"*> <wsdl:part element=*"tns:WyslijNiepodpisanyDokumentZbiorczyOdpowiedz"* name=*"odpowiedz"*> </wsdl:part> </wsdl:message> <wsdl:message name=*"PobierzUpoOdpowiedz"*> <wsdl:part element=*"tns:PobierzUpoOdpowiedz"* name=*"odpowiedz"*> </wsdl:part> </wsdl:message> <wsdl:message name=*"WyslijDokumentZbiorczyOdpowiedz"*> <wsdl:part element=*"tns:WyslijDokumentZbiorczyOdpowiedz"* name=*"odpowiedz"*> </wsdl:part> </wsdl:message> <wsdl:message name=*"WyslijDokumentZbiorczyPytanie"*> <wsdl:part element=*"tns:WyslijDokumentZbiorczyPytanie"* name=*"pytanie"*> </wsdl:part> </wsdl:message> <wsdl:message name=*"PobierzUpoPytanie"*> <wsdl:part element=*"tns:PobierzUpoPytanie"* name=*"pytanie"*> </wsdl:part> </wsdl:message> <wsdl:message name=*"WyslijNiepodpisanyDokumentZbiorczyPytanie"*> <wsdl:part element=*"tns:WyslijNiepodpisanyDokumentZbiorczyPytanie"* name=*"pytanie"*> </wsdl:part> </wsdl:message> <wsdl:portType name=*"UslugiUBD"*> <wsdl:operation name=*"WyslijDokumentZbiorczy"*> <wsdl:input message=*"ubd:WyslijDokumentZbiorczyPytanie"*> </wsdl:input> <wsdl:output message=*"ubd:WyslijDokumentZbiorczyOdpowiedz"*> </wsdl:output> </wsdl:operation> <wsdl:operation name=*"PobierzUpo"*> <wsdl:input message=*"ubd:PobierzUpoPytanie"*> </wsdl:input> <wsdl:output message=*"ubd:PobierzUpoOdpowiedz"*> </wsdl:output> </wsdl:operation> <wsdl:operation name=*"WyslijNiepodpisanyDokumentZbiorczy"*> <wsdl:input message=*"ubd:WyslijNiepodpisanyDokumentZbiorczyPytanie"*> </wsdl:input> <wsdl:output message=*"ubd:WyslijNiepodpisanyDokumentZbiorczyOdpowiedz"*> </wsdl:output> </wsdl:operation> </wsdl:portType> %wsdl:binding name="UslugiUBDSoap11" type="ubd:UslugiUBD"><br><soap:binding style="document" transport="http://schemas.xmlsoap.org/soap/http"/><br>%wsdl:operation name="WyslijDokumentZbiorczy"><br><soap:operation soapAction="urn:Wy <wsdl:input> <soap:body use=*"literal"*/> </wsdl:input> <wsdl:output> <soap:body use=*"literal"*/> </wsdl:output> </wsdl:operation> <wsdl:operation name=*"PobierzUpo"*> <soap:operation soapAction=*"urn:PobierzUpo"* style=*"document"*/> <wsdl:input> <soap:body use=*"literal"*/> </wsdl:input> <wsdl:output> <soap:body use=*"literal"*/> </wsdl:output> </wsdl:operation> <wsdl:operation name=*"WyslijNiepodpisanyDokumentZbiorczy"*> <soap:operation soapAction=*"urn:WyslijNiepodpisanyDokumentZbiorczy"* style=*"document"*/> <wsdl:input> <soap:body use=*"literal"*/> </wsdl:input> <wsdl:output> <soap:body use=*"literal"*/> </wsdl:output> </wsdl:operation> </wsdl:binding> <wsdl:binding name=*"UslugiUBDSoap"* type=*"ubd:UslugiUBD"*> <soap12:binding style=*"document"* transport=*"http://schemas.xmlsoap.org/soap/http"*/> <wsdl:operation name=*"WyslijDokumentZbiorczy"*> <soap12:operation soapAction=*"urn:WyslijDokumentZbiorczy"* style=*"document"*/>

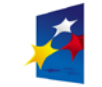

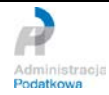

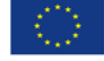

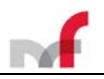

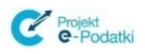

 <wsdl:input> <soap12:body use=*"literal"*/> </wsdl:input> <wsdl:output> <soap12:body use=*"literal"*/> </wsdl:output> </wsdl:operation><br><wsdl:operation **name=***"PobierzUpo"***>**<br><soap12:operation **soapAction=***"urn:PobierzUpo" s***tyle=***"document"/***>**  <wsdl:input> <soap12:body use=*"literal"*/> </wsdl:input> <wsdl:output> <soap12:body use=*"literal"*/> </wsdl:output> </wsdl:operation> <wsdl:operation name=*"WyslijNiepodpisanyDokumentZbiorczy"*> <soap12:operation soapAction=*"urn:WyslijNiepodpisanyDokumentZbiorczy"* style=*"document"*/> <wsdl:input> <soap12:body use=*"literal"*/> </wsdl:input> <wsdl:output> <soap12:body use=*"literal"*/> </wsdl:output> </wsdl:operation><br></wsdl:binding> </wsdl:binding> <wsdl:service name=*"UslugiUBD"*> <wsdl:port binding=*"ubd:UslugiUBDSoap"* name=*"UslugiUBDPort"*> <soap12:address location=*"https://ubd.mf.gov.pl/uslugi/dokumenty"*/> </wsdl:port> <wsdl:port binding=*"ubd:UslugiUBDSoap11"* name=*"UslugiUBD11Port"*> <soap:address location=*"https://ubd.mf.gov.pl/uslugi/dokumenty"*/> </wsdl:port> </wsdl:service> </wsdl:definitions>

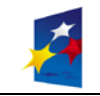

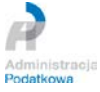

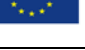

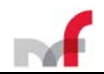

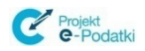

## <span id="page-62-0"></span>**4.9 Plik XSD dla usługi Web Service**

### *UslugiUBD.xsd* – wersja **1.1**

```
<?xml version="1.0" encoding="UTF-8"?>
<xs:schema attributeFormDefault="qualified" elementFormDefault="qualified"
targetNamespace="http://www.mf.gov.pl/schematy/DI/UslugiUBD/2013/11/05"
xmlns:tns="http://www.mf.gov.pl/schematy/DI/UslugiUBD/2013/11/05" xmlns:xmime="http://www.w3.org/2005/05/xmlmime"
xmlns:xs="http://www.w3.org/2001/XMLSchema">
<xs:element name="WyslijDokumentZbiorczyPytanie" type="tns:DokumentPytanie"/>
<xs:element name="WyslijDokumentZbiorczyOdpowiedz" type="tns:DokumentOdpowiedz"/>
<xs:element name="WyslijNiepodpisanyDokumentZbiorczyPytanie" type="tns:DokumentPytanie"/>
       <xs:element name="WyslijNiepodpisanyDokumentZbiorczyOdpowiedz" type="tns:DokumentOdpowiedz"/><br><xs:element name="WyslijDokumentOdpowiedz" type="tns:DokumentOdpowiedz"/><br><xs:element name="WyslijDokumentOdpowiedz" type="tns:D
             <xs:complexType>
                    <xs:sequence>
                           <xs:element name="NumerReferencyjny" nillable="false" type="xs:string"/>
<xs:element maxOccurs="1" minOccurs="0" name="Jezyk" nillable="false">
                                  <xs:simpleType>
                                        <xs:restriction base="xs:string">
                                                <xs:enumeration value="de"/>
<xs:enumeration value="en"/>
                                               <xs:enumeration value="pl"/>
                                        </xs:restriction>
                                  </xs:simpleType>
                           </xs:element>
                    </xs:sequence>
             </xs:complexType>
      </xs:element>
      <xs:element name="PobierzUpoOdpowiedz">
             <xs:complexType>
                    <xs:sequence>
                           <xs:element maxOccurs="1" minOccurs="0" name="Upo" nillable="faLse" type="xs:string"/><br><xs:element name="Status" nillable="faLse" type="xs:int"/><br><xs:element name="StatusOpis" nillable="faLse" type="xs:string"/>
                    </xs:sequence>
             </xs:complexType>
      </xs:element>
      <xs:complexType name="DokumentPytanie">
              <xs:sequence>
                     <xs:element nam<mark>e="Dokument" nillable="false" type="xs:base64Binary" xmime:expectedContentTypes="application/octet-stream"/><br><xs:element maxOccurs="1" minOccurs="0" name="Jezyk" nillable="false"></mark>
                           <xs:simpleType>
                                  <xs:restriction base="xs:string"
                                         <xs:enumeration value="de"/>
<xs:enumeration value="en"/>
                                         <xs:enumeration value="pl"/>
                                  </xs:restriction>
                           </xs:simpleType>
                    </xs:element>
             </xs:sequence>
      </xs:complexType>
       <xs:complexType name="DokumentZalacznikBinarnyPytanie">
<xs:complexContent>
                    <xs:extension base="tns:DokumentPytanie">
                           <xs:sequence>
                                  <xs:element name="Zalacznik" nillable="false" type="xs:base64Binary" xmime:expectedContentTypes="application/octet-
stream"/>
                          </xs:sequence>
                    </xs:extension>
             </xs:complexContent>
      </xs:complexType>
      <xs:complexType name="DokumentOdpowiedz">
             <xs:sequence>
                    <xs:element maxOccurs="1" minOccurs="0" name="refId" nillable="false" type="xs:string"/>
                     <xs:element name="status" nillable="false" type="xs:int"/>
<xs:element name="statusOpis" nillable="false" type="xs:string"/>
             </xs:sequence>
      </xs:complexType>
</xs:schema>
```
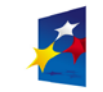

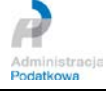

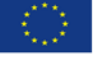

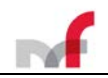

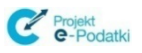

## <span id="page-63-0"></span>**5. Dodatek 1. Przykład ręcznego przygotowania deklaracji PIT-40Z z danymi autoryzującymi**

Poniższy przykład dotyczy przygotowania deklaracji zbiorczej. *Procedura przygotowania deklaracji pojedynczej jest analogiczna. Różnicą jest to, że nie kompresuje się pliku XML z deklaracją pojedynczą do ZIP oraz pole <Dokument> w strukturze <PodpisDaneAutoryzujace> jest wypełniane (zakodowaną algorytmem base64) treścią z pliku XML i skrót również wylicza się bezpośrednio z pliku XML.*

### • Deklaracja w postaci XML

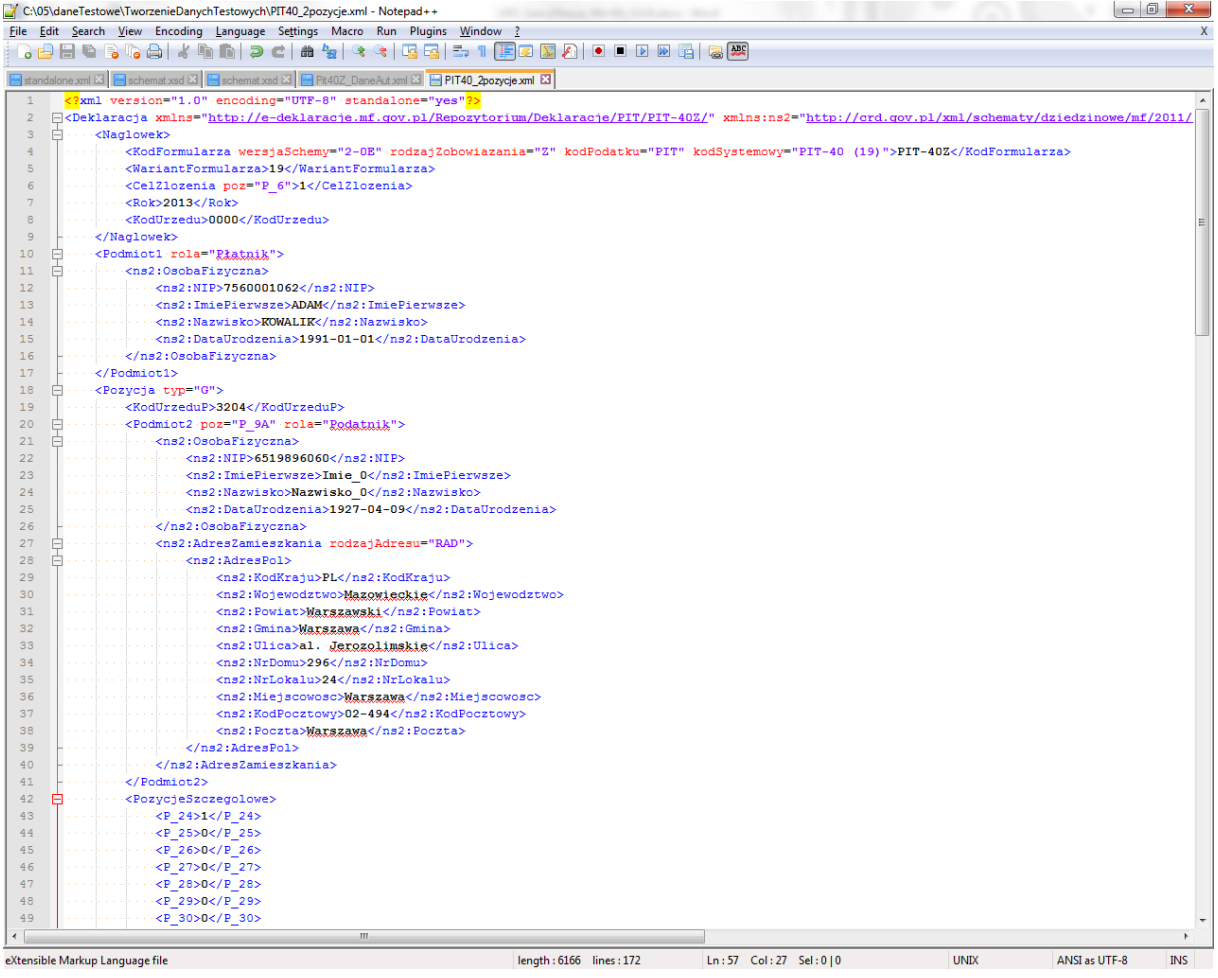

## • Umieszczenie deklaracji w archiwum ZIP np. przy użyciu programu 7-Zip

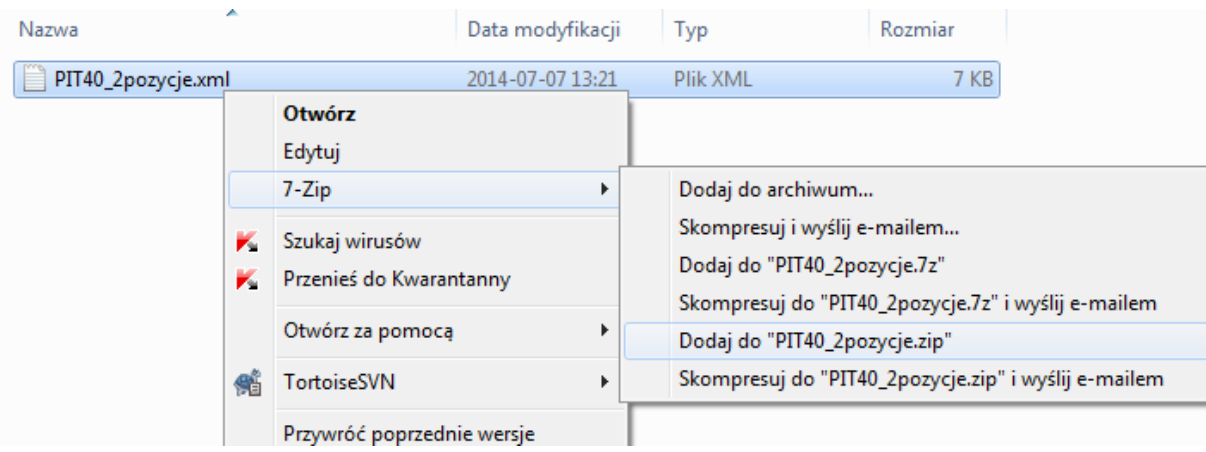

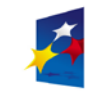

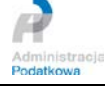

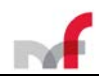

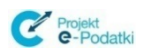

• Z pliku ZIP wylicza się skrót

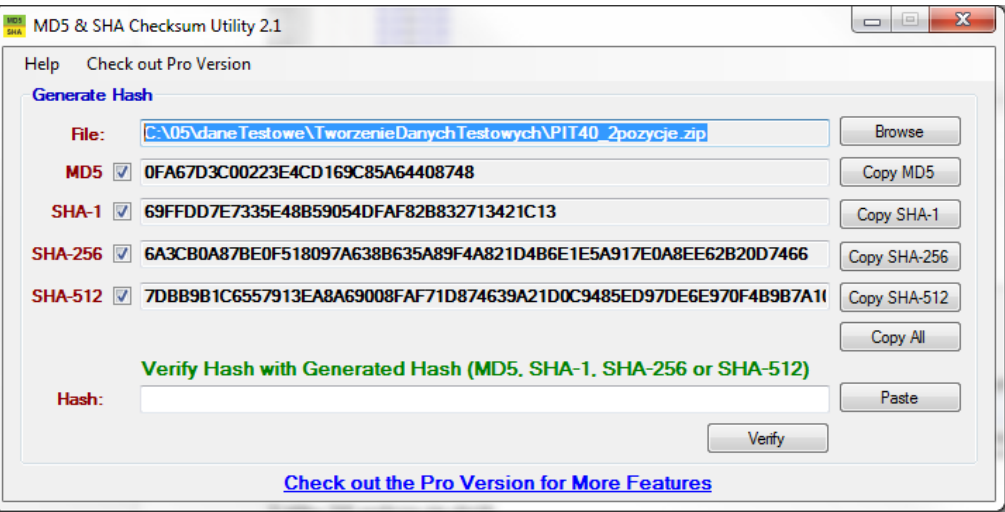

• Skrót i nazwę algorytmu skrótu – w tym przypadku *SHA-2 (SHA-256)* – umieszcza się w strukturze <*PodpisDaneAutoryzujace>*

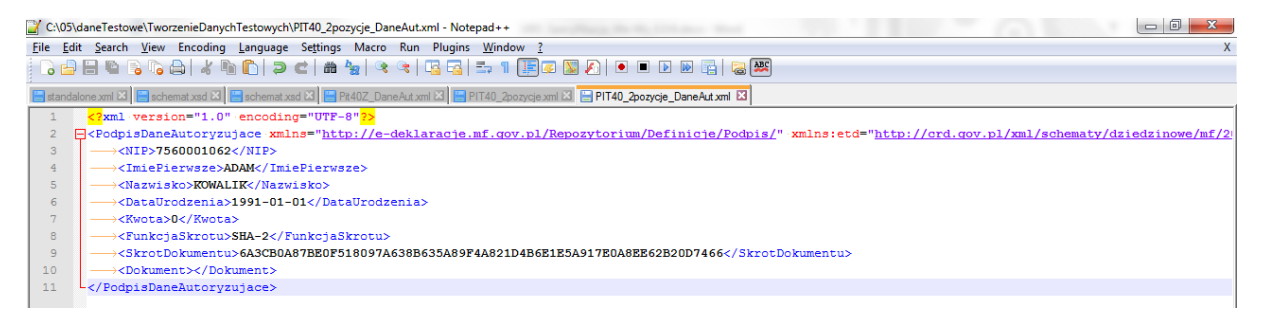

• Zawartość pliku ZIP koduje się algorytmem *base64*

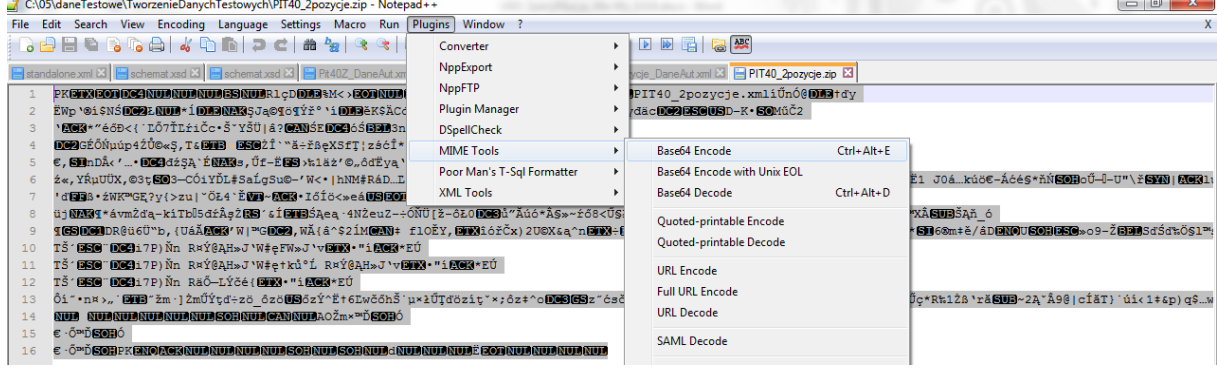

• W postaci zakodowanej umieszcza się w strukturze <*PodpisDaneAutoryzujace>*

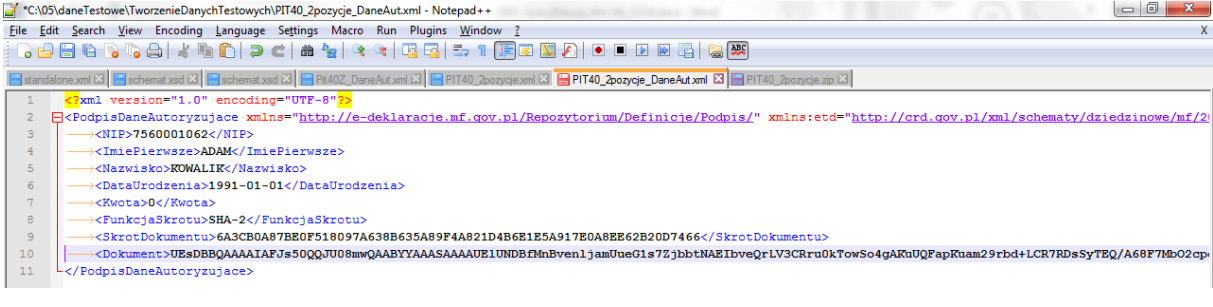

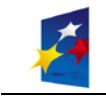

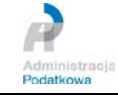

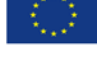

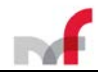

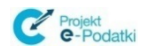

• Cały XML koduje się do base64

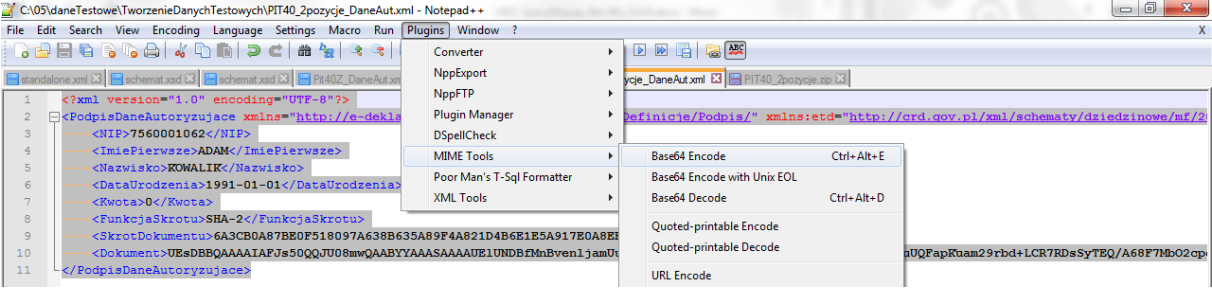

• W postaci zakodowanej umieszcza się XML w komunikacie SOAP

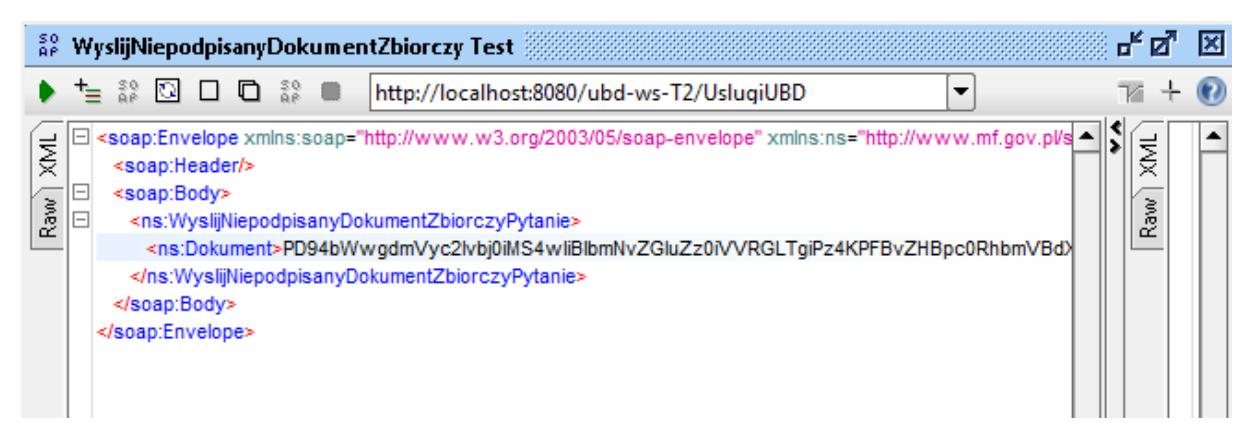

#### Zawartość deklaracji:

<?xml version="1.0" encoding="UTF-8"?> <tns:Deklaracja xmlns:tns="http://crd.gov.pl/wzor/2018/12/10/6357/" xmlns:xsi="http://www.w3.org/2001/XMLSchema-instance"<br>xmlns:zr="http://crd.gov.pl/xml/schematy/dziedzinowe/mf/2018/12/03/eD/PITR/" xmlns:etd="http://crd.gov.pl/xml/schematy/dziedzinowe/mf/2018/08/24/eD/DefinicjeTypy/" xsi:schemaLocation="http://crd.gov.pl/wzor/2018/12/10/6357/ http://crd.gov.pl/wzor/2018/12/10/6357/schemat.xsd"> <tns:Naglowek> <tns:KodFormularza kodPodatku="PIT" kodSystemowy="PIT-11 (24)" rodzajZobowiazania="Z" wersjaSchemy="2-0E">PIT-11Z</tns:KodFormularza> <tns:WariantFormularza>24</tns:WariantFormularza> <tns:CelZlozenia poz="P\_6">1</tns:CelZlozenia> <tns:Rok>2018</tns:Rok> <tns:KodUrzedu>0000</tns:KodUrzedu> </tns:Naglowek> <tns:Podmiot1 rola="Płatnik/Składający"> <etd:OsobaNiefizyczna> <etd:NIP>1111111111</etd:NIP> <etd:PelnaNazwa>FIRMA</etd:PelnaNazwa> </etd:OsobaNiefizyczna> </tns:Podmiot1> <tns:Pozycja typ="G"> <tns:KodUrzeduP>3204</tns:KodUrzeduP> <tns:Podmiot2 rola="Podatnik"> <tns:OsobaFizyczna> <etd:PESEL>80010111111</etd:PESEL> <etd:ImiePierwsze>IMIĘ</etd:ImiePierwsze> <etd:Nazwisko>NAZWISKO</etd:Nazwisko> <etd:DataUrodzenia>1980-01-01</etd:DataUrodzenia> </tns:OsobaFizyczna> <tns:AdresZamieszkania rodzajAdresu="RAD"> <tns:KodKraju poz="P\_18A">PL</tns:KodKraju> <tns:Wojewodztwo>zachodniopomorskie</tns:Wojewodztwo> <tns:Powiat>Choszczno</tns:Powiat> <tns:Gmina>Choszczno</tns:Gmina><br><tns:Ullica poz="P\_22">Leśna</tns:Ulica><br><tns:NrDomu poz="P\_23">24</tns:NrDomu><br><tns:NrDomu poz="P\_23">24</tns:NrDomu><br><tns:NrLokalu poz="P\_24">1</tns:NrLokalu><br><tns:Miejscowosc poz="P\_25"> <tns:Poczta>Choszczno</tns:Poczta> </tns:AdresZamieszkania> </tns:Podmiot2> <tns:PozycjeSzczegolowe> <tns:P\_10>1</tns:P\_10> <tns:P\_28>1</tns:P\_28> <tns:P\_29>0</tns:P\_29> <tns:P\_30>0</tns:P\_30>  $\tan^{-1}$  31 > 0</tns: P\_31 > <tns:P\_32>0</tns:P\_32>

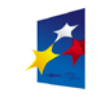

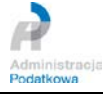

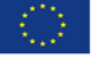

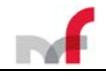

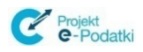

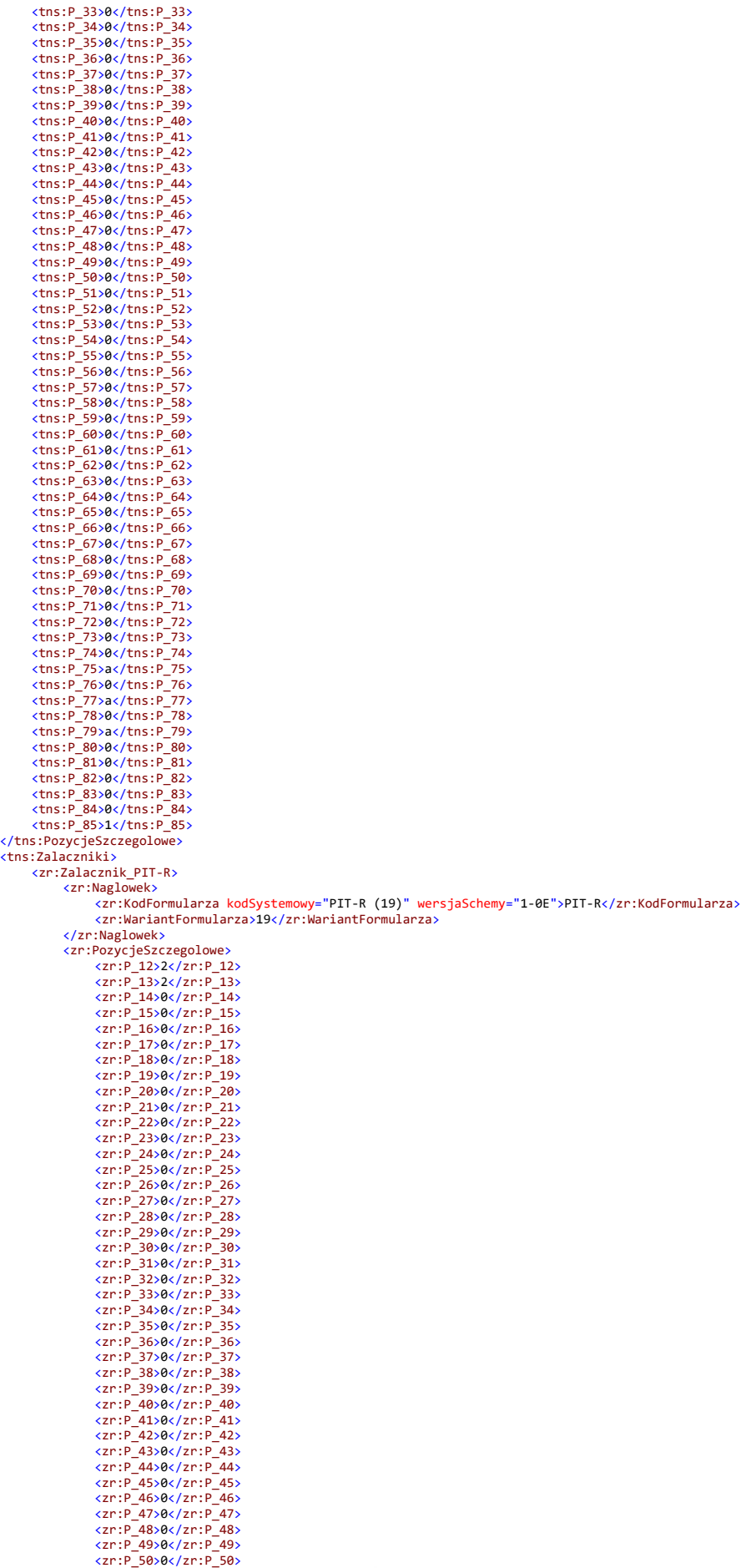

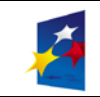

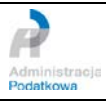

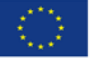

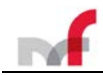

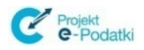

<zr:P\_51>0</zr:P\_51> <zr:P\_52>0</zr:P\_52> <zr:P\_53>0</zr:P\_53> <zr:P\_54>0</zr:P\_54> <zr:P\_55>0</zr:P\_55> <zr:P\_56>0</zr:P\_56> <zr:P\_57>0</zr:P\_57> <zr:P\_58>0</zr:P\_58> <zr:P\_59>0</zr:P\_59> <zr:P\_60>0</zr:P\_60> </zr:PozycjeSzczegolowe> </zr:Zalacznik\_PIT-R> </tns:Zalaczniki> </tns:Pozycja> <tns:Pouczenie>1</tns:Pouczenie> </tns:Deklaracja>

### Zawartość deklaracji przed kompresją:

<?xml version="1.0" encoding="UTF-8"?><tns:Deklaracja xmlns:tns="http://crd.gov.pl/wzor/2018/12/10/6357/" xmlns:xsi="http://www.w3.org/2 001/XMLSchema-instance" xmlns:zr="http://crd.gov.pl/xml/schematy/dziedzinowe/mf/2018/12/03/eD/PITR/" xmlns:etd="http://crd.gov.pl/xml/sc<br>hematy/dziedzinowe/mf/2018/08/24/eD/DefinicjeTypy/" xsi:schemaLocation="http://crd.go hemy="2-0E">PIT-11Z</tns:KodFormularza><tns:WariantFormularza>24</tns:WariantFormularza><tns:CelZlozenia poz="P\_6">1</tns:CelZlozenia><t<br>ns:Rok>2018</tns:Rok><tns:KodUrzedu>0000</tns:KodUrzedu></tns:Naglowek><tns:Podmiot1 uP>3204</tns:KodUrzeduP><tns:Podmiot2 rola="Podatnik"><tns:OsobaFizyczna><etd:PESEL>80010111111</etd:PESEL><etd:ImiePierwsze>IMIĘ</etd:I miePierwsze><etd:Nazwisko>NAZWISKO</etd:Nazwisko><etd:DataUrodzenia>1980-01-01</etd:DataUrodzenia></tns:OsobaFizyczna><tns:AdresZamieszk ania rodzajAdresu="RAD"><tns:KodKraju poz="P\_18A">PL</tns:KodKraju><tns:Wojewodztwo>zachodniopomorskie</tns:Wojewodztwo><tns:Powiat>Chos zczno</tns:Powiat><tns:Gmina>Choszczno</tns:Gmina><tns:Ulica poz="P\_22">Leśna</tns:Ulica><tns:NrDomu poz="P\_23">2A</tns:NrDomu><tns:NrL<br>kalu poz="P\_24">1</tns:NrLokalu><tns:Miejscowosc poz="P\_25">Choszczno</tns:Miejscowosc wy><tns:Poczta>Choszczno</tns:Poczta></tns:AdresZamieszkania></tns:Podmiot2><tns:PozycjeSzczegolowe><tns:P\_10>1</tns:P\_10><tns:P\_10><tns:P\_28>1</t<br>ns:P\_28><tns:P\_29>0</tns:P\_29><tns:P\_30>0</tns:P\_30><tns:P\_31>0</tns:P\_31>< 34)<tns:P\_35>0</tns:P\_35><tns:P\_36>0</tns:P\_36>0</tns:P\_36><tns:P\_37>0</tns:P\_37><tns:P\_38>0</tns:P\_38>0</tns:P\_39>0</tns:P\_42><tns:P\_42>0</tns:P\_42><tns:P\_43>0</tns:P\_43><tns:P\_44><tns:P\_45>0</tns:P\_45>0</tns:P\_45>0</tns tns:P\_59><tns:P\_60>0</tns:P\_60><tns:P\_61>0</tns:P\_61><tns:P\_62><tns:P\_68>0</tns:P\_62><tns:P\_63>0</tns:P\_63><tns:P\_64><tns:P\_64><tns:P\_65>0</tns:P\_65<br>-:P\_65><tns:P\_66>0</tns:P\_66><tns:P\_67>0</tns:P\_67><tns:P\_68>0</tns:P\_68> 1><tns:P\_72>0</tns:P\_72><tns:P\_73>0</tns:P\_73><tns:P\_74>0</tns:P\_74><tns:P\_75>a</tns:P\_75>a</tns:P\_76>0</tns:P\_76>0</tns:P\_77>a</tns:P\_75>x<br>ns:P\_78>0</tns:P\_78><tns:P\_79>a</tns:P\_79><tns:P\_80>0</tns:P\_80>+cns:P\_81>0</tns:P Szczegolowe><zr:P\_12>2</zr:P\_12><zr:P\_13>2</zr:P\_13><zr:P\_14>0</zr:P\_14><zr:P\_15>0</zr:P\_15><zr:P\_16>0</zr:P\_17><zr: P\_18>0</zr:P\_18><zr:P\_19>0</zr:P\_19><zr:P\_20>0</zr:P\_20><zr:P\_21>0</zr:P\_21><zr:P\_22>0</zr:P\_22><zr:P\_23>0</zr:P\_23><zr:P\_24>0</zr:P\_24> <zr:P\_25>0</zr:P\_25><zr:P\_26>0</zr:P\_26><zr:P\_27>0</zr:P\_27><zr:P\_28>8</zr:P\_28>8</zr:P\_28>2<:r:P\_29><zr:P\_39>0</zr:P\_30>0</zr:P\_31>0</zr:P\_31>0</zr:P\_33>0</zr:P\_33>0</zr:P\_33>0</zr:P\_33>0</zr:P\_33>0</zr:P\_33>0</zr:P\_33>0< zr:P\_38><zr:P\_39>0</zr:P\_39><zr:P\_40>0</zr:P\_40>8</zr:P\_41><zr:P\_41><zr:P\_41><zr:P\_42>0</zr:P\_42><zr:P\_43>0</zr:P\_43><zr:P\_44><zr:P\_44><zr:P\_45<br>>9</zr:P\_45><zr:P\_46>0</zr:P\_46><zr:P\_46><zr:P\_47>0</zr:P\_47>2r:P\_48><2r:P\_48> s:Pouczenie></tns:Deklaracja>

### Zawartość pliku ZIP zakodowana algorytmem *base64*:

UEsDBBQgAiAIIL1iIk5UC5gSdgUgICIRICAdICAgUElULTExWigyNClfUFJaWUtMQURfTm9QcC54bWyd2N1unDgUB/BXGXHVXiSAP4CJEqqoSapRk3Q0SdTV3EQuQxPmA0dASobL lfYdVtrXad9rzcc5PpnJStVGrQR/H4N/xia0xx9eNuvRj7QoM52fOP6h54zSPNGLLH84ce5uLw4i50N8XOXl0Vm6WqtCJUs1Mn1MYMIT57Gqno5cNykWhw/6x+HT2q0bXbjM8yPX Z67vuQGXoesMfV7KDPvUdX1Y80NdPJhyz3f/uLq8SR7TjTrI8rJSeZJCr6Z460amzS27DtXWXTRZav7muk7dzXe8v8fd9MydTm5nOIS0Wvyvq3mRy0R7tbP0e5ZnyTK93T5t28uW<br>2VHf81Inquom8jenZfSbdcPADl/KhdM/jWv1sDajW/Vnn/XiQhebZ/OAGjVa6cVUL1S1ej5xDN1pg5ttWaUbX B965E/f95sfu3h37QXxVRabyisRM9MX7LV2Hj+l6vtZNam46etKNGd194MR+34c09tUzvYrbeemb2zOg3xVNuniOPfODgxuy/vz1ZJm52WS68o19bbTTX3+qKs9W7s3KHC3U8udf<br>ydbMslknR19K/U1dZ+aBN9ukyVWfXk+msY8/xy5kXeM0XefqWjW1ii8ms6vTvpmkfbB/ZZeODUZqGs1+q7ZPJ 4M6Cpr7wKkuXZaJrXSZYK53dcZIqnM+pTprKvFGwm9m8Uh4w7uOsQgnMkTlT+3PUpf3J3gN9vS8Y3RfpjblK+qDbrT3k974Hyu54SFlkU3MM6Tj2MB1Dyj2bcrwC90nqY8pIyjDl<br>JOWYCpIKTCVJJaYBSQNMQ5KGmEYkRRsnNo42QWwCbYLYBNoEsQm0CWITaBPEJtAmiE2gTRCbQJsgNoE2QWwCb sUm0SWKTaAuILUBbQGwB2gJiC9AWEFuAtoDYArQFxBagLSC2IG0BsQVoC4gtQFtAbAHaQmIL0RYSW4i2kNhCtIXEFqItJLYQbaGMFaZoC4ktRFsYklq0hcQWoi0ck1q0RcQWoS0i<br>tghtEbFFaIuILUJbRGwR2iJp33LmGF6cb78q52qtzDs4W2XxcVPY0/v2K2/WZfaryZzsfWHufFDORu/88fvdD 45B1EwmHQyZtJiELbBZAFtoshCyyWQTZ2GbjIWMeZuZwyHyb+ZAxm4GDcZuBg1kHAwezDgYOZh0MHMw6GDiYdTBwMOtg4ODWwcHBrYODg1sHBwe3Dg4Obh0cHNw6ODi4dXBwcOvg<br>4ODWwcHBrYODQ1iHIIewDgEOYR0CHMI6BDiEdQhwCOsQ4BDWIcAhrEOAQ1iHIIewDgEOaR0SHNI6JDikdUhwS t95c7u7rjbwHFXw/PiftvyxSfGFi0J/b/+uI/wVQSwECFCAUIAIgCCC9YiJOVAuYEnYFICAiESAgHSAgICAgICABICAgICAgICAgUElULTExWigyNClfUFJaWUtMQURfTm9QcC54 bWxQSwUGICAgIAEgASBLICAgsQUgICAg

### Zawartość struktury <*PodpisDaneAutoryzujace>* przed zakodowaniem algorytmem *base64*:

<?xml version=*"1.0"* encoding=*"UTF-8"*?>

<PodpisDaneAutoryzujace xmlns="http://e-deklaracje.mf.gov.pl/Repozytorium/Definicje/Podpis/"<br>xmlns:etd="http://crd.gov.pl/xml/schematy/dziedzinowe/mf/2011/06/21/eD/DefinicjeTypy/" xmlns:xsi="http://www.w3.org/2001/XMLSchem

*instance"*> <NIP>1111111111</NIP>

<ImiePierwsze>JAN</ImiePierwsze> <Nazwisko>NOWAK</Nazwisko>

<DataUrodzenia>1980-02-01</DataUrodzenia>

<Kwota>0</Kwota>

<FunkcjaSkrotu>**SHA-2**</FunkcjaSkrotu><br><SkrotDokumentu>**BBBC8E4344E0FBB75C25488618C099DB077D52012B9DB19F2A7DFD534C9A8AB4</SkrotDokumentu>** 

Dokument>UEsDBBQAAgAIAKuwIka//x44pwUAAE4YAAAbAAAAUHJ6eWtsYWRYTUxaYmlvcmN6YVNvcnQueG1s7dndbts2FAfwVxF01V7Ekvgh20GiwpjbomuSGkmDDr4JWF><br>hMGdmiIclVrcsCw55h2+u07zXq4xzSjjukWy8TIID5p0Txd/RhMTl59nm1dD4leSFVduoGA991kixWC5ndnrrXb18 NgvfSqWuUe8QPmBcQj1AvGfOy5/T5JuTi0j+70ivhjshLl1lvUMtG/maoSb/WhGSrw/NAjgZdMvWnyQWYyvkvebtdbHLbO/8Oo7QT9dtTZq7eXONjnQuJoVVUNKjpQ+a3eQ2/72/<br>nZVTvikcyKUmRxovcq5HF3mDMVi7It5APL4jxwu14x+Fws3O5sXIjbpaakXeu1WrxQ+WqjT1AtnFwtanE3V+9 nOE+I/bbtmaiHKdNN2uFHXOz/x7h2xm8Q7kUuRlVZM/G7j+z3tDr8ky/lS1YmeoLNWtT7MTehGQbeP1dltfanSqKlL1920gH6d18liE/n6ByfXZ117t1hatZKqDHSdlroys29fRJ<br>nJVBdWX53Hbwr1XryQ9TauM9FFF69mUYA/Jx5kbeerlUxmMsmrok6iXycXXfdO2g0i6koWqYou3rybvO4Hgaz evZLPIDwOyV7PZTpUIVKm5FP61SrPnV8/PopG+S/y2Tn43xy6+X6rJdHL+c2sV/EitmmiyyJNiLvThizptbpP+zmlzfdVfTqauteVMLbuWLtXrXNxtotlZNzYGbfc7dZdUeqCyUt

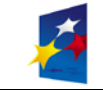

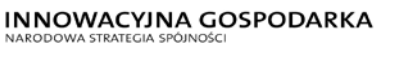

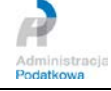

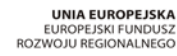

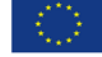

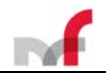

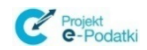

G5qPVNmMSpTLpN7c6ubM1NWkb6FilqUYm+aF3YbvByJfWEd/u7rO2+XspYRN/+quTXP0uV5vW2SPutuq6uovlUrTZRc7KtZt91plKx3ERwZUO77T2XyV0Rq0oV8d4c7B4oy0zFda kfJfpePPLhbNh5T9YtcY/chl3D1Ns7eKJ2r3ViX+vJVR3Xya1qbvg+vyEUnirtZ0hZRDBlmPLIx5RjGlppiOnQSoeYjqx0hOnYSseQUt+k+jOkgZUGmBIrJZhSK0UbZVaKNmrZKN qoZaNoo5aNoo1aNoo2atko2phlY2hjlo2hjVk2hjZm2RjamGVjaGOWjaGNWTaGNmbZGNqYZWNoY5aNoY1bNo42btk42rhl42jjlo2jjVs2jjZu2TjauGXjaOOWjaONWzaONm7ZON<br>pCPxKQhmgLLVuIttCyhWgLLVuIttCyhWgLLVuIttCyhWgLLVuIttCyhWgLx5YCbUPrvA3RNrRsQ7QNLZv+DI+ MkGD7tXsQuT7z9Udpx779qBcN20wPvYN7+pA7hmvgmaEsBH/uMmoxCxkzGIOMm45CFJgshG5psCNnIZCPIxiYb9xnxMdMf+ywwWQCZcRBwEOMg4CDGQcBBjIOAgxgHAQcxDgIOYh<br>wEHMQ4CDiocVBwUOOg4KDGQcFBjYOCgxoHBQc1DgoOahwUHNQ4KDiocVBwUOOg4GDGwcDBjIOBgxkHAwczDgY w40Di4cXBwcOPg40DGwcHBjYODgxsHBwc3Dg6O0DiaJ7r3nXvdO/Tk8vYfb9ZzUDxslREwFvzUVcb4wauMi4vJz1tljB9XGf97lUEeVxmPq4zHVcbjKuNxlfFjq4xDX7ubuPnySa<br>K5cDbxx+172bSc9g+/X3+vU7Vy1v1fN4Vzm6taOmqxbr4qFrUUy0x9+/vrH85afyFXskkyvRJx9IM0SQs9TCr </PodpisDaneAutoryzujace>

### Komunikat SOAP z zakodowaną algorytmem *base64* strukturą <*PodpisDaneAutoryzujace>* umieszczoną w elemencie <*Dokument>*:

<soap:Envelope xmlns:soap=*"http://www.w3.org/2003/05/soap-envelope"* xmlns:ns=*"http://www.mf.gov.pl/schematy/DI/UslugiUBD/2013/11/05"*> <soap:Header/> <soap:Body>

 <ns:WyslijNiepodpisanyDokumentZbiorczyPytanie> <ns:Dokument>PD94bWwgdmVyc2lvbj0iMS4wIiBlbmNvZGluZz0iVVRGLTgiPz4NCjxQb2RwaXNEYW5lQXV0b3J5enVqYWNlIHhtbG5zPSJodHRwOi8vZS1kZWtsY XJhY2plLm1mLmdvdi5wbC9SZXBvenl0b3JpdW0vRGVmaW5pY2plL1BvZHBpcy8iIHhtbG5zOmV0ZD0iaHR0cDovL2NyZC5nb3YucGwveG1sL3NjaGVtYXR5L2R6aWVkemlub3dlL 21mLzIwMTEvMDYvMjEvZUQvRGVmaW5pY2plVHlweS8iIHhtbG5zOnhzaT0iaHR0cDovL3d3dy53My5vcmcvMjAwMS9YTUxTY2hlbWEtaW5zdGFuY2UiPg0KCTxOSVA+MTExMTExM TExMTwvTklQPg0KCTxJbWllUGllcndzemU+SkFOPC9JbWllUGllcndzemU+DQoJPE5hendpc2tvPk5PV0FLPC9OYXp3aXNrbz4NCgk8RGF0YVVyb2R6ZW5pYT4xOTgwLTAyLTAxP<br>C9EYXRhVXJvZHplbmlhPg0KCTxLd290YT4wPC9Ld290YT4NCgk8RnVua2NqYVNrcm90dT5TSEEtMjwvRnVua2 EUwRkJCNzVDMjU0ODg2MThDMDk5REIwNzdENTIwMTJCOURCMTlGMkE3REZENTM0QzlBOEFCNDwvU2tyb3REb2t1bWVudHU+CTxEb2t1bWVudD5VRXNEQkJRQUFnQUlBS3V3SWthL<br>y94NDRwd1VBQUU0WUFBQWJBQUFBVUhKNmVXdHNZV1JZVFV4YVltbHZjbU42WVZOdmNuUXVlRzFzN2RuZGJ0cz mxOR2RtaUljbFZyY3NDdzU1aDIrdTA3elhxNHh6U2pqdWtXeThUSUlENXAwVHhkL1JoTVRsNTlubTFkRDRsZVNGVmR1b0dBOTkxa2l4V0M1bmRucnJYYjE4Y2pkeG4wVW1aRmNmV<br>EpGMktYTVIzd3RINzZFQ0hwKzdIc2x3ZmUxNmNMd2EzNnROZ3ZmU3FXdVVlOFFQbUJjUWoxQXZHZk95NS9UNU kFqZ1pkTXZXbnlRV1l5dmt2ZWJ0ZGJITGJPLzhPbzdRVDlkdFRacTdlWE9Oam5RdUpvVlZVTktqcFErYTNlUTIvNzIvblpWVHZpa2N5S1VtUnhvdmNxNUhGM21ETVZpN0l0NUFQT DRqeHd1MTR4K0Z3czNPNXNYSWpicGFha1hldTFXcnhRK1dxalQxQXRuRnd0YW5FM1YrOVZKVVV0TWlsTzNibnJWUG9zMzRsMit0dFRseHo1ejEwblZZdXJiVkVtSzFYcFRKZmhpU G5PRStJL2JidG1haUhLZE5OMnVGSFhPei94N2gyeG04UTdrVXVSbFZaTS9HN2orejN0RHI4a3kvbFMxWW1lb0xOV3RUN01U2WhHUWJlUDFkbHRmYW5TcUtsTDE5MjBnSDZkMThsa<br>UUvbjZCeWZYWjExN3QxaGF0WktxREhTZGxyb3lzMjlmUkpuSlZCZFdYNTNIYndyMVhyeVE5VGF1TTlGRkY2OW 29XcVlvdTNyeWJ2TzRIZ2F6ZFlpcEtjZDJjdTlZY2pFZitrYS9QVW4vQTNkNHUyNXVyWit2QXFqdjFIVnR1MTZmdVMzZXZaTFBJRHdPeVY3UFpUcFVJVkttNUZQNjFTclBuVjgvU<br>G9wRytTL3kyVG40M3h5NitYNnJKZEhMK2Myc1YvRWl0bW1peXlKTmlMdlRoaXpwdGJwUCt6bWx6ZmRWZlRxYX Ec1cVBWTm1NU3BUTHBON2M2dWJNMU5Xa2I2RmlscVVZbSthRjNZYnZCeUpmV0VkL3U3ck8yK1hzcFlSTi8rcXVUWFAwdVY1dlcyU1B1dHVxNnVvdmxVclRaUmM3S3RadDkxcGxLe DNFUndaVU83N1QyWHlWMFJxMG9WOGQ0YzdCNG95MHpGZGFrZkpmcGVQUExoYk5oNVQ5WXRjWS9jaGwzRDFOczdlS0oycjNWaVgrdkpWUjNYeWExcWJ2Zyt2eUVVbmlydFowaFpSR<br>EJsbVBMSXg1UmpHbHBwaU9uUVNvZVlqcXgwaE9uWVNzZVFVdCtrK2pPa2daVUdtQklySlpoU0swVWJaVmFLTm GpWazJoalptMlJqYW1HVmphR09XamFHTldUYUdObWJaR05xWVpXTm9ZNWFOb1kxYk5vNDJidGs0MnJobDQyampsbzJqalZzMmpqWnUyVGphdUdYamFPT1dqYU9OV3phT05tN1pPT nBDUHhLUWhtZ0xMVnVJdHRDeWhXZ0xMVnVJdHRDeWhXZ0xMVnVJdHRDeWhXZ0xMVnVJdHRDeWhXZ0x4NVlDYlVQcnZBM1JOclJzUTdRTkxaditESStjd3crWnVWZ0svYzBpVXhtZ<br>DFMbHAzalJ2VFpkdFp0NUNkR1AzalczMzFTejR6cXZacGZNa0dEN3RYc1F1VDd6OVVkcHg3NzlxQmNOMjB3UH 3NoRzVwc0NObklaQ1BJeGlZYjl4bnhNZE1mK3l3d1dRQ1pjUkJ3RU9NZzRDREdRY0JCaklPQWd4Z0hBUWN4RGdJT1lod0VITVE0Q0Rpb2NWQndVT09nNEtER1FjRkJqWU9DZ3hvS<br>EJRYzFEZ29PYWh3VUhOUTRLRGlvY1ZCd1VPT2c0R0RHd2NEQmpJT0JneGtIQXdjekRnWU9aaHdNSE13NEdEaV nc0T0RpNGNYQndjT1BnNE9ER3djSEJqWU9EZ3hzSEJ3YzNEZzZPMERpYUo3cjNuWHZkTy9Uazh2WWZiOVp6VUR4c2xSRXdGdnpVVmNiNHdhdU1pNHZKejF0bGpCOVhHZjk3bFVFZ<br>VZ4bVBxNHpIVmNiakt1TnhsZkZqcTR4RFg3dWJ1UG55U2FLNWNEYnh4KzE3MmJTYz1nKy9YMyt2VTdWeTF2MW 2t5dlJKeD1JTTBTUXM5VENyeWJMdHk5SU0rMXdQdVZ3T1lBaHkyYTV2L0MwVC9RRkJMOVFJVUFCUUFBZ0FJQUt1d0lrYS8veDQ0cHdVQUFFNFlBQUFBQUFBQUFBQUFBQURBQURBQU UFBQUFBQUJRY25wNWEyeGhaRmhOVEZwaWFXOXlZM3BoVTI5eWRDNTRiV3hRU3dVR0FBQUFBQUVBQVFCSkFBQUE0QVVBQUFBQTwvRG9rdW1lbnQ+DQo8L1BvZHBpc0RhbmVBdXRvc nl6dWphY2U+</ns:Dokument>

</ns:WyslijNiepodpisanyDokumentZbiorczyPytanie>

 </soap:Body> </soap:Envelope>

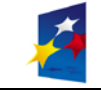

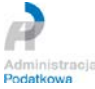

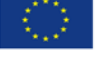